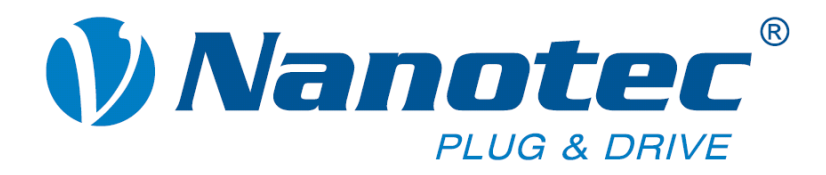

# **Referenzhandbuch CANopen**

**Schrittmotorsteuerungen und Plug & Drive Motoren**

**NANOTEC ELECTRONIC GmbH & Co. KG Kapellenstraße 6 D-85622 Feldkirchen bei München**

**Tel. +49 (0)89-900 686-0 Fax +49 (0)89-900 686-50 [info@nanotec.de](mailto:info@nanotec.de)**

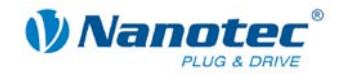

### **Impressum**

© 2013 **Nanotec® Electronic GmbH & Co. KG** Kapellenstraße 6 D-85622 Feldkirchen bei München

Tel.: +49 (0)89-900 686-0<br>Fax: +49 (0)89-900 686-50 Fax: +49 (0)89-900 686-50

Internet: www.nanotec.de

Alle Rechte vorbehalten!

MS-Windows 2000/XP/Vista sind eingetragene Warenzeichen der Microsoft Corporation.

**Originalbetriebsanleitung**

#### **Version/Änderungsübersicht**

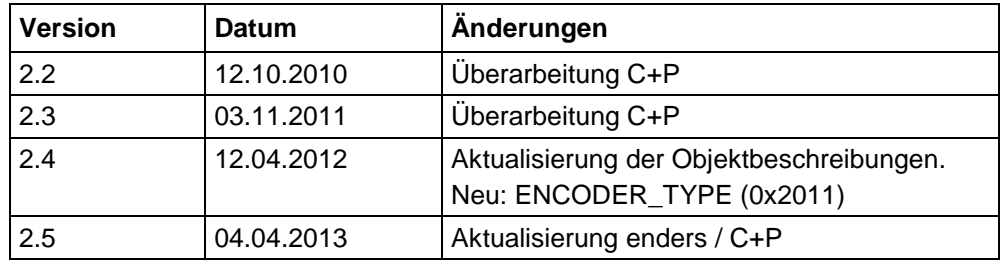

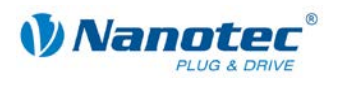

### **Zu diesem Handbuch**

#### **Inhalt**

Dieses Dokument enthält eine kurze Übersicht über die wichtigsten Funktionen der Nanotec Schrittmotorsteuerungen und Plug & Drive Motoren sowie deren Verwendung über CANopen.

#### **Wichtige Hinweise**

Nanotec<sup>®</sup> behält sich im Interesse seiner Kunden das Recht vor, technische Änderungen und Weiterentwicklungen von Hard- und Software zur Verbesserung der Funktionalität dieses Produktes ohne besondere Ankündigung vorzunehmen.

Für Kritik, Anregungen und Verbesserungsvorschläge wenden Sie sich bitte an die oben angegebene Adresse oder per E-Mail an: [info@nanotec.de](mailto:info@nanotec.de)

#### **Weitere Handbücher**

Bitte beachten Sie auch folgende Handbücher von Nanotec:

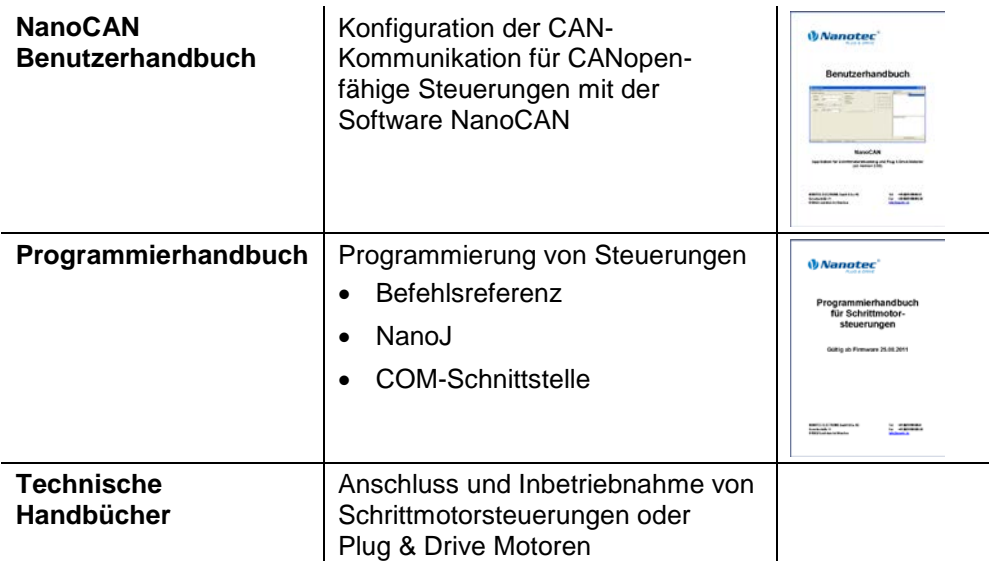

Die Handbücher stehen auf [www.nanotec.de](http://www.nanotec.de/) zum Download zur Verfügung.

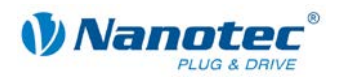

### Inhalt

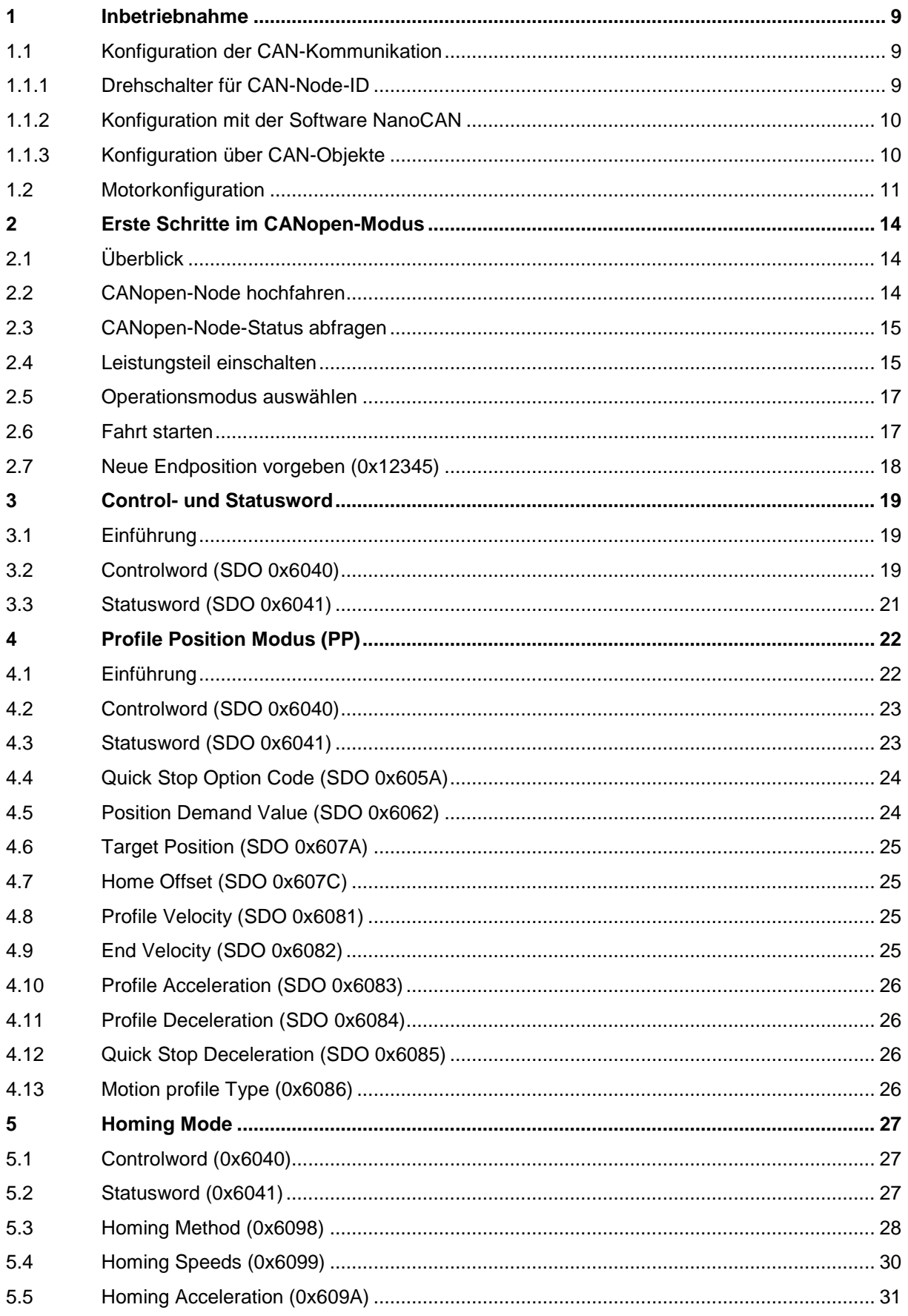

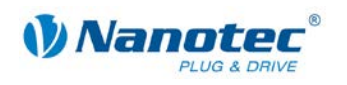

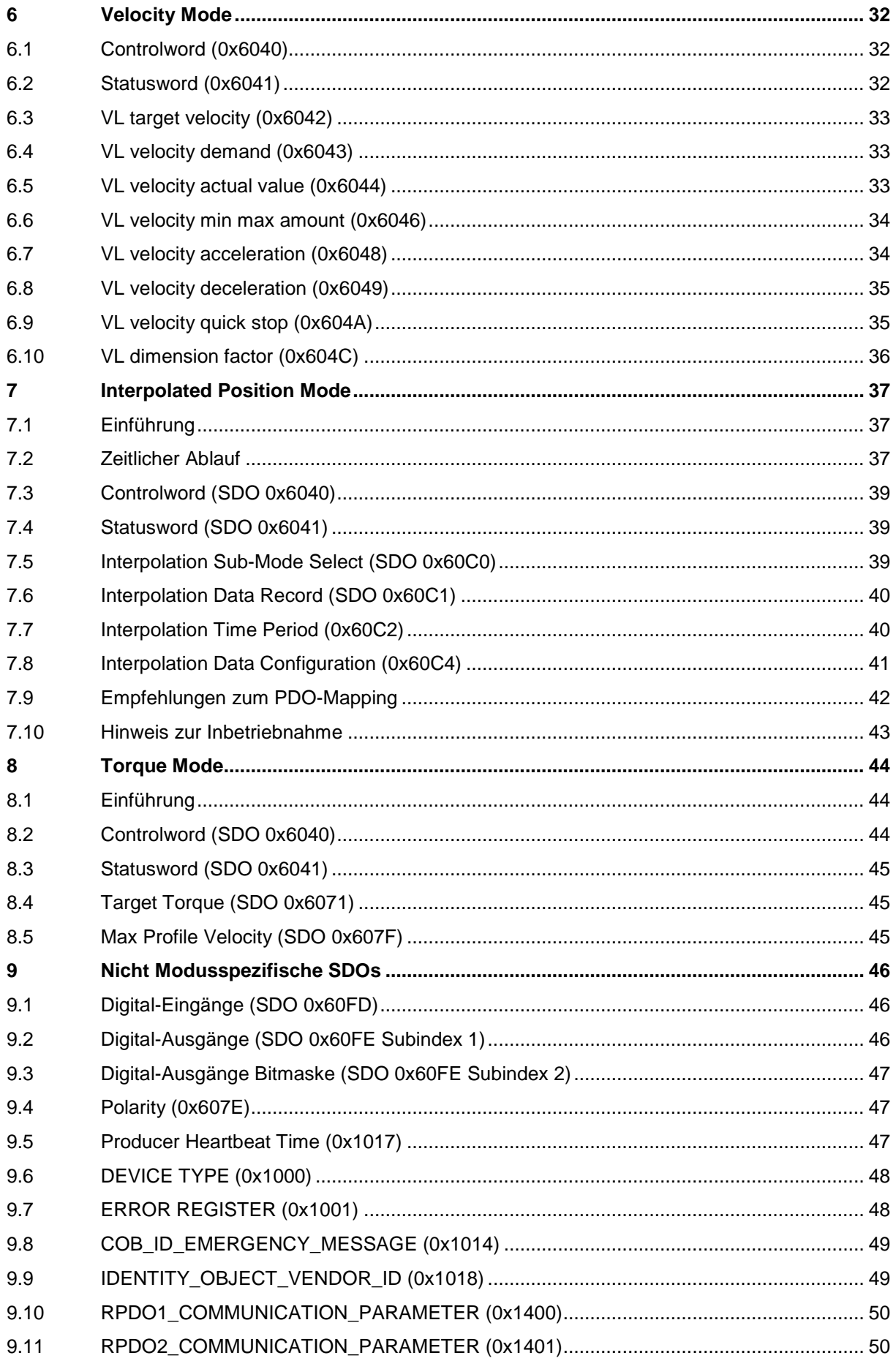

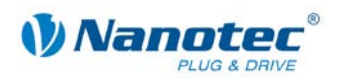

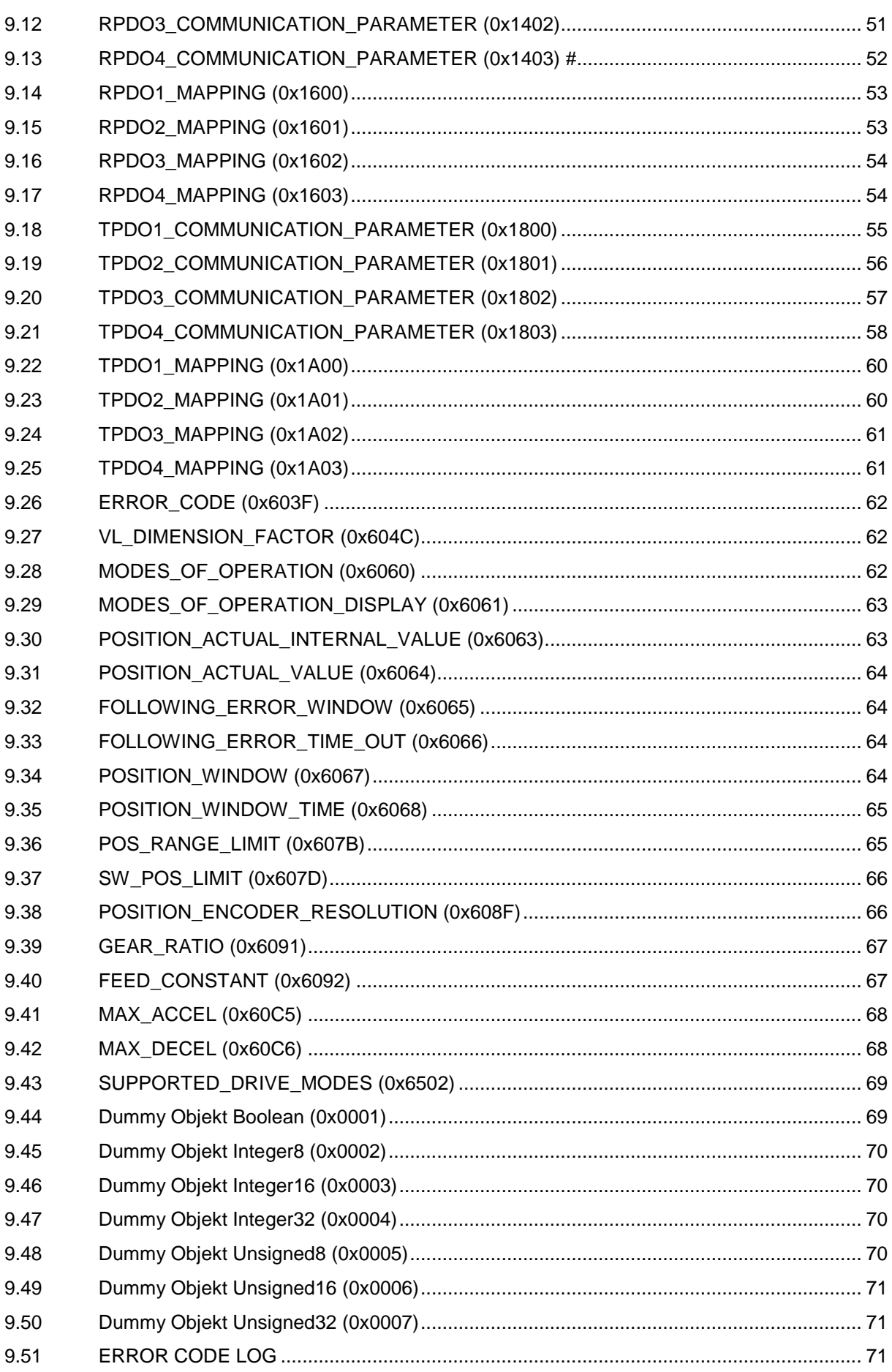

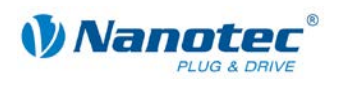

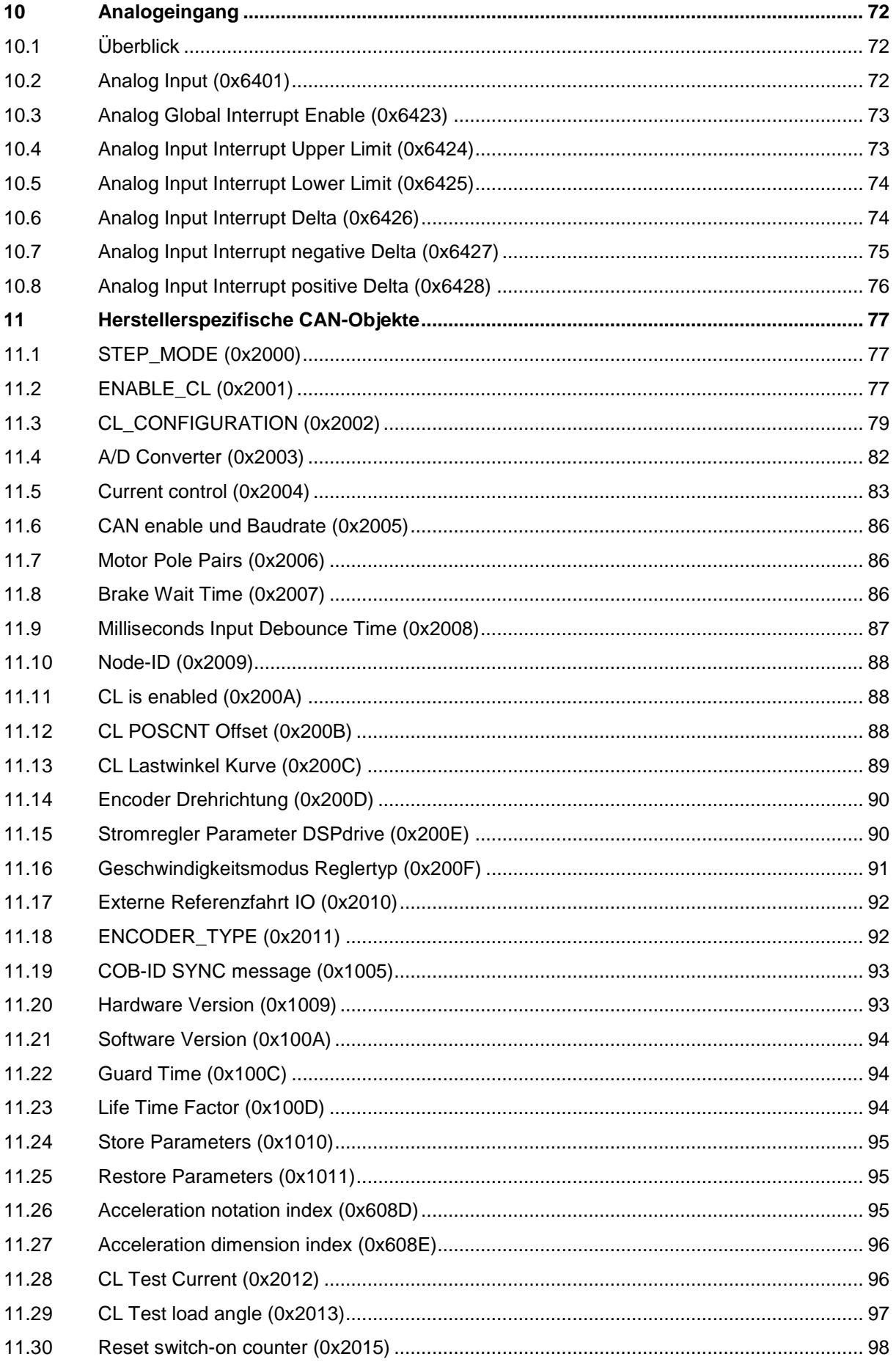

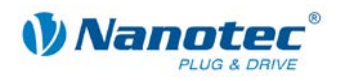

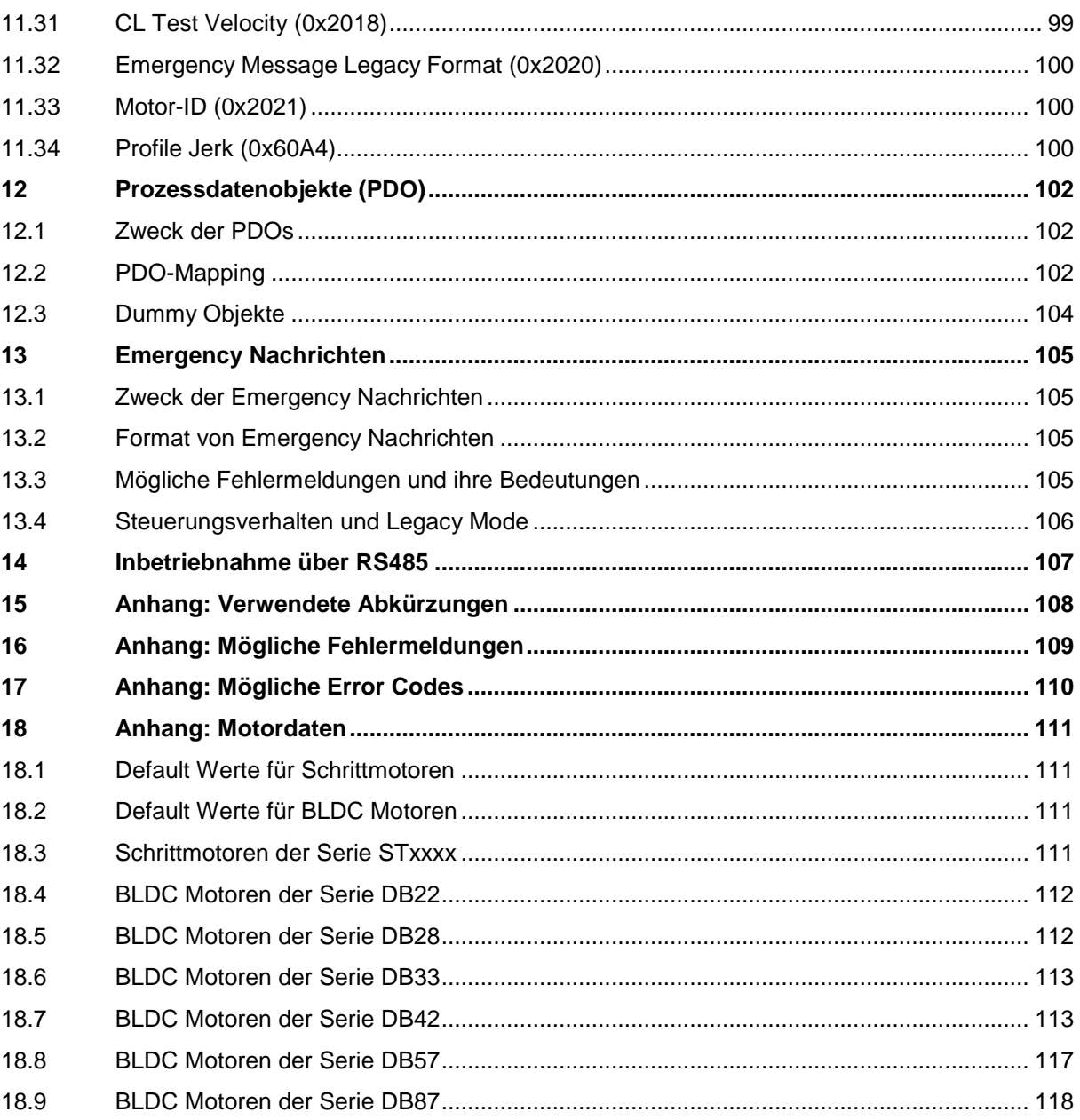

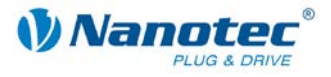

# **1 Inbetriebnahme**

### <span id="page-8-1"></span><span id="page-8-0"></span>**1.1 Konfiguration der CAN-Kommunikation**

#### <span id="page-8-2"></span>**1.1.1 Drehschalter für CAN-Node-ID**

#### **Funktion**

Bei Steuerungen mit Drehschhalter kann durch diesen ausgewählt werden, wie die Steuerung ihre Baudrate und Node-ID ermittelt. Mit den Drehschaltern wird eine hexadezimale Zahl eingestellt, die sich aus der 1-er Stelle (vom linken Drehschalter) und der 16-er Stelle (vom rechten Drehschalter) zusammensetzt.

Die Node-ID eines CANopen-Nodes kann zwischen 1 und 127 eingestellt werden. Sie wird von der Steuerung bei Anlegen der Spannung von den Drehschaltern oder aus dem EEPROM gelesen.

Näheres zum Schreiben der Node-ID und der Baudrate über CAN-Objekte siehe Abschnitt [1.1.3.](#page-9-1)

#### **Einstellungen**

In der folgenden Tabelle sind die Abhängigkeit der Node-ID und der Baudrate vom eingestellten Wert der Drehschalter aufgeführt.

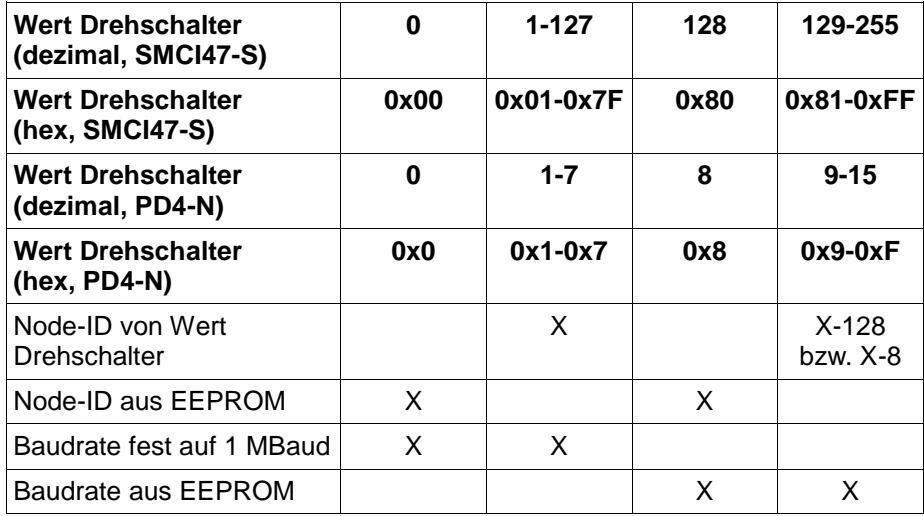

#### **Beispiel**

Ist der linke Drehschalter auf 1 und der rechte Drehschalter auf 2 eingestellt, so ergibt sich die Zahl 16\*2 + 1 = 33.

Hier ist die Baudrate also auf 1 MBaud festgelegt und die Node-ID ist 33.

#### **PD4-N**

Die PD4-N verfügt nur über einen Drehschalter. Die Node-ID kann daher nur im Bereich von 1 bis 7 eingestellt werden. Andere Node-ID können nur über SDO eingestellt werden.

#### **SMCI12 und PD2-N**

Die SMCI12 und PD2-N verfügen aufgrund der beengten Platzverhältnisse über keinen Drehschalter. Die Node-ID und Baudrate können nur über SDO eingestellt werden.

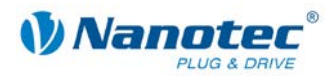

#### <span id="page-9-0"></span>**1.1.2 Konfiguration mit der Software NanoCAN**

**Hinweis:**

Informationen zur Konfiguration finden Sie im NanoCAN Benutzerhandbuch.

### <span id="page-9-1"></span>**1.1.3 Konfiguration über CAN-Objekte**

#### **Vorgehensweise**

Gehen Sie wie folgt vor, um eine Motorsteuerung über CAN-Objekte in Betrieb zu nehmen:

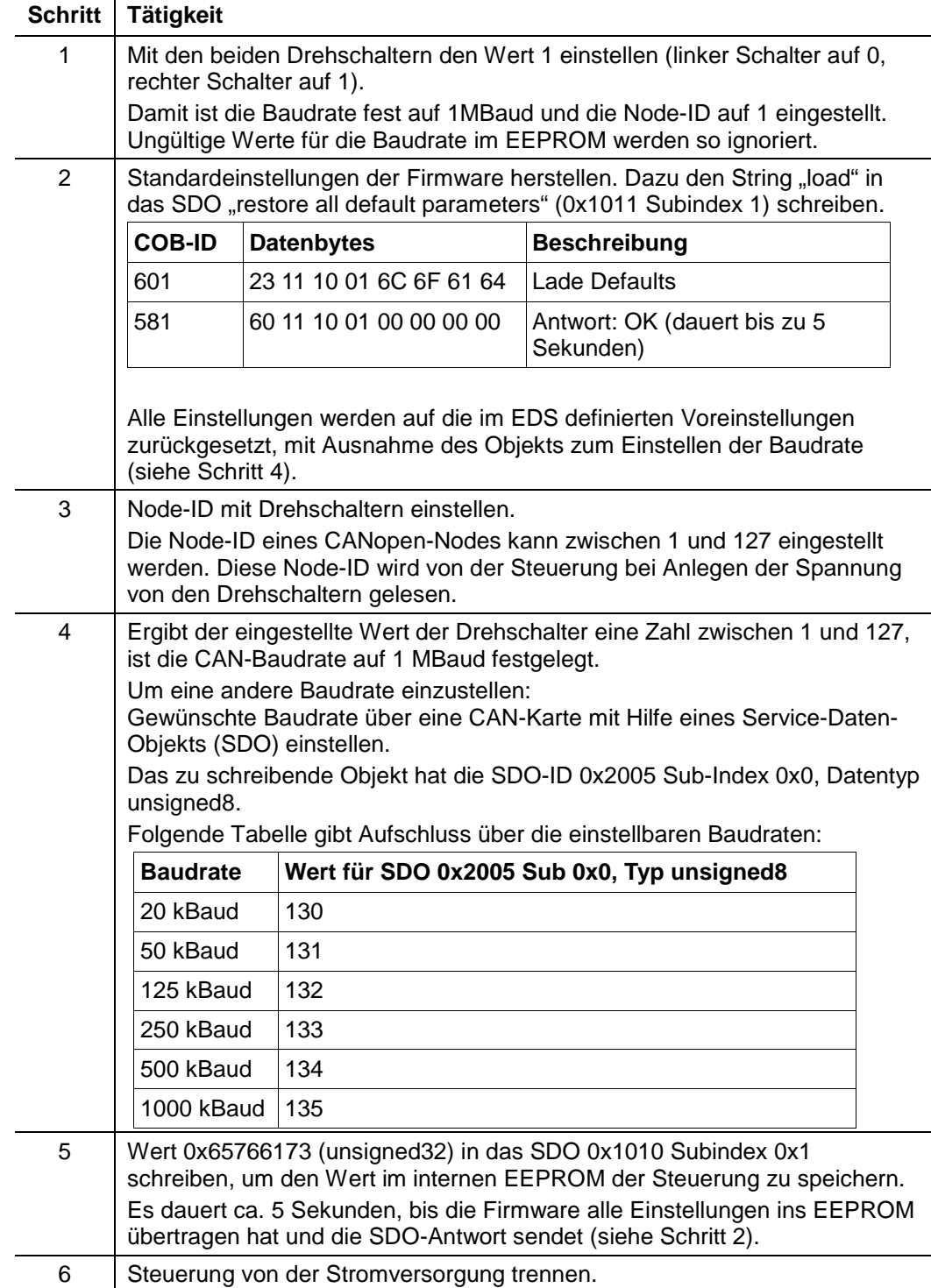

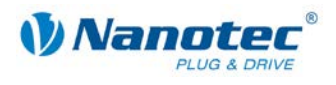

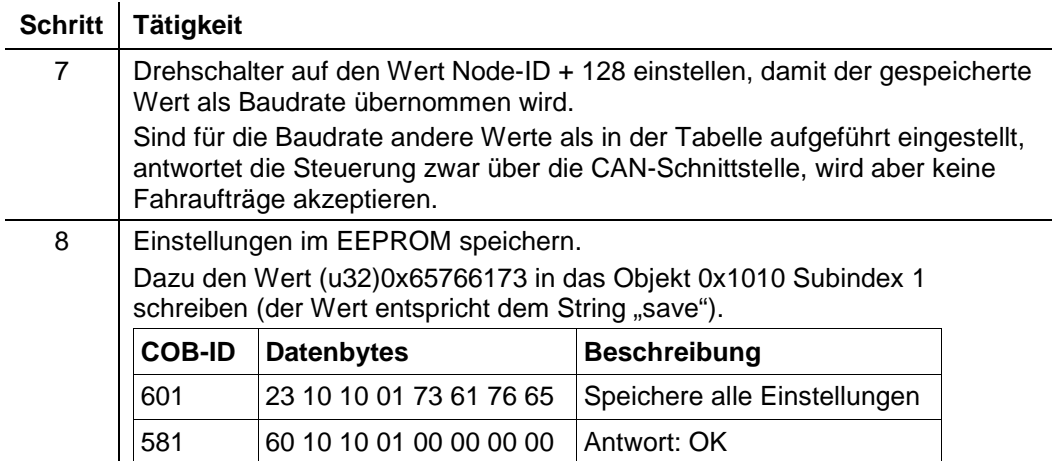

### <span id="page-10-0"></span>**1.2 Motorkonfiguration**

#### **Allgemeines**

Vor der Inbetriebnahme der Motorsteuerung müssen die Motorparameter in der Steuerung an den jeweils angeschlossenen Motor angepasst werden, wenn diese von den Standardeinstellungen abweichen.

Zu diesen Einstellungen gehören:

- Phasen- und Ruhestrom des Motors (0x2004)
- Anzahl der Polpaare des Motors (0x2006)
- Auflösung des Drehgebers (0x608F)
- Getriebefaktor (0x6091)

#### **Phasen- und Ruhestrom**

Mit dem Objekt 0x2004 Subindex 1 wird der Phasenstrom in Prozent des Maximalstroms eingestellt. Der Strom wird als prozentualer Anteil vom Nennstrom (Effektivwert) angegeben. Die Defaulteinstellung ist steuerungsabhängig.

Mit Subindex 2 wird der Ruhestrom ebenso wie der Phasenstrom in Prozent des Maximalstroms eingestellt. Mit diesem Strom wird die Motorwicklung beaufschlagt, wenn sich dieser im Stillstand befindet. Die Defaulteinstellung ist 20%.

#### **Motortyp**

Mit dem Objekt 0x2004 Subindex 7 wird der Motortyp festgelegt. Diese Einstellung wird nicht von allen Steuerungen unterstützt. Bitte beachten Sie das entsprechende Datenblatt. Mögliche Werte:

- 0: Schrittmotor mit und ohne Quadratur-Encoder
- 1: BLDC mit Hall-Sensor und ohne Quadratur-Encoder
- 2: BLDC mit Hall-Sensor und mit Quadratur-Encoder

Wenn ein BLDC-Motor verwendet wird, muss darüber hinaus der Hall-Sensor konfiguriert werden (Objekt 0x2004 Subindex C).

Für alle Nanotec-Motoren außer der Baureihe DB42 muss für die Hall-Konfiguration der Wert 0x243015 eingetragen werden (Default-Einstellung). Für Motoren der Baureihe DB42 gilt der Wert 0x510342.

#### **Hinweis:**

Wurde BLDC als Motortyp ausgewählt und es wird ein Schrittmotor angeschlossen, kann der Schrittmotor Schaden nehmen und zerstört werden.

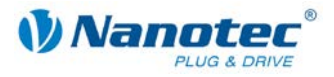

#### **Anzahl der Polpaare**

Aus der Anzahl der Polpaare des Schrittmotors ergibt sich dessen Schrittwinkel. Die Formel zur Umrechnung lautet:

Schrittwinkel = 360° / (4 \* Anzahl der Polpaare)

Somit hat ein Motor mit einem Schrittwinkel von 1,8° 50 Polpaare (Defaulteinstellung bei der Steuerung) und ein 0,9° Motor hat 100 Polpaare.

Die Anzahl der Polpaare muss korrekt im Objekt 0x2006 Subindex 0 eingetragen werden.

#### **Auflösung des Drehgebers**

Wird ein Drehgeber verwendet, muss dessen Auflösung der Steuerung bekannt sein. Die Auflösung wird in Inkrementen pro Umdrehung angegeben. Aufgrund des Quadraturprinzips hat beispielsweise ein Encoder mit 500 Strichen pro Umdrehung die vierfache Anzahl von Inkrementen pro Umdrehung: 2000.

Dieser Wert ist in das Objekt 0x608F Subindex 1 einzutragen. Der Defaultwert ist 2000.

#### **Getriebefaktor**

In Objekt "Gear Ratio" (0x6091) kann bei Verwendung eines Getriebes dessen Überoder Untersetzung angegeben werden. Dieses Verhältnis wird als Bruch angegeben: In Subindex 1 steht die Anzahl der Motor-Umdrehungen und im Subindex 2 die Anzahl der Umdrehungen des Getriebes auf der Seite des Abtriebs. Die Defaulteinstellung ist 1/1.

#### **Umrechnung von Position, Geschwindigkeit und Beschleunigung**

Sind die Motorparameter korrekt eingestellt, ist es für den Anwender nicht nötig, beim Wechsel des Schrittmodus oder beim Wechsel vom Open-Loop- in den Closed-Loop-Betrieb die Rampen, Verfahrwege und Geschwindigkeiten anzupassen.

Die Werte für Geschwindigkeit, Beschleunigung und Position beziehen sich im PP-, HM-, und IP-Modus auf das Objekt "Feed Constant" (Vorschubkonstante, SDO 0x6092).

Im Subindex 1 dieses Objekts wird der Zähler, im Subindex 2 der Nenner der Vorschubkonstante gespeichert. Der Defaultwert ist 2000/1. Das bedeutet für den Anwender, dass ein Weg von 2000 als Zielposition (SDO 0x607A) unabhängig vom Schrittmodus immer einer Umdrehung auf der abtreibenden Welle entspricht.

Für Geschwindigkeit gilt das entsprechend bezogen auf eine Sekunde, für die Beschleunigung entsprechend pro Sekunde zum Quadrat.

Im VL-Modus wird dementsprechend das Objekt "VL Dimension Factor" (SDO 0x604C) verwendet. Die Geschwindigkeiten bzw. Beschleunigung beziehen sich hier aber im Gegensatz zu den anderen unterstützten Modi auf eine Minute bzw. eine Minute zum Quadrat.

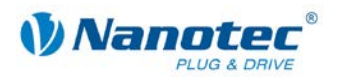

#### **Maximale Geschwindigkeiten**

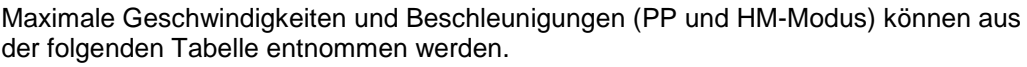

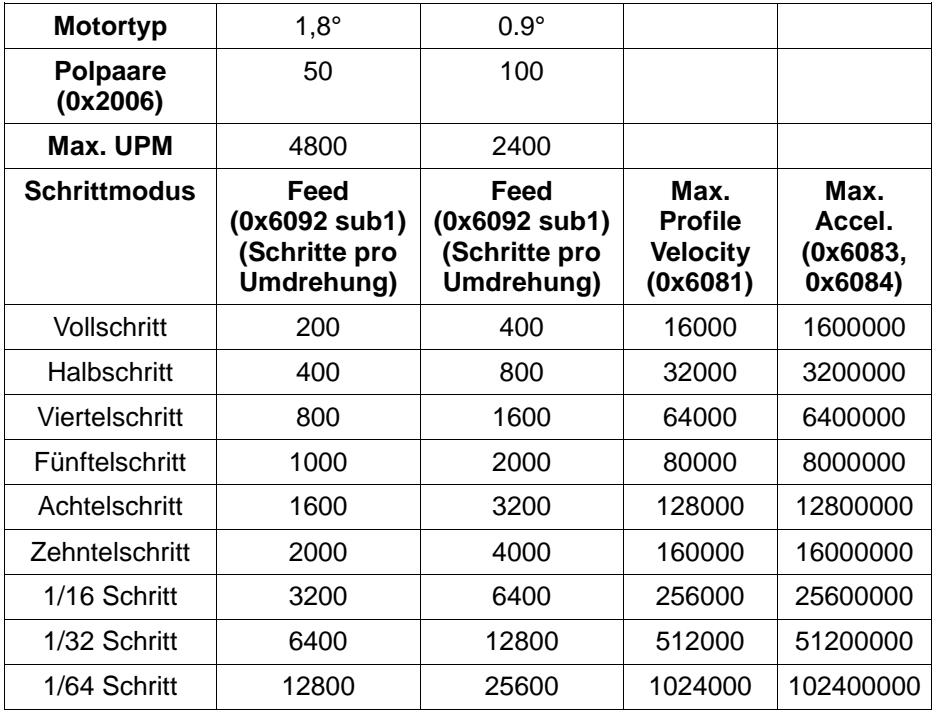

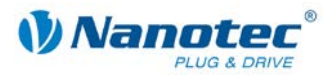

# <span id="page-13-0"></span>**2 Erste Schritte im CANopen-Modus**

### <span id="page-13-1"></span>**2.1 Überblick**

Nach dem Anlegen der Versorungsspannung ist die Steuerung nicht sofort automatisch betriebsbereit.

Es müssen zunächst folgende Schritte durchgeführt werden:

- CANopen-Node hochfahren
- CANopen-Node-Status abfragen
- Leistungsteil einschalten
- Operationsmodus auswählen
- Fahrt starten
- Neue Endposition vorgeben

Die einzelnen Schritte sind in den folgenden Abschnitten detailliert beschrieben.

### <span id="page-13-2"></span>**2.2 CANopen-Node hochfahren**

#### **Status "Operational"**

Um die Funktionalität der Steuerung nutzen zu können, muss nach jedem Einschalten der Steuerung diese in den Operational-Status versetzt werden.

Dies geschieht durch das Senden einer Network-Management-Nachricht mit der COB-ID 0x0 und dem 2 Byte langem Inhalt: <Kommando> und <Node-ID>.

#### **Eingabe in IXXAT MiniMon**

Die komplette Eingabe in IXXAT MiniMon lautet: "0 1 22".

- 0 : COB-ID für NMT Nachricht
- 1: Starte Node
- 22 : CANopen Node-ID (hier 0x22 bzw. 34)

#### **Kommandos**

Die Kommandos sind:

- 0x01: Start Node (Wechsel zu Operational, Status 0x05)
- 0x02: Stop Node (Wechsel zu Stopped, Status 0x04)
- 0x80: Wechsel zu Pre-Operational (Status 0x7F, Zustand nach Anlegen der Betriebsspannung)
- 0x81: Neustart der Firmware, Rücksetzen aller CANopen-Einstellungen auf zuletzt um EEPROM abgelegte Werte
- 0x82: Neustart der Firmware, Rücksetzen aller CANopen-Einstellungen auf zuletzt um EEPROM abgelegte Werte

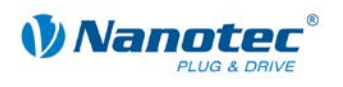

### <span id="page-14-0"></span>**2.3 CANopen-Node-Status abfragen**

#### **Statusabfrage**

Der Status kann mit einem Remote Transmission Request (RTR) auf COB-ID 0x700 + Node-ID abgefragt werden.

Ein Motor mit der Node-ID 34(dec) sendet seinen Netzwerkstatus auf der COB-ID  $0x700 + 34 = 0x722$ .

Um diese Nachricht zu Empfangen, muss ein Remote Transmission Request (RTR) für diese COB-ID gesendet werden.

Es ist auch möglich, den Motor diese Nachricht zyklisch senden zu lassen (siehe SDO 0x1017: Dynamic Heartbeat Time).

#### **Mögliche Status**

Es gibt folgende Status:

- Status Pre-operational (Zustand nach Anlegen der Betriebsspannung, nach Neustart und Reset): **0x7F** In diesem Zustand können SDOs abgefragt und geschrieben werden aber keine PDOs gelesen oder geschrieben werden.
- Status Stopped: **0x04** In diesem Modus können weder SDOs noch PDOs abgefragt werden.
- Status Operational: **0x05** In diesem Modus können sowohl SDOs als auch PDOs gelesen und geschrieben werden

### <span id="page-14-1"></span>**2.4 Leistungsteil einschalten**

#### **Controlword**

Das Einschalten des Leistungsteils geschieht über das Controlword. Dieses ist unter dem Service-Daten-Objekt (SDO) 0x6040 erreichbar.

#### **Abfrage des Statusword**

Nach Senden jedes Kommandos wird empfohlen, durch Abfrage des Statusword zu überprüfen, ob der beabsichtigte Status erreicht wurde, da Statusübergänge verhindert werden (z.B. durch einen Unterspannungsfehler) oder sich verzögern können (z.B. durch die Verzögerungszeit der mechanischen Bremse oder durch die Ausführungszeit internen Übergänge).

#### **Eingabe in IXXAT MiniMon**

Zum Aktivieren sind mehrere Übergänge des Controlwords nötig. Es folgen die Übergänge als Eingabe in IXXAT MiniMon für die CANopen Node-ID 34:

Ein Mehrfachübergang beim Einschalten (z.B. von "Switch on Disabled" nach "Operation Enabled") ist nicht möglich. Lediglich ein Sprung von "Ready to Swich On" nach "Operational" ist möglich.

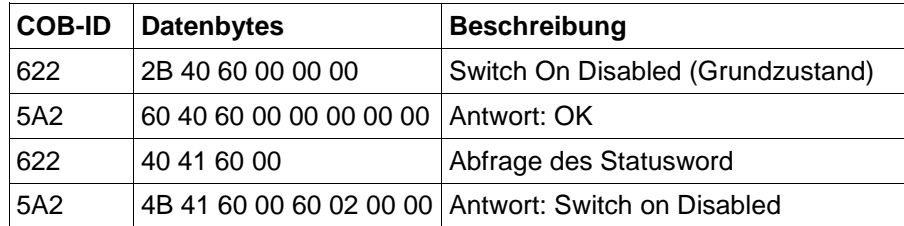

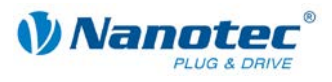

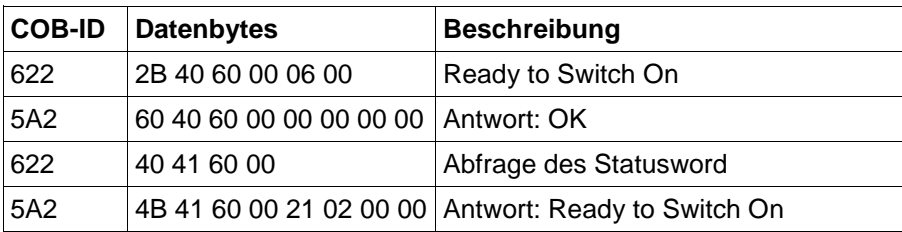

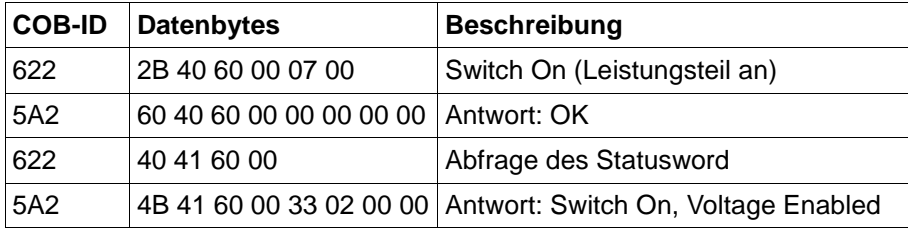

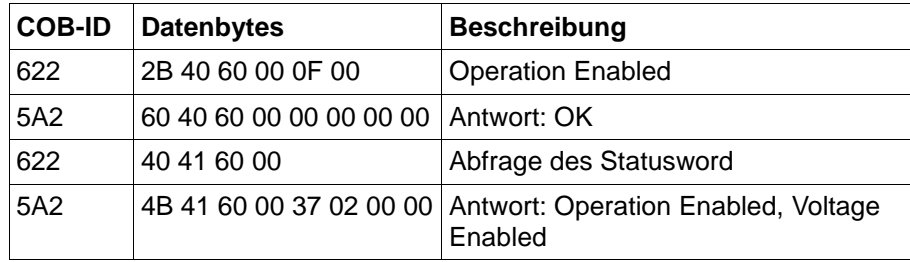

#### **Erläuterung der Datenbytes**

Erläuterung zu den einzugebenden Daten in Hex:

- 622: Die COB-ID zum Senden von SDOs an den CANopen-Node 34(dec)
- 2B: Befehl zum Schreiben eines SDOs mit 2 Datenbytes
- 40: Niederwertiges Byte der SDO-ID 0x6040
- 60: Höherwertiges Byte der SDO-ID 0x6040
- 00: Sub-Index 0x00
- 00, 06, 07, 0f: Niederwertigstes Byte des Controlwords

Es ist zu beachten, dass die Daten in CANopen immer in der Intel-Notation übertragen werden, d. h. die niederwertigen Bytes zuerst.

#### **SDO-Adressierung über CAN**

Service-Daten-Objekte (SDO) dienen zum Konfigurieren der jeweiligen CAN-Nodes. Da es viele verschiedene mögliche CANopen-Nodes gibt (Motoren, Sensoren usw.) sind im CANopen-Standard maximal 2^16 = 65536 SDOs vorgesehen.

Die Anzahl der SDOs übersteigt die Anzahl der COB-IDs in CAN 2^11 = 2048. Um die SDOs dennoch über CAN adressieren zu können, wird die SDO-ID als Teil des Datenteils eines COB übertragen.

Zusätzlich sind für jedes SDO noch 256 Subindizes möglich. Ist in einem SDO mehr als nur Subindex 0 belegt, ist im Subindex 0 die Anzahl der vorhandenen Subindizes des jeweiligen SDOs vermerkt.

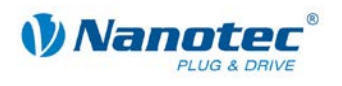

### <span id="page-16-0"></span>**2.5 Operationsmodus auswählen**

#### **Voraussetzung**

Änderungen des Modus können im Status "Operation Enabled" erfolgen.

Es sollte dabei sichergestellt werden, dass sich der Motor beim Kommandieren eines Moduswechsels nicht bewegt.

#### **Beispiel**

Am Beispiel des PP-Modus (Profile Position bzw. Positionier-Modus) wird die Auswahl eines Modus aufgezeigt:

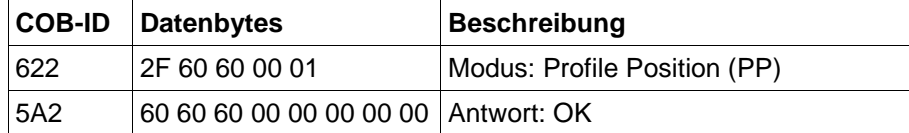

### <span id="page-16-1"></span>**2.6 Fahrt starten**

#### **Schritt 1**

Setzen des Bits "new setpoint" im Controlword zum Starten einer Fahrt:

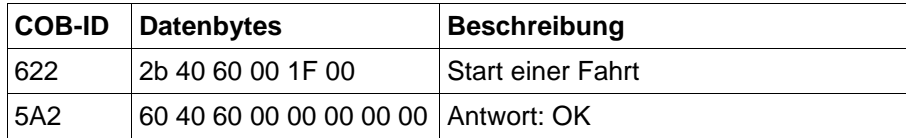

#### **Schritt 2**

Rücksetzen des Bits, um Folgefahrten zu ermöglichen:

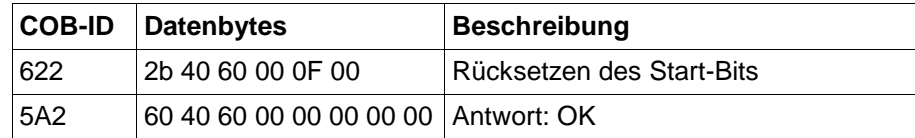

Der Motor sollte sich jetzt ein Stück bewegt haben. Auf ein weiteres Toggeln des Bits reagiert der Motor nicht mehr, da er seine Endposition erreicht hat.

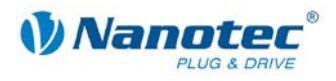

# <span id="page-17-0"></span>**2.7 Neue Endposition vorgeben (0x12345)**

#### **Schritt 1**

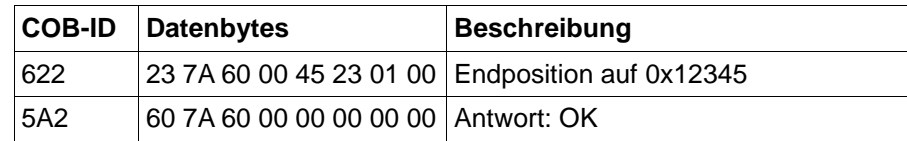

#### **Schritt 2**

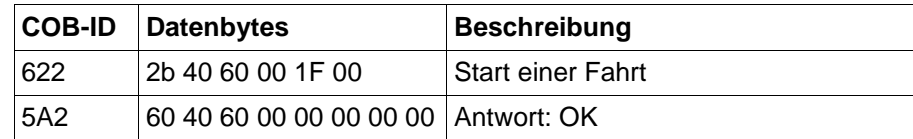

#### **Schritt 3**

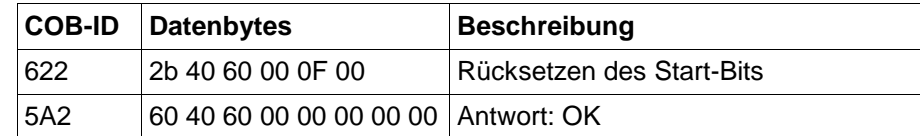

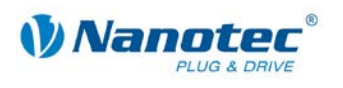

# **3 Control- und Statusword**

### <span id="page-18-1"></span><span id="page-18-0"></span>**3.1 Einführung**

Control- und Statusword sind Servicedatenobjekte (SDO) und dienen zum Steuern und Abfragen des Motorstatus. Sie setzen sich aus einzelnen Bits zusammen.

Control- und Statusword sind standardmäßig auf Prozessdatenobjekte (PDO) gemappt.

In den jeweiligen verfügbaren Modi (Positionier-, Drehzahl- und Referenz-Modus) haben einige Bits immer die gleiche Bedeutung, andere sind hingegen spezifisch für den jeweiligen Modus.

Nachfolgend werden nur die Bits beschrieben, die in allen Modi die gleiche Bedeutung haben.

### <span id="page-18-2"></span>**3.2 Controlword (SDO 0x6040)**

#### **Objektbeschreibung**

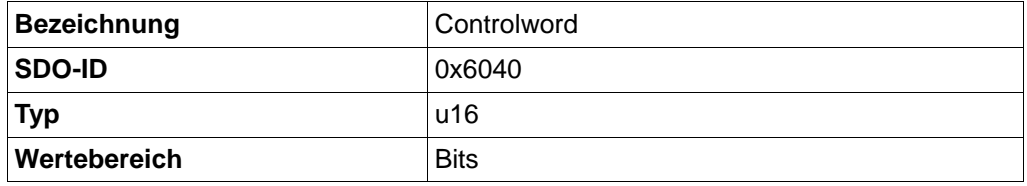

Dieses Objekt ist in der Standardeinstellung als PDO mit der COB-ID 0x200 + Node-ID verfügbar. Ein RTR ist nicht konfiguriert.

#### **Bit 0, 1 und 3**

Bit 0: Switch On

Bit 1: Enable Voltage

Bit 3: Enable Operation

Mit Bit 0, 1 und 3 wird der Motor vom Zustand Ausgeschaltet bis Betriebsbereit kommandiert (siehe auch Abschnitt [2\)](#page-13-0).

Die Zustände sind:

- Ausgeschaltet (Switch On Disabled)
- Bereit zum Einschalten (Ready to Switch On)
- Eingeschaltet (Switch On)
- Betriebsbereit (Operation Enabled)

Ab dem Zustand Eingeschaltet (Switch On) ist die Haltebremse gelöst und das elektrische Feld des Motors aktiv. Eine Bewegung des Motors ist nur im Zustand Betriebsbereit (Operation Enabled) möglich.

Zusätzliche Zustände sind:

- Ausführung der Schnellbremsung (Quick Stop Active)
- Reagieren auf Fehler (Fault Reaction Active)
- Fehler (Fault)

Die Zustände müssen von Ausgeschaltet bis Betriebsbereit in der angegebenen Reihenfolge durchlaufen werden. Das geschieht durch das aufeinander folgende

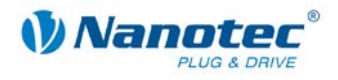

Setzen der Bits 0, 1 und 3. Am Ende des Einschaltvorganges sind alle drei Bits gesetzt.

#### **Bit 2**

Quick Stop (invertiert: 0 bedeutet Quick Stop aktivieren)

Bit 2 muss immer auf "1" gesetzt sein, außer es ist eine Schnellbremsung (Quick Stop) gefordert. Wird dieses Bit auf "0" gesetzt, führt der Motor eine Schnellbremsung aus. Während der Schnellbremsung befindet sich der Motor im Zustand "Quick Stop Active". Nach der Schnellbremsung geht der Motor automatisch in den Zustand "Switch On Disabled".

#### **Bit 4 bis 15**

Bit 4 bis 6: Modusspezifisch.

Bit 7: Fault Reset.

Ist ein Fehler aufgetreten, befindet sich die Firmware nach der Fehlerreaktion im Zustand Fault. Um die Firmware in "Switch On Disabled" zurück zu versetzen, muss dieses Bit einen Übergang von "0" nach "1" ausführen (eine Dauer-"1" reicht hier nicht).

Bit 8: Halt (Modusspezifisch).

Bit 9: Modusspezifisch.

Bit 10: Reserviert.

Bit 11 bis 15: Herstellerspezifisch.

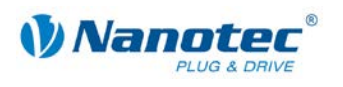

### <span id="page-20-0"></span>**3.3 Statusword (SDO 0x6041)**

#### **Objektbeschreibung**

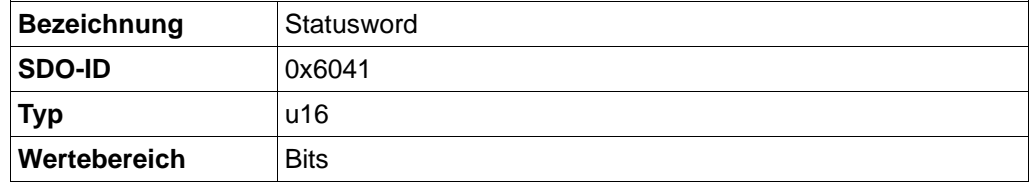

Dieses Objekt ist in der Standardeinstellung als PDO mit der COB-ID 0x180 + Node-ID verfügbar. Ein RTR ist nicht konfiguriert. Bei jeder Änderung des Statusword wird dieses Objekt automatisch als PDO gesendet.

#### **Bits**

Bit 0: ready to switch on

Bit 1: switched on

Bit 2: operation enabled: Der eingestellt Operationsmodus ist aktiv und nimmt Befehle entgegen (z.B. Profile Position Mode)

Bit 3: fault: Wird im Fehlerfall gesetzt

Bit 4: voltage enabled: Bit ist gesetzt, wenn Motor bestromt wird

Bit 5: quick stop

Bit 6: switch on disabled

Bit 7: warning

Bit 8: PLL sync complete: Wird gesetzt, sobald die Synchronisation mit dem SYNC-Objekt abgeschlossen ist.

Bit 9: remote

Bit 10: target reached: Wird gesetzt, wenn der Motor sein Ziel erreicht hat (Profile Position Mode)

Bit 11: internal limit active: Wird gesetzt, wenn die Sollwerte die Maximalgrenzen überschreiten.

Bit 12, 13: Modusspezifisch

Bit 14, 15: Herstellerspezifisch (nicht genutzt)

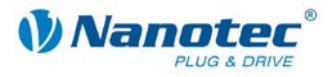

# <span id="page-21-0"></span>**4 Profile Position Modus (PP)**

### <span id="page-21-1"></span>**4.1 Einführung**

#### **Funktion**

Der Profile Position Modus dient dazu, Positionen relativ zur letzten Zielposition oder absolut zur letzten Referenzposition unter Vorgabe einer Geschwindigkeit und einer Rampe zu erreichen.

#### **Ausführung von Fahraufträgen**

Dieser Modus unterstützt auch, neue Fahraufträge an die Steuerung zu schicken, während der aktuelle Fahrauftrag noch nicht beendet ist.

Je nach Einstellung im Controlword wird der Fahrauftrag erst nach dem aktuellen ausgeführt (keine Option) oder der neue Fahrauftrag unterbricht den aktuellen Fahrauftrag ("Change Set Immediately"). Es ist auch möglich, dass der aktuelle Fahrauftrag noch bis zur Zielposition ausgeführt wird, der Übergang zum neuen Satz aber "fliegend" d.h. ohne die Geschwindigkeit zu reduzieren erfolgt (Change on Setpoint).

#### **Positionsregler**

Ist der Positionsregler (Closed Loop) aktiv, werden die Objekte 0x6067 und 0x6068 verwendet, um zu entscheiden, wann die Fahrt als beendet anzusehen ist. Außerdem werden die SDO 0x6065 und 0x6066 ausgewertet um den Schleppfehler im Statusword anzuzeigen.

Ist der Positionsregler nicht aktiv (Open Loop), kann bei Vorhandensein eines Drehgebers eine Positionsfehler-Korrektur nach einer Fahrt ausgeführt werden. Dazu dienen die Einstellungen in SDO 0x2004 Subindex 5 und 6. Ist der Fehler größer als die dort Eingestellte Toleranz, wird eine Korrekturfahrt gestartet.

#### **Positions-Fehlerbehandlung**

Im PP-Modus wird die Eingabeposition gegen das POSITION\_RANGE\_LIMIT (0x607B) überprüft. Wird hierbei ein kontrollierter Überlauf der Position erzeugt, wird im Statusword (0x6041) das Bit 11: Internal limit active gesetzt.

Die Zielposition wird nochmals gegen das SOFTWARE\_POSITION\_LIMIT (0x607D) geprüft. Liegt die Position außerhalb des eingestellten Bereichs, wird eine Emergency Nachricht (siehe Kapitel [13](#page-104-0) ["Emergency Nachrichten"](#page-104-0)) erzeugt und im Statusword (0x6041) das Bit 11: Internal limit active gesetzt.

Bei relativer Positionierung überprüft die Steuerung, ob ein interner Positionsüberlauf stattfinden wird. Ist dies der Fall, wird eine entsprechende Emergency Nachricht (siehe Kapitel [13](#page-104-0) ["Emergency Nachrichten"](#page-104-0)) verschickt. Darüber hinaus wird im Statusword (0x6041) das Bit 11: Internal limit active gesetzt.

Alle Emergency Nachrichten werden erst bei einer neuen gültigen Position zurückgesetzt.

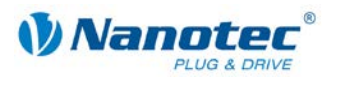

### <span id="page-22-0"></span>**4.2 Controlword (SDO 0x6040)**

#### **Objektbeschreibung**

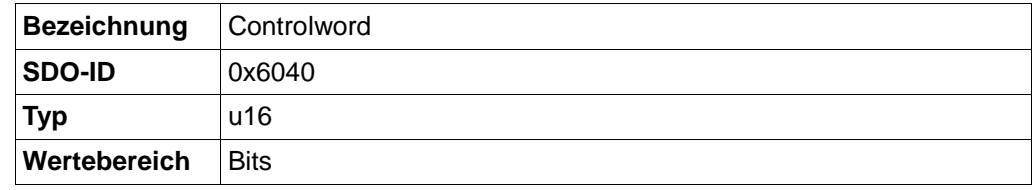

Dieses Objekt ist in der Standardeinstellung als PDO mit der COB-ID 0x200 + Node-ID verfügbar. Ein RTR ist nicht konfiguriert.

Mit diesem Objekt wird der Motor eingeschaltet und es können Fahrbefehle ausgeführt werden.

#### **Bits**

Bit 0, 1 und 3 dienen zum Hochfahren des Leistungsteils. Diese sind in der allgemeinen Sektion beschrieben.

Bit 2 dient zum Auslösen eines Nothalts. Wird es auf "0" gesetzt, führt der Motor eine Schnellbremsung mit der in SDO 0x6085 eingestellten Rampe durch. Danach geht der Motor in "Switch On Disabled" (siehe allgemeine Beschreibung des Controlwords)

Bit 4 startet einen Fahrauftrag. Dieser wird bei einem Übergang von "0" nach "1" ausgeführt.

Bit 5: Ist dieses Bit auf "1" gesetzt, wird ein durch Bit 4 ausgelöster Fahrauftrag sofort ausgeführt. Ist es auf "0", wird der gerade ausgeführte Fahrauftrag zu Ende gefahren und erst im Anschluss der nächste Fahrauftrag gestartet. Wird im Augenblick des Startens kein Fahrauftrag durchgeführt, wird sofort gestartet.

Bit 6: Bei "0" ist die Zielposition (SDO 0x607A) absolut und bei "1" ist die Zielposition relativ zur aktuellen Position.

Bit 7: Fehler Reset (siehe allg. Beschreibung des Controlwords)

Bit 8: Halt:: Ist dieses Bit auf "0" gesetzt, beschleunigt der Motor mit der eingestellten Rampe bis zur Zielgeschwindigkeit. Ist es auf "1" gesetzt, bremst der Motor ab und bleibt stehen.

Bit 9: Ist dieses Bit gesetzt und soll der neue Fahrbefehl erst nach dem Ende des aktuellen Fahrbefehls ausgeführt wird, so wird die Geschwindigkeit erst bei Erreichen der ersten Zielposition geändert. Das bedeutet, dass vor Erreichen des ersten Ziels keine Bremsung durchgeführt wird, da der Motor auf dieser Position nicht stehen bleiben soll.

Bit 10 bis 15: Reserviert, auf 0 zu setzen.

### <span id="page-22-1"></span>**4.3 Statusword (SDO 0x6041)**

#### **Objektbeschreibung**

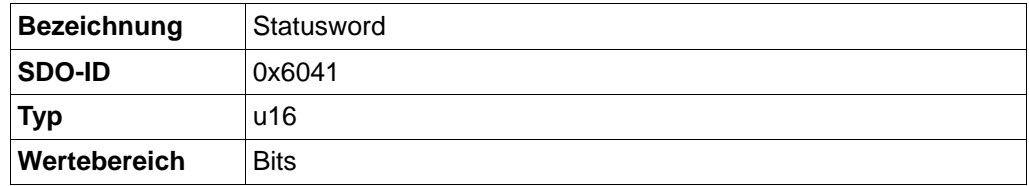

Dieses Objekt ist in der Standardeinstellung als PDO mit der COB-ID 0x180 + Node-ID verfügbar. Ein RTR ist nicht konfiguriert. Bei jeder Änderung des Statusword wird dieses Objekt automatisch als PDO gesendet.

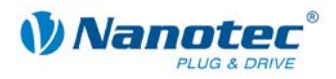

#### **Bits**

Bit 0 bis 9, 11, 14, 15: Siehe Abschnitt [3](#page-18-0) "Control- [und Statusword"](#page-18-0).

Bit 10: Target reached: Diese Bit ist auf 1 gesetzt, wenn des letzte Ziel erreicht wurde (Motor im Stillstand)

Bit 11: Internal limit active: Dieses Bit wird gesetzt, wenn eine der Sollvorgaben interne Bereichsgrenzen überschreitet. (z.B. Geschwindigkeitsvorgabe größer als maximal mögliche Geschwindigkeit)

Bit 12: Set-point acknowledge: Dieses Bit bestätigt den Erhalt eines neuen Zielpunktes. Es wird synchron zu dem Bit "New set-point" im Controlword gesetzt und zurückgesetzt.

Eine Ausnahme besteht, wenn eine neue Fahrt gestartet wird, während eine andere noch nicht abgeschlossen ist und die nächste Fahrt erst nach dem Abschluss der ersten Fahrt ausgeführt werden soll. In diesem Fall wird des Bit erst zurückgesetzt, wenn der Befehl angenommen wurde und die Steuerung bereit ist, neue Fahrbefehle auszuführen. Wird ein neuer Fahrauftrag gesendet, obwohl dieses Bit noch gesetzt ist, wird der neuste Fahrauftrag überschrieben.

Bit 13: Following error: Dieses Bit wird im Closed-Loop Betrieb gesetzt, wenn der Schleppfehler größer als die eingestellten Grenzen ist (siehe Kapitel [9.32](#page-63-1) und [9.33\)](#page-63-2)

### <span id="page-23-0"></span>**4.4 Quick Stop Option Code (SDO 0x605A)**

#### **Objektbeschreibung**

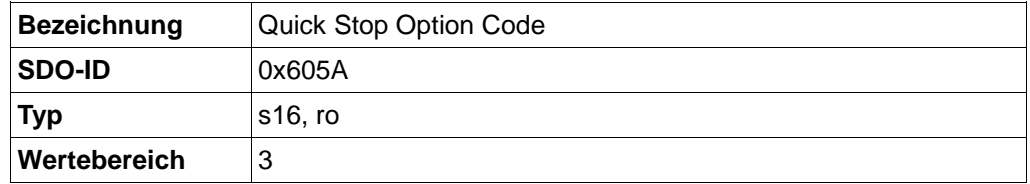

Gibt das Verhalten bei einem Quick Stop an. Derzeit wird nur bremsen mit Maximalstrom mit anschließendem Wechsel auf "Switch On Disabled" unterstützt.

### <span id="page-23-1"></span>**4.5 Position Demand Value (SDO 0x6062)**

#### **Objektbeschreibung**

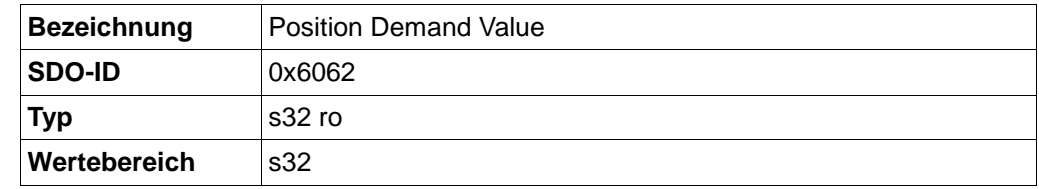

Gibt die aktuelle Sollposition an.

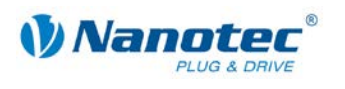

### <span id="page-24-0"></span>**4.6 Target Position (SDO 0x607A)**

#### **Objektbeschreibung**

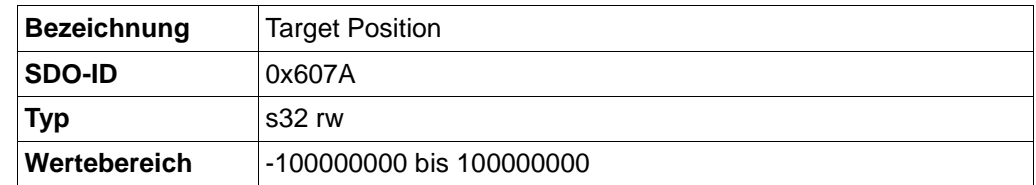

Gibt die Zielposition an.

Je nach Kommandierung des Controlwords wird die Endposition relativ zur aktuellen Position oder absolut zur Referenzposition interpretiert.

Mit dem Objekt 0x607E (Polarity) kann die Richtung umgekehrt werden.

### <span id="page-24-1"></span>**4.7 Home Offset (SDO 0x607C)**

#### **Objektbeschreibung**

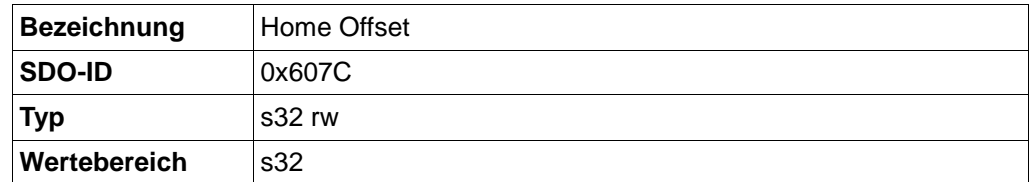

Gibt die Differenz zwischen Null-Position der Applikation und dem Referenzpunkt der Maschine an.

### <span id="page-24-2"></span>**4.8 Profile Velocity (SDO 0x6081)**

#### **Objektbeschreibung**

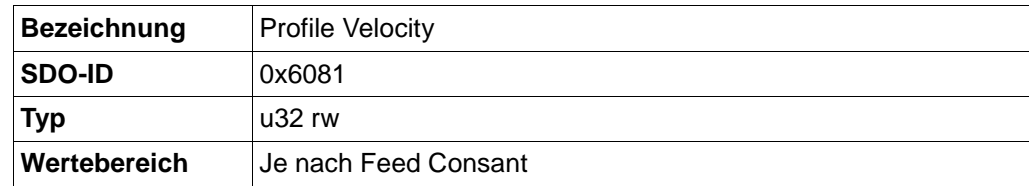

Gibt die maximale Fahrgeschwindigkeit in Schritten pro Sekunde an.

### <span id="page-24-3"></span>**4.9 End Velocity (SDO 0x6082)**

#### **Objektbeschreibung**

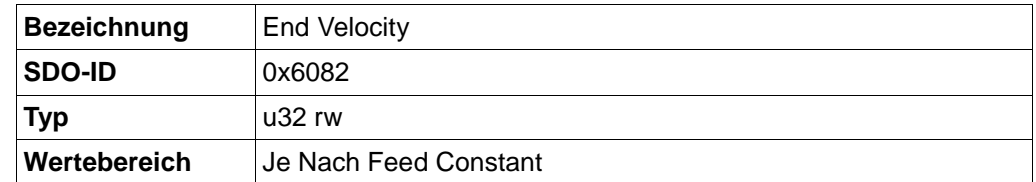

Gibt die minimale Fahrgeschwindigkeit bei einer Trapezrampe in Schritten pro Sekunde an.

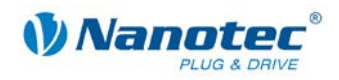

### <span id="page-25-0"></span>**4.10 Profile Acceleration (SDO 0x6083)**

#### **Objektbeschreibung**

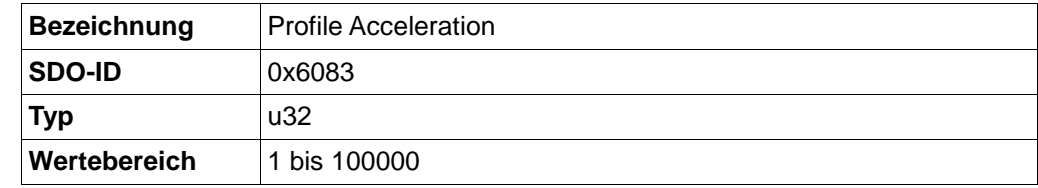

Gibt die Beschleunigungsrampe in Schritten / s² an.

### <span id="page-25-1"></span>**4.11 Profile Deceleration (SDO 0x6084)**

#### **Objektbeschreibung**

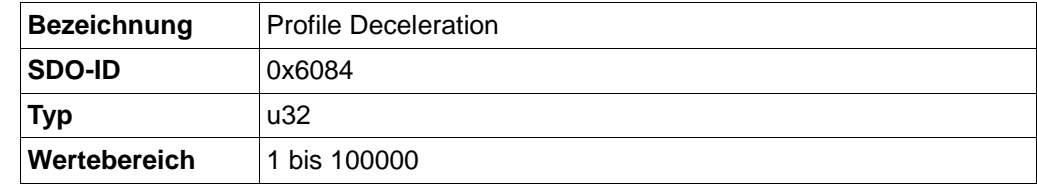

Gibt die Bremsrampe in Schritten / s² an.

### <span id="page-25-2"></span>**4.12 Quick Stop Deceleration (SDO 0x6085)**

#### **Objektbeschreibung**

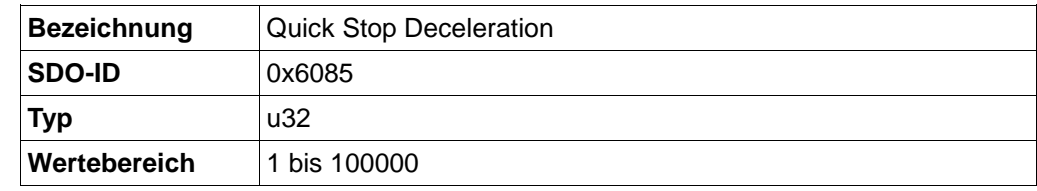

Gibt die Nothalt Bremsrampe in Schritten / s² an.

### <span id="page-25-3"></span>**4.13 Motion profile Type (0x6086)**

#### **Objektbeschreibung**

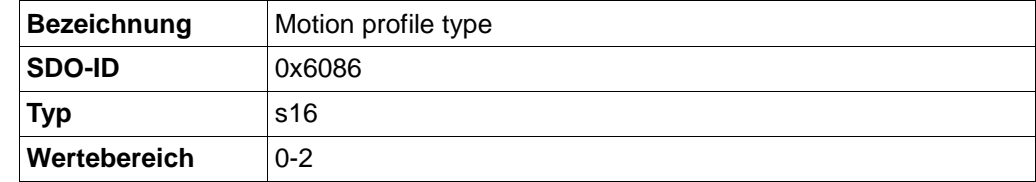

Gibt den Rampentyp an.

Derzeit wird nur eine lineare / trapezförmige (Wert = 0), eine Sin2 (Wert = 1) sowie eine Jerkfree (Wert = 2) Rampe unterstützt

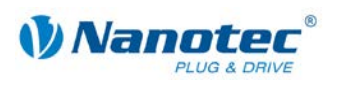

# **5 Homing Mode**

### <span id="page-26-1"></span><span id="page-26-0"></span>**5.1 Controlword (0x6040)**

#### **Objektbeschreibung**

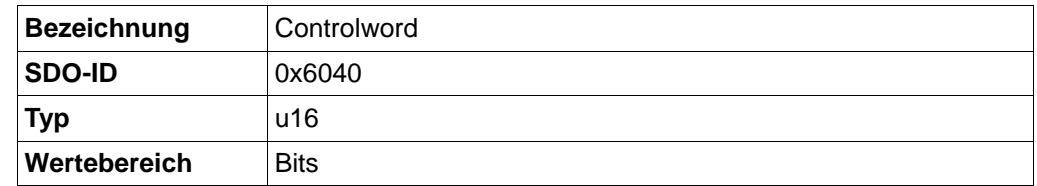

Dieses Objekt ist in der Standardeinstellung als PDO mit der COB-ID 0x200 + Node-ID verfügbar. Ein RTR ist nicht konfiguriert.

Mit diesem Objekt wird der Motor eingeschaltet und es können Fahrbefehle gestartet werden.

#### **Bits**

Bit 0, 1 und [3](#page-18-0) dienen zum Hochfahren des Leistungsteils. Siehe Abschnitt 3 ["Control](#page-18-0)[und Statusword"](#page-18-0).

Bit 2 dient zum Auslösen eines Nothalts. Wird es auf "0" gesetzt, führt der Motor eine Schnellbremsung mit der in SDO 0x6085 eingestellten Rampe durch. Danach geht der Motor in "Switch On Disabled" (Siehe Abschnitt [3](#page-18-0) "Control- [und Statusword"](#page-18-0).)

Bit 4 startet die Referenzierung. Diese wird solange ausgeführt, bis entweder die Referenzposition erreicht wurde oder Bit 4 wieder auf "0" gesetzt wird.

Bit 5 bis 6: Reserviert.

Bit 7: Siehe Abschnitt [3](#page-18-0) "Control- [und Statusword"](#page-18-0).

Bit 8: Wird dieses Bit gesetzt, stoppt der Motor.

Bit 9 bis 15: Siehe Abschnitt [3](#page-18-0) "Control- [und Statusword"](#page-18-0).

### <span id="page-26-2"></span>**5.2 Statusword (0x6041)**

#### **Objektbeschreibung**

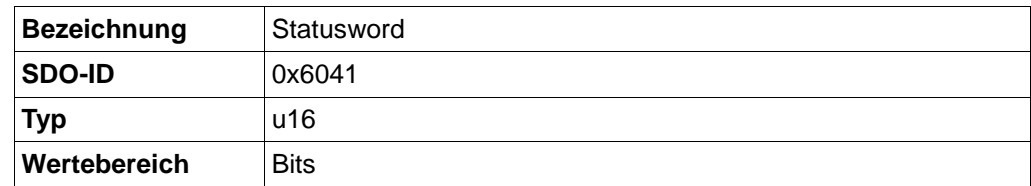

Dieses Objekt ist in der Standardeinstellung als PDO mit der COB-ID 0x180 + Node-ID verfügbar. Ein RTR ist nicht konfiguriert. Bei jeder Änderung des Statusword wird dieses Objekt automatisch als PDO gesendet.

#### **Bits**

Bit 0 bis 9, 11, 14, 15: Siehe Abschnitt [3](#page-18-0) "Control- [und Statusword"](#page-18-0).

Bit 10: Target reached: Ist auf "1" gesetzt, wenn der Motor im Stillstand ist

Bit 11: Ungenutzt.

Bit 12: Homing attained: Auf "1" gesetzt, wenn Referenzposition erreicht.

Bit 13: Auf "1" gesetzt, wenn ein Fehler aufgetreten ist.

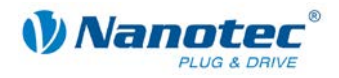

### <span id="page-27-0"></span>**5.3 Homing Method (0x6098)**

#### **Objektbeschreibung**

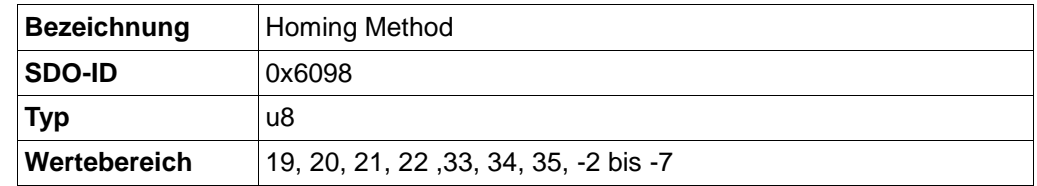

Dieses Objekt wählt den Homing-Modus aus.

Modus 21 und 22 sind erst ab Firmware 15-12-2008 (SMCI47-S) verfügbar.

#### **Modus 19: Externe Referenzfahrt – Schalter als Öffner**

- Suche des Schalters
- Motor dreht im Uhrzeigersinn
- Geschwindigkeit aus Objekt 0x6099\_1 (Search for switch)
- Solange Eingang 6 Highpegel hat
- Sobald Lowpegel an Eingang 6 anliegt (Schalter erreicht) wird die Richtung umgekehrt
- Motor dreht gegen den Uhrzeigersinn
- Geschwindigkeit aus Objekt 0x6099\_2 (Search for zero)
- Bis Eingang 6 wieder Highpegel hat (Schalter wieder frei)
- Motor hält an

#### **Modus 20: Externe Referenzfahrt – Schalter als Schließer**

- Suche des Schalters
- Motor dreht gegen den Uhrzeigersinn
- Geschwindigkeit aus Objekt 0x6099\_1 (Search for switch)
- Solange Eingang 6 Lowpegel hat
- Bei Erreichen des Schalters (Highpegel an Eingang 6) wird die Richtung umgekehrt
- Motor dreht im Uhrzeigersinn
- Geschwindigkeit aus Objekt 0x6099\_2 (Search for zero)
- Bis Eingang 6 wieder Lowpegel erreicht
- Motor hält an

#### **Modus 21: Externe Referenzfahrt – Schalter als Öffner**

- Suche des Schalters
- Motor dreht gegen den Uhrzeigersinn
- Geschwindigkeit aus Objekt 0x6099\_1 (Search for switch)
- Solange Eingang 6 Highpegel hat
- Bei Erreichen des Schalters (Lowpegel an Eingang 6) wird die Richtung umgekehrt
- Motor dreht im Uhrzeigersinn
- Geschwindigkeit aus Objekt 0x6099\_2 (Search for zero)
- Bis Eingang 6 wieder Highpegel erreicht
- Motor hält an

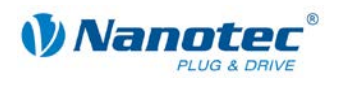

#### **Modus 22: Externe Referenzfahrt – Schalter als Schließer**

- Suche des Schalters
- Motor dreht im Uhrzeigersinn
- Geschwindigkeit aus Objekt 0x6099\_1 (Search for switch)
- Solange Eingang 6 Lowpegel hat
- Bei Erreichen des Schalters (Highpegel an Eingang 6) wird die Richtung umgekehrt
- Motor dreht gegen den Uhrzeigersinn
- Geschwindigkeit aus Objekt 0x6099\_2 (Search for zero)
- Bis Eingang 6 wieder Lowpegel erreicht
- Motor hält an

#### **Modus 33: Interne Referenzfahrt**

- Suche des Index-Strichs des internen Drehgebers
- Motor dreht im Uhrzeigersinn
- Geschwindigkeit aus Objekt 0x6099\_2 (Search for zero)
- Bis Indexstrich erreicht
- Bei Erreichen des Index-Strichs wird die Richtung umgekehrt
- Motor dreht gegen den Uhrzeigersinn
- Motor fährt vom Index-Strich herunter
- Motor hält an

#### **Modus 34: Interne Referenzfahrt**

- Suche des Index-Strichs des internen Drehgebers
- Motor dreht gegen den Uhrzeigersinn
- Geschwindigkeit aus Objekt 0x6099\_2 (Search for zero)
- Bis Index-Strich erreicht
- Bei Erreichen des Index-Striches wird die Richtung umgekehrt
- Motor dreht im Uhrzeigersinn
- Motor fährt vom Index-Strich herunter
- Motor hält an

#### **Modus 35: Positionsreset**

• Setzt die aktuelle Position auf Home-Offset, ohne dass die Welle bewegt

#### **Modus -2: Referenzfahrt auf Blockierung**

- Modus funktioniert nur mit Drehgeber (OL und CL)
- Erster Durchgang: Motor dreht im Uhrzeigersinn mit Geschwindigkeit aus Objekt 0x6099\_1 (Search for switch) bis Welle blockiert. Hierbei werden die Objekte "Following Error Window" und "Following Error Timeout" ausgewertet.
- Motor fährt eine elektrische Umdrehung rückwärts
- Zweiter Durchgang: Motor dreht im Uhrzeigersinn mit Geschwindigkeit aus Objekt 0x6099\_2 (Search for zero) bis Welle blockiert. Hierbei werden die Objekte "Following Error Window" und "Following Error Timeout" ausgewertet.

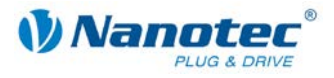

- Motor fährt eine elektrische Umdrehung rückwärts
- Motor fährt genau auf blockierte Position des zweiten Durchgangs und setzt die Position auf "Home Offset"

#### **Modus -3: Referenzfahrt auf Blockierung**

• Wie Modus -2, nur gegen den Uhrzeigersinn.

#### **Modus -4: Referenzfahrt auf externes IO-Node**

• Wie Modus 19, nur dass statt Eingang 6 ein externes IO-Node als Endschalter verwendet wird. (Siehe auch SDO 0x2010)

#### **Modus -5: Referenzfahrt auf externes IO-Node**

• Wie Modus 20, nur dass statt Eingang 6 ein externes IO-Node als Endschalter verwendet wird. (Siehe auch SDO 0x2010)

#### **Modus -6: Referenzfahrt auf externes IO-Node**

• Wie Modus 21 nur dass statt Eingang 6 ein externes IO-Node als Endschalter verwendet wird. (Siehe auch SDO 0x2010)

#### **Modus -7: Referenzfahrt auf externes IO-Node**

• Wie Modus 22, nur dass statt Eingang 6 ein externes IO-Node als Endschalter verwendet wird. (Siehe auch SDO 0x2010)

### <span id="page-29-0"></span>**5.4 Homing Speeds (0x6099)**

#### **Objektbeschreibung**

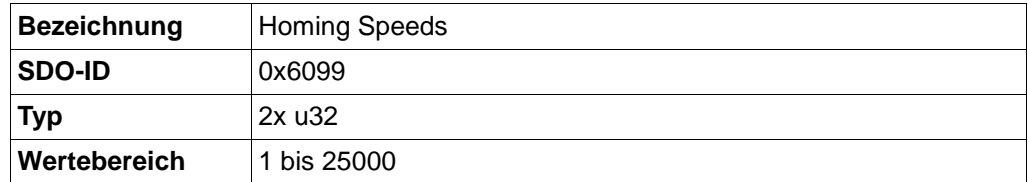

Gibt die Geschwindigkeiten für den Homing-Modus in Schritten / s an.

In Subindex 1 wird die Geschwindigkeit für die Suche nach dem Schalter angegeben.

In Subindex 2 wird die (niedrigere) Geschwindigkeit für die Suche nach der Referenzposition angegeben.

#### **Hinweise**

Die Geschwindigkeit in Subindex 2 ist gleichzeitig die Anfangsgeschwindigkeit beim Start der Beschleunigungsrampe. Wird diese zu hoch eingestellt, verliert der Motor Schritte bzw. dreht sich überhaupt nicht. Auch führt eine zu hohe Einstellung dazu, dass die Indexmarkierung übersehen wird. Diese Geschwindigkeit sollte daher unter 1000 Schritten pro Sekunde sein.

Des Weiteren muss die Geschwindigkeit in Subindex 1 größer als die in Subindex 2 sein.

Siehe auch Homing Method (SDO 0x6098, Abschnitt [5.3\)](#page-27-0)

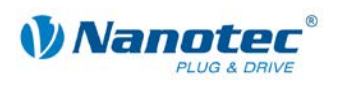

### <span id="page-30-0"></span>**5.5 Homing Acceleration (0x609A)**

#### **Objektbeschreibung**

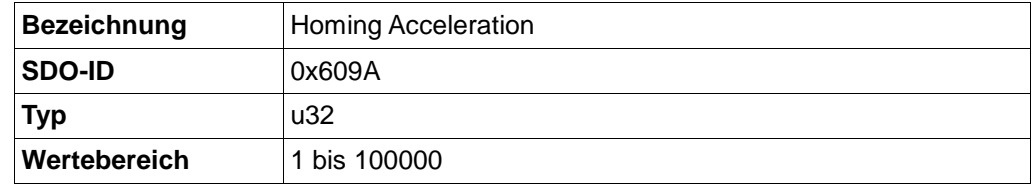

Gibt die Beschleunigungsrampe für den Homing Mode in Schritten / s² an. Die Rampe wird nur beim Losfahren verwendet. Beim Erreichen des Schalters wird sofort auf die niedrigere Geschwindigkeit umgeschaltet und beim Erreichen der Endposition wird sofort gestoppt.

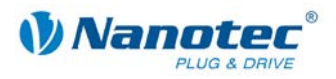

# **6 Velocity Mode**

### <span id="page-31-1"></span><span id="page-31-0"></span>**6.1 Controlword (0x6040)**

#### **Objektbeschreibung**

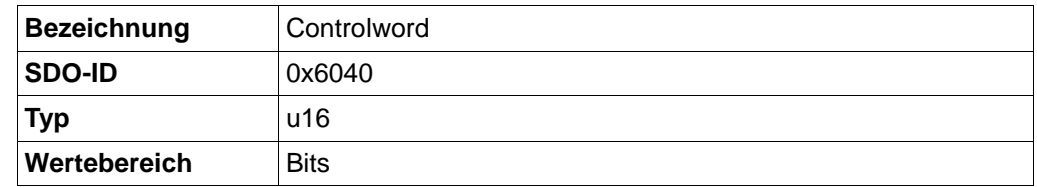

Dieses Objekt ist als statisches PDO mit der COB-ID 0x200 + Node-ID verfügbar. Ein RTR ist nicht möglich.

Mit diesem Objekt wird der Motor eingeschaltet und es können Fahrbefehle gestartet werden.

#### **Bits**

Bit 0, 1 und 3 dienen zum Hochfahren des Leistungsteils. Diese sind in der allgemeinen Sektion beschrieben.

Bit 2 dient zum Auslösen eines Nothalts. Wird es auf "0" gesetzt, führt der Motor eine Schnellbremsung mit der in SDO 0x604A eingestellten Rampe durch. Danach geht der Motor in "Switch On Disabled" (siehe allgemeine Beschreibung des Controlwords)

Bit 8: Halt: Bei einem Übergang von "1" auf "0" beschleunigt der Motor mit der eingestellten Rampe bis zur Zielgeschwindigkeit.

Bei einem Übergang von "0" auf "1" bremst der Motor ab und bleibt stehen.

### <span id="page-31-2"></span>**6.2 Statusword (0x6041)**

#### **Objektbeschreibung**

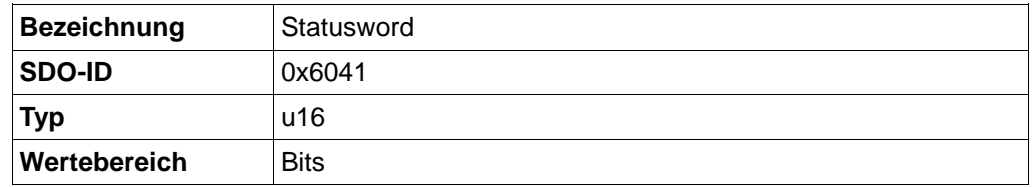

Dieses Objekt ist als statisches PDO mit der COB-ID 0x180 + Node-ID verfügbar. Ein RTR ist möglich. Bei jeder Änderung des Statusword wird dieses Objekt automatisch als PDO gesendet.

#### **Bit 11**

Internal Limit Active: Dieses Bit wird gesetzt, wenn eine Sollvorgabe interne Grenzen über- oder unterschreitet (z.B. Zielgeschwindigkeit (SDO 0x6082) größer als 25000 Schritte / s).

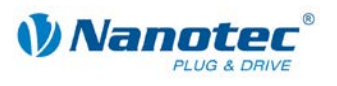

### <span id="page-32-0"></span>**6.3 VL target velocity (0x6042)**

#### **Objektbeschreibung**

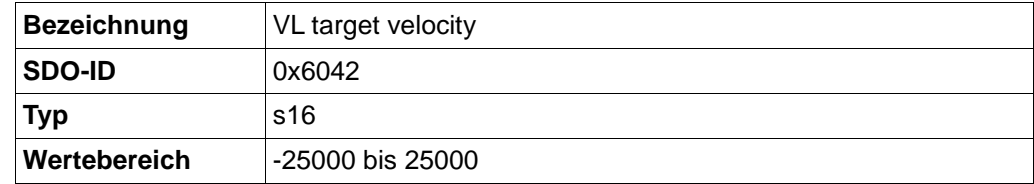

Gibt die Zielgeschwindigkeit in Schritten / s an.

Werte größer 0 stehen für Rechtslauf, Werte kleiner 0 für Linkslauf.

Die Richtung kann mit dem Objekt "Polarity" umgekehrt werden.

### <span id="page-32-1"></span>**6.4 VL velocity demand (0x6043)**

#### **Objektbeschreibung**

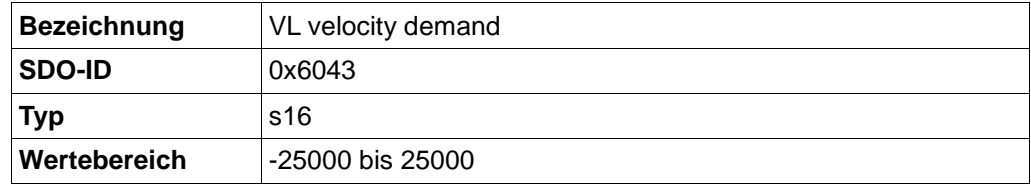

Gibt die aktuelle Zielgeschwindigkeit in Schritten / s an.

Dieses Objekt ist nur lesbar.

### <span id="page-32-2"></span>**6.5 VL velocity actual value (0x6044)**

#### **Objektbeschreibung**

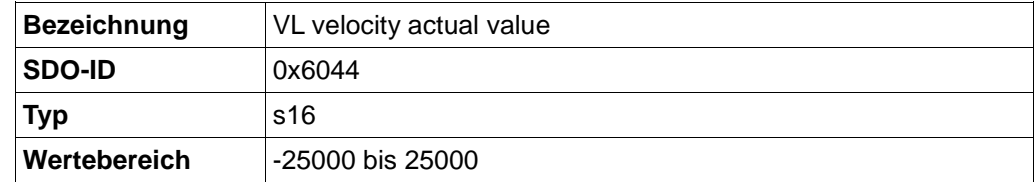

Gibt die aktuelle Istgeschwindigkeit in Schritten / s an.

Nur bei aktiviertem Closed Loop wird ein Wert ausgegeben.

Dieses Objekt ist nur lesbar.

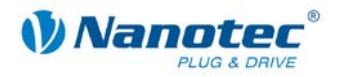

### <span id="page-33-0"></span>**6.6 VL velocity min max amount (0x6046)**

#### **Objektbeschreibung**

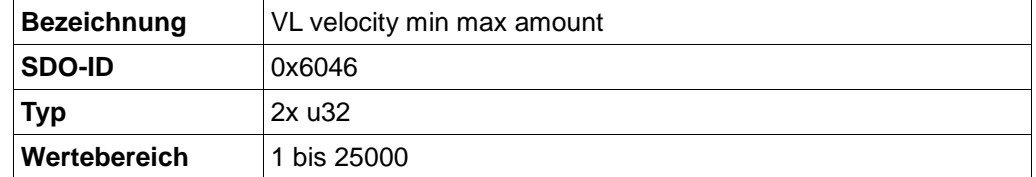

Mit diesem Objekt können Minimalgeschwindigkeit und Maximalgeschwindigkeit in Schritten / s eingestellt werden.

Subindex 1 enthält die Minimalgeschwindigkeit.

Subindex 2 enthält die Maximalgeschwindigkeit.

#### **Hinweise**

Wird eine Zielgeschwindigkeit (SDO 0x6042) vom Betrag her kleiner als die Minimalgeschwindigkeit angegeben, gilt die Minimalgeschwindigkeit. Ist die Zielgeschwindigkeit 0, hält der Motor an.

Eine Zielgeschwindigkeit größer als die Maximalgeschwindigkeit setzt die Geschwindigkeit auf die Maximalgeschwindigkeit und setzt das Bit 11 (internal limit active) im Statusword (SDO 0x6041).

### <span id="page-33-1"></span>**6.7 VL velocity acceleration (0x6048)**

#### **Objektbeschreibung**

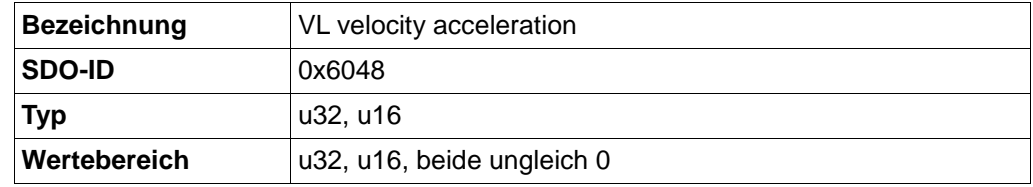

Setzt die Beschleunigungsrampe im VL-Modus.

Die Beschleunigung wird als Bruch angegeben: Geschwindigkeitsänderung pro Zeitänderung.

Subindex 1 enthält die Geschwindigkeitsänderung in Schritten / s (u32).

Subindex 2 enthält die Zeitänderung in s (u16).

#### **Hinweis**

Weder Zähler noch Nenner dürfen auf 0 gesetzt werden.

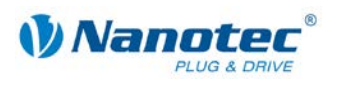

### <span id="page-34-0"></span>**6.8 VL velocity deceleration (0x6049)**

#### **Objektbeschreibung**

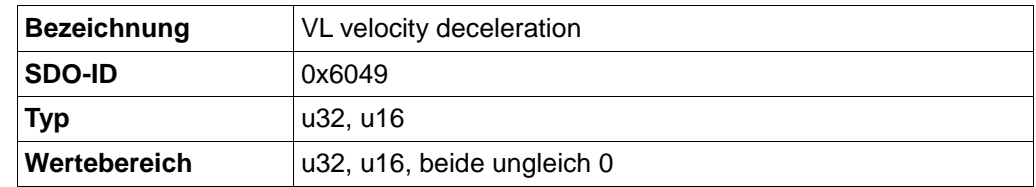

Setzt die Bremsrampe im VL-Modus.

### <span id="page-34-1"></span>**6.9 VL velocity quick stop (0x604A)**

#### **Objektbeschreibung**

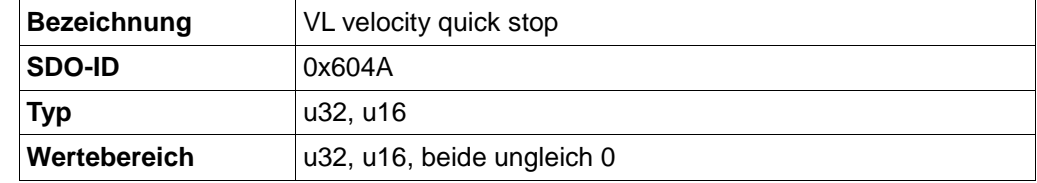

Setzt die Bremsrampe für die Schnellbremsung im VL-Modus.

Die Beschleunigung wird als Bruch angegeben: Geschwindigkeitsänderung pro Zeitänderung.

Subindex 1 enthält die Geschwindigkeitsänderung in Schritten / s (u32).

Subindex 2 enthält die Zeitänderung in s (u16).

#### **Hinweis**

Weder Zähler noch Nenner dürfen auf 0 gesetzt werden.

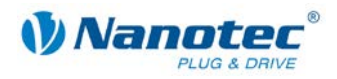

### <span id="page-35-0"></span>**6.10 VL dimension factor (0x604C)**

#### **Objektbeschreibung**

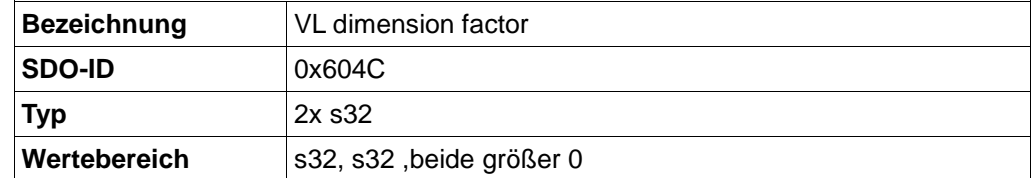

Bei diesem Objekt handelt es sich um einen Bruch, mit dem die Soll-Vorgaben des Nutzers im Velocity-Modus in UPM umgerechnet werden. (Im VL-Modus stellt die Motorsteuerung die Drehgeschwindigkeit intern in Umdrehungen pro Minute dar.)

Im Subindex 1 steht hierbei der Zähler und im Subindex 2 der Nenner dieses Bruchs.

#### **Objekte**

Die Umrechung wird auf folgende Objekte angewendet:

- 0x6042 (VL Target Velocity)
- 0x6043 (VL Velocity Demand)
- 0x6044 (VL Velocity Actual Value)
- 0x6046 (VL Velocity min/max Amount)
- 0x6048 (VL Velocity Acceleration)
- 0x6049 (VL Velocity Deceleration)
- 0x604A (VL Velocity Quick Stop)

#### **Umrechnung**

Die Umrechung folgt dem folgenden Prinzip:

Benutzereinheit \* Umrechnungsfaktor = Einheit in UPM

#### **Beispiel**

Die Benutzerspezifische Einheit soll bei einem Wert von 2000 zu einer Umdrehung pro Sekunde führen (Default in der Firmware).

Der Umrechnungsfaktor lautet dann: 60/2000 (SDO 0x604C Sub1/Sub2)

Die Umrechung führt die Firmware dann wie folgt aus:  $2000 * 60/2000 = 60$ UPM (= 1 Umdrehung pro Sekunde)

Für Werte, die von der Firmware aktualisiert werden (SDO 0x6043 und 0x6044), läuft die Umrechnung entsprechend, so dass der Nutzer den Wert in der nutzerspezifischen Einheit aus dem SDO lesen kann.
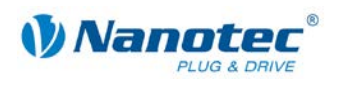

# **7 Interpolated Position Mode**

### **7.1 Einführung**

#### **Firmware**

Dieser Modus ist ab der Firmware-Version 06-04-2009 verfügbar.

#### **Funktion**

Der Interpolated Position Mode dient zum Synchronisieren mehrerer Achsen. Hierzu übernimmt eine übergeordnete Steuerung die Rampen- bzw. Bahnberechnung und überträgt die jeweilige Sollposition, bei denen sich die Achse zu einem bestimmten Zeitpunkt befinden soll, zur Steuerung. Zwischen diesen Positions-Stützstellen interpoliert die Steuerung.

#### **Synchronisierung zum SYNC-Objekt**

Für den Interpolated Position Mode ist es notwendig, dass sich die Steuerung auf das SYNC-Objekt aufsynchronisiert. Dieses SYNC-Objekt ist in regelmäßigen Zeitabständen von der übergeordneten Steuerung zu senden. Die Synchronisation erfolgt, sobald die Steuerung in den NMT-Modus "Operational" geschaltet wird (siehe Abschnitt [2.2\)](#page-13-0).

### **7.2 Zeitlicher Ablauf**

#### **Darstellung**

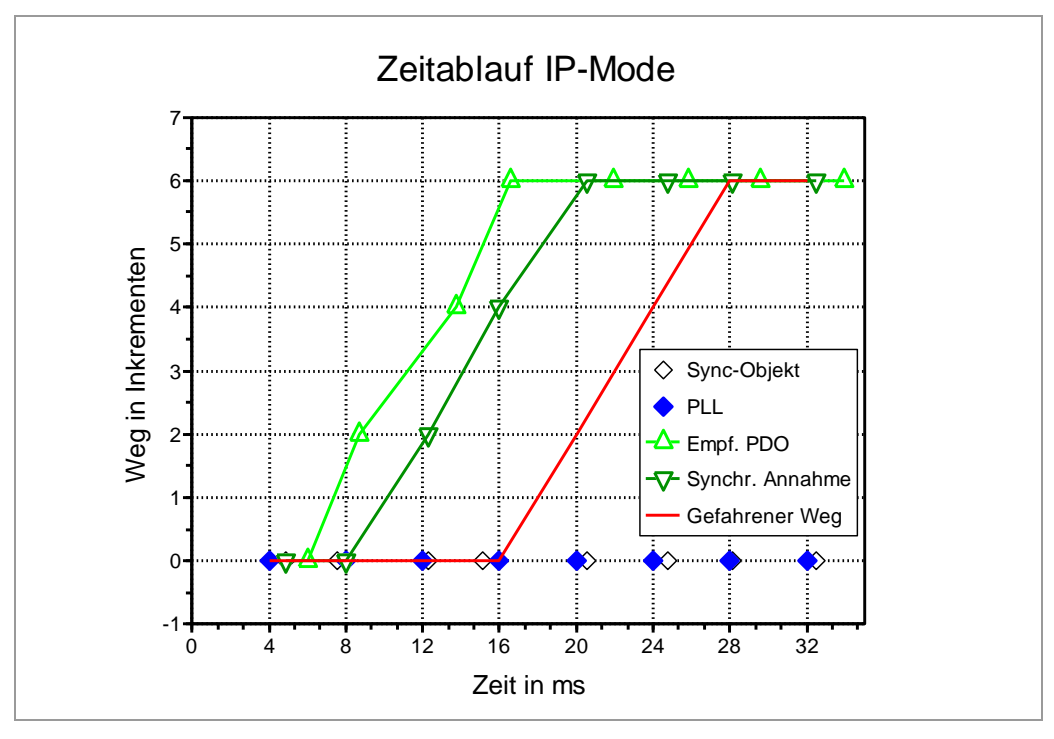

Die folgende Abbildung zeigt den zeitlichen Ablauf im Interpolated Position Mode. Auf der x-Achse ist die Zeit und auf der y-Achse die Position aufgetragen.

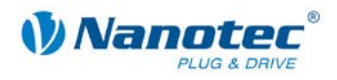

#### **Erläuterungen zur Legende**

#### **Sync-Objekt**

Die entlang der x-Achse aufgetragenen, nicht ausgefüllten Rauten markieren die Zeitpunkte, an denen die Steuerung ein Sync-Objekt von der übergeordneten Steuerung empfängt.

Die Zeitabstände der Sync-Objekte sind in diesem Fall nicht konstant. Die Abweichung von den Zeitpunkten, die sich ergeben, wenn das Sync-Objekt in gleichen Zeitabständen empfangen würde, nennt man Jitter. Ein Jitter wird beispielsweise durch eine hohe CAN-Buslast verursacht.

#### **PLL**

Die Steuerung gleicht den Jitter des Sync-Objekts aus, indem sie sich mit Hilfe einer sogenannten "Phase Locked Loop" (PLL) zu den Sync-Objekten synchronisiert. Die sich ergebenden Zeitpunkte (ausgefüllte Rauten auf der x-Achse) sind nahezu frei von Jitter.

#### **Empf. PDO**

Die nach oben zeigenden Dreiecke kennzeichnen die Zeitpunkte, zu denen eine neue Sollposition empfangen wird. Die Höhe der Dreiecke auf der y-Achse gibt den Wert der Sollposition an. Es ist erkennbar, dass die sich ergebende Kurve zwischen t=4ms und t=20ms keine Gerade ist, obwohl die Position immer um zwei Inkremente vom vorherigen Wert erhöht wird. Das passiert aufgrund des zeitlichen Jitters, der auch den Objekten für die Sollposition anhaftet.

#### **Synchr. Annahme**

Zu den Zeitpunkten, die mit dem nach unten zeigenden Dreiecken markiert sind, übernimmt die Steuerung das PDO mit der Sollposition in seinen internen Puffer. Dieser Zeitpunkt ist genau der, an dem das Sync-Objekt empfangen wird. Ab diesem Zeitpunkt wäre dieser Wert auch über das SDO-Protokoll auslesbar. Auch diese Kurve ist aufgrund des Jitters der empfangenen Sync-Objekte keine gerade Linie.

#### **Gefahrener Weg**

Die durchgezogene Linie stellt die vom Interpolated Position Mode gefahrene Strecke dar. Da die Interpolationszeitpunkte von der PLL abgeleitet werden, hat der Jitter des Sync-Objekts keinen Einfluss auf die Form der Kurve.

Die zeitliche Verzögerung zwischen der Sollposition und dem gefahrenen Weg ist notwendig, da schon am Anfang des Interpolations-Zeitraums (hier 2\*4ms) der Steuerung die Anfangs- und Zielposition des aktuellen Intervalls bekannt sein müssen, um die Geschwindigkeit dieses Intervalls berechnen zu können.

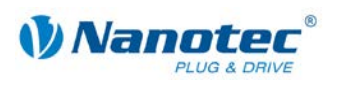

## **7.3 Controlword (SDO 0x6040)**

#### **Objektbeschreibung**

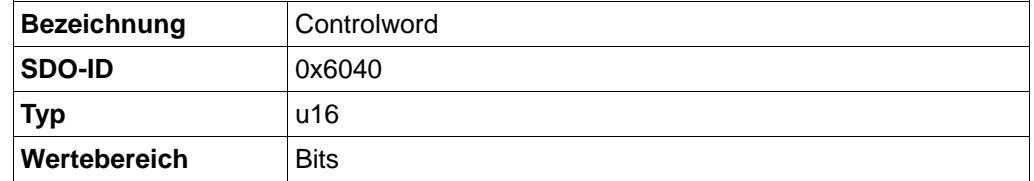

Mit diesem Objekt kann der Leistungsteil hochgefahren und der IP-Modus aktiviert werden.

**Bits**

Bit 0, 1 und [3](#page-18-0) dienen zum Hochfahren des Leistungsteils. Siehe Abschnitt 3 ["Control](#page-18-0)[und Statusword"](#page-18-0).

Bit 2 dient zum Auslösen eines Nothalts. Wird es auf "0" gesetzt, bleibt der Motor abrupt stehen. Danach geht der Motor in "Switch On Disabled" (siehe Abschnitt [3](#page-18-0) "Control- [und Statusword"](#page-18-0)).

Bit 4 aktiviert den IP-Modus.

### **7.4 Statusword (SDO 0x6041)**

#### **Objektbeschreibung**

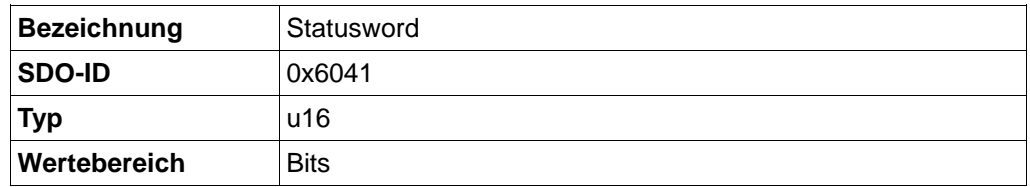

Bit12: IP mode active: Diese Bit ist gesetzt, wenn der IP-Modus aktiv ist.

Restliche Bits: Siehe Abschnitt [3](#page-18-0) "Control- [und Statusword"](#page-18-0).

### **7.5 Interpolation Sub-Mode Select (SDO 0x60C0)**

#### **Objektbeschreibung**

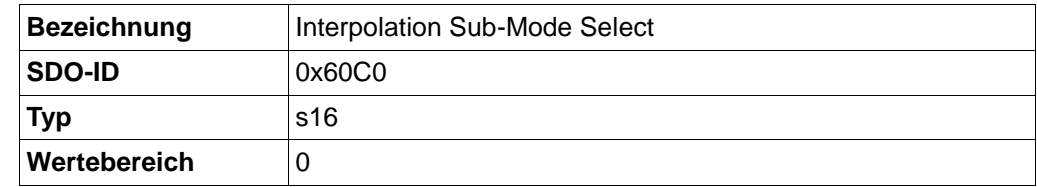

Mit diesem Objekt wird der Interpolations-Modus ausgewählt. Es wird nur eine lineare Interpolation (Wert 0) unterstützt. Andere Werte sind nicht erlaubt und werden ignoriert.

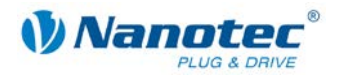

## **7.6 Interpolation Data Record (SDO 0x60C1)**

#### **Objektbeschreibung**

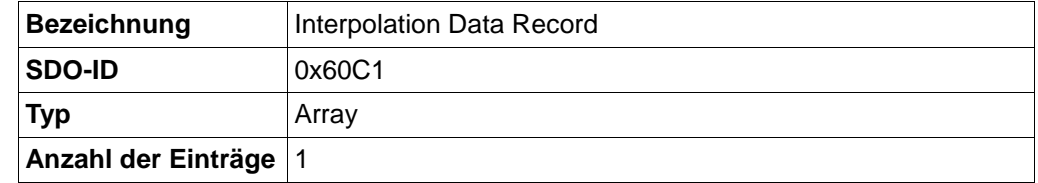

Dieses Objekt beinhaltet die nächste anzufahrende Zielposition.

Dieses Objekt beeinflusst die interne Target Position und damit auch die Positionierung im PP Mode. Daher wird empfohlen, den Wert dieses Objekts nicht zu verändern, wenn der IP Mode durch Objekt 0x6060 Modes of Operation nicht ausgewählt ist.

#### **Subindex 1**

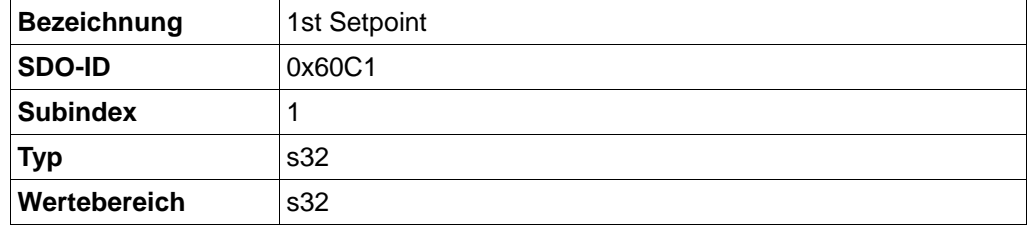

In diesen Subindex ist die nächste Zielposition zu schreiben. Es wird empfohlen, bei Verwendung des Interpolated Position Mode dieses Objekt in ein synchrones RPDO zu mappen.

## **7.7 Interpolation Time Period (0x60C2)**

#### **Objektbeschreibung**

In der Steuerung sind diese Objekte aus Kompatibilitätsgründen vorhanden. Eingestellte Werte werden ignoriert. Die Interpolationszeit wird bei der Steuerung von den Zeitabtänden des Synchron-Objekts abgeleitet.

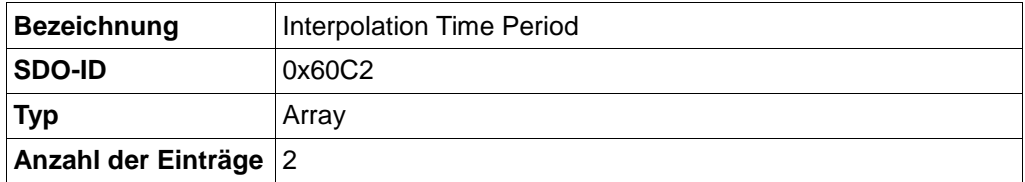

#### **Subindex 1**

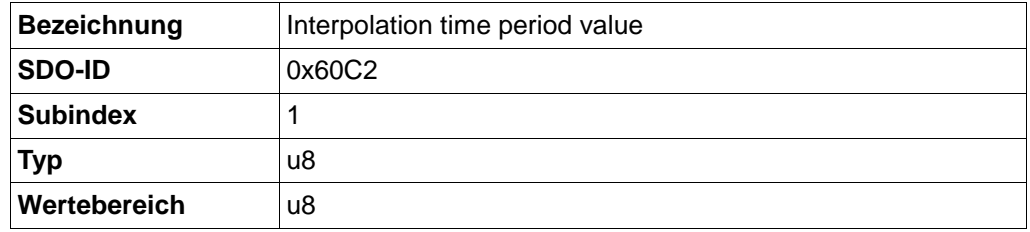

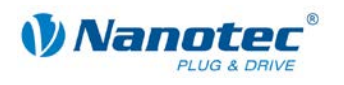

#### **Subindex 2**

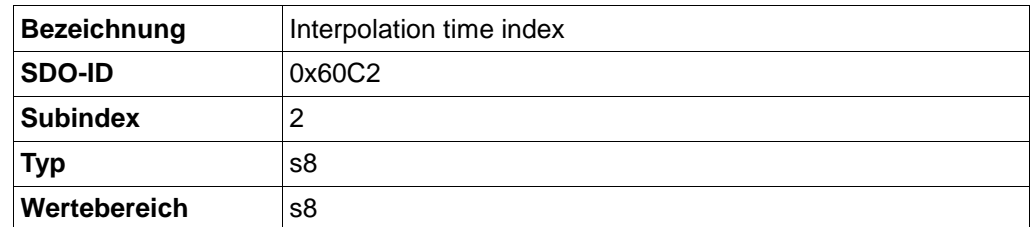

### **7.8 Interpolation Data Configuration (0x60C4)**

#### **Objektbeschreibung**

Dieses Objekt dient als Platzhalter für zukünftige Modi. Seine Werte haben derzeit keinen Einfluss auf das Verhalten des Interpolated Position Mode.

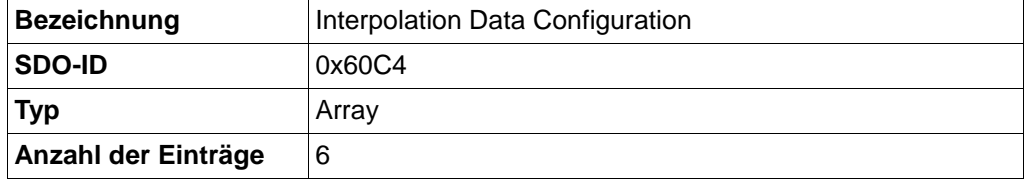

#### **Subindex 1**

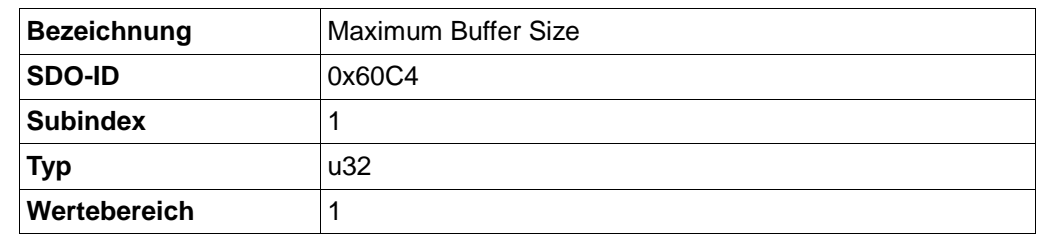

Maximale Länge der Puffers

#### **Subindex 2**

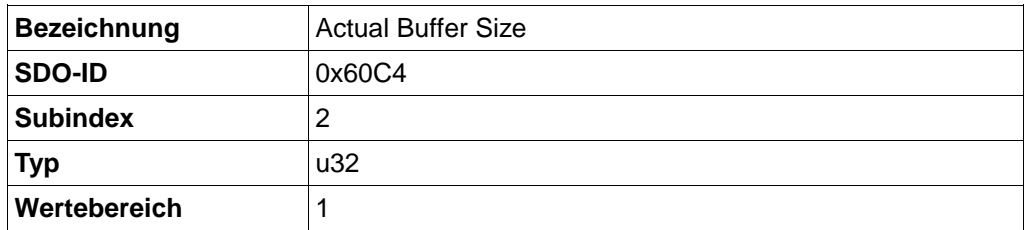

Tatsächliche Länge des Puffers

#### **Subindex 3**

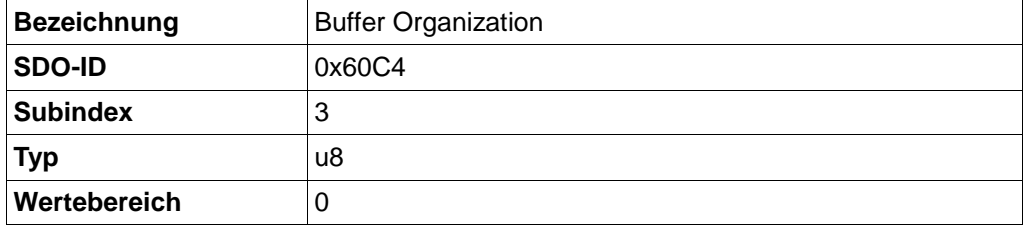

Wählt zwischen Ring- oder FIFO-Puffer aus.

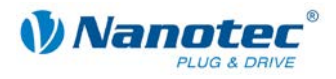

#### **Subindex 4**

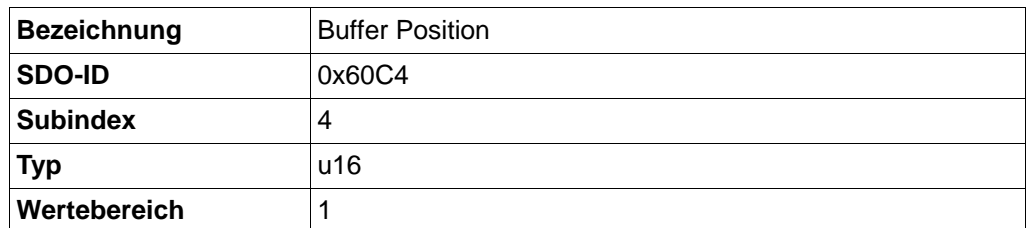

Aktuelle Buffer-Position. (Bei der Steuerung immer 1; wird nicht abgefragt oder aktualisiert)

#### **Subindex 5**

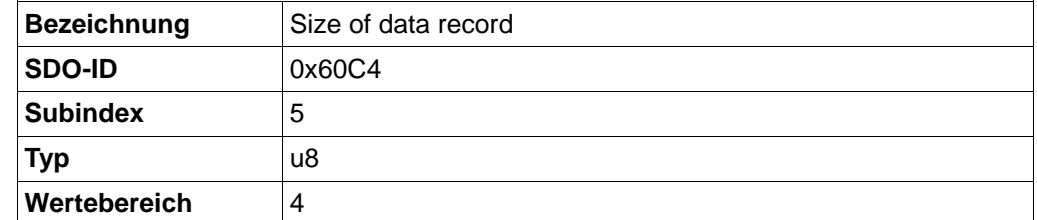

Hat eine Bedeutung, wenn beispielsweise eine Spline-Interpolation verwendet wird. Für diesen Fall sind pro Interpolationsabschnitt mehrere Werte nötig. Dieses Objekt gibt die Größe eines Records an.

#### **Subindex 6**

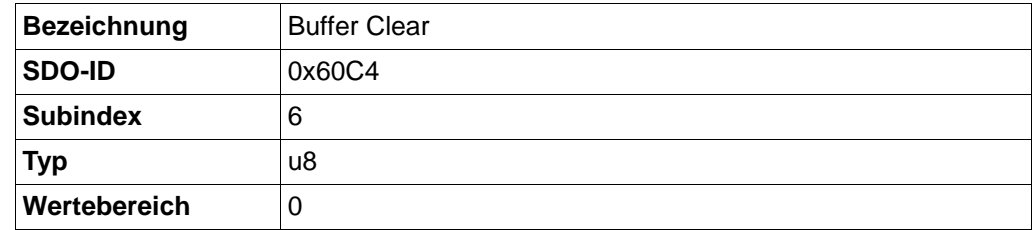

Mit diesem Objekt könnte man den Buffer löschen. Da der Buffer der Steuerung lediglich eine Länge von eins hat, macht ein Löschen keinen Sinn.

### **7.9 Empfehlungen zum PDO-Mapping**

#### **Controlword (RPDO1)**

Das PDO-Mapping des Controlwords (RPDO1) könnte derart geändert werden, dass zusätzlich noch das Objekt "Modes of Operation" (SDO 0x6060) mit diesem PDO von der Steuerung empfangen wird. Der Transmission Type kann bei 255 (Asynchron) belassen werden. Es ist aber auch ohne Weiteres möglich, dieses Objekt als synchrones PDO (Transmission Type 0 bis 240) zu konfigurieren. Ist der IP-Modus einmal in Betrieb, ist es nicht nötig, dieses Objekt ständig zu aktualisieren, da das eine unnötige CAN-Buslast verursachen würde.

#### **Statuswords (TPDO1)**

Das PDO-Mapping des Statuswords (TPDO1) könnte derart geändert werden, dass zusätzlich noch das Objekt "Modes of Operation Display" (SDO 0x6061) mit diesem PDO von der Steuerung gesendet wird. Der Transmission Type kann bei 255 (Asynchron) belassen werden. Es ist aber auch ohne Weiteres möglich, dieses Objekt als synchrones azyklisches PDO (Transmission Type 0) zu konfigurieren. Es wird dann synchron zu dem Sync-Objekt gesendet, wenn sich Statusword oder "Modes of Operation Display" ändert, was im normalen Betrieb des Interpolated Position Mode nicht vorkommt. Ist eine Protokollierung der Position gewünscht, kann an dieses

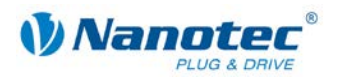

TPDO zusätzlich noch das Objekt "Position actual Value" (SDO 0x6064) angehängt werden. Dann sollte dieses PDO aber unbedingt als synchron und zyklisch konfiguriert werden (Transmission Type 1 bis 240). Es wäre dann auch denkbar, den Transmission Type auf Werte größer 1 einzustellen, damit nicht bei jedem Sync-Objekt die aktuelle Position gesendet wird. Hier muss der Anwender selbst entscheiden, was für ihn sinnvoll ist.

#### **Interpolation Data Record (SDO 0x60C1)**

Das hauptsächliche Objekt für den IP-Modus ist der "Interpolation Data Record" (SDO 0x60C1). Dieses Objekt besitzt kein Standardmapping. Sinnvoll wäre ein Mapping auf das RPDO2, Transmission Type 0 (zyklisch synchron). Die übergeordnete Steuerung muss nach jedem Sync-Objekt die nächste Sollposition in diesem PDO senden. Beim darauf folgenden Sync-Objekt wird dann die Sollposition übernommen (siehe Abbildung 3). Bei Verwendung mehrerer Steuerungen macht es Sinn, die Sollposition für jeweils zwei Steuerungen in ein PDO zu packen und in der jeweiligen Steuerung die Sollposition der anderen Steuerung durch ein s32-Dummy Objekt (SDO 0x0004) zu maskieren. So kann die benötigte CAN-Bandbreite reduziert und die eingesparte Bandbreite für eine erhöhte Interpolationsfrequenz verwendet werden.

### **7.10 Hinweis zur Inbetriebnahme**

Wenn vor der Verwendung des IP-Modus andere Modi verwendet wurden, ist es sehr wahrscheinlich, dass die aktuelle Position des Rotors von Null abweicht. Wird dann der IP-Modus ausgewählt, muss der Anwender dafür Sorge tragen, dass die Sollposition im Objekt "Interpolation Data Record" (SDO 0x60C1) der tatsächlichen Position entspricht, bevor die Interpolation mit Bit 4 des Controlwords gestartet wird.

Wird dies nicht gemacht, kommt es beim Einschalten der Interpolation zu einer Bewegung zur Nullposition innerhalb eines Interpolationszeitraums (zeitlicher Abstand zweier Sync-Objekte). Im Open-Loop-Betrieb äussert sich das durch ein Rucken der Welle oder ein kurzes Pfeifen (hierbei gehen Schritte verloren). Im Closed-Loop-Betrieb regelt die Steuerung mit Maximalstrom, bis die Zielposition erreicht wird.

Um das zu verhindern, muss für den Open-Loop-Betrieb das Objekt "Position Demand value" (SDO 0x6062) und für den Closed-Loop-Betrieb das Objekt "Position actual value" (SDO 0x6064) als Anfangsposition für den Interpolation Data Record (SDO 0x60C1) übernommen werden.

Im umgekehrten Fall, wenn im IP-Mode gefahren und danach in den PP-Mode gewechselt wird, muss ebenfalls dafür Sorge getragen werden, dass im Objekt Target Position (0x607A) der gewünschte Wert steht. Sonst kann nicht-deterministisches Verhalten auftreten.

Die Ziel-Position wird sowohl im IP-Mode, als auch im PP-Mode auf dasselbe interne Objekt geschrieben und wieder davon gelesen.

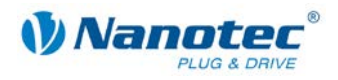

# **8 Torque Mode**

### **8.1 Einführung**

Der Torque Mode (Drehmomentmodus) dient dazu, entsprechend eines vorgegebenen Zielwertes das Drehmoment einzustellen.

Da die sich ergebende Drehzahl von den Eigenschaften des Motors und des Lastmoments abhängt, ist es möglich, über das SDO 0x607F die maximale Drehzahl zu begrenzen.

Der Torque Mode wird mit dem Wert ,4' im SDO 0x6060 (modes of operation) ausgewählt.

Für den Torque Mode muss der Closed-Loop-Modus aktiv sein.

### **8.2 Controlword (SDO 0x6040)**

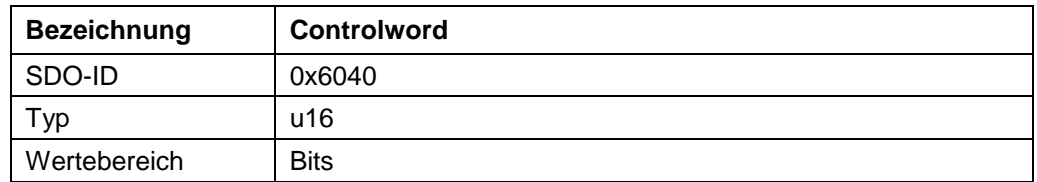

Dieses Objekt ist in der Standardeinstellung als PDO mit der COB-ID 0x200 + Node-ID verfügbar. Ein RTR ist nicht konfiguriert.

Mit diesem Objekt wird der Motor eingeschaltet und es können Fahrbefehle ausgeführt werden.

Bit 0, 1 und 3 dienen zum Hochfahren des Leistungsteils. Diese sind in der allgemeinen Sektion beschrieben.

Bit 2 dient zum Auslösen eines Nothalts. Wird es auf "0" gesetzt, führt der Motor eine Schnellbremsung mit der in SDO 0x6085 eingestellten Rampe durch. Danach geht der Motor in "Switch On Disabled" (siehe allgemeine Beschreibung des Controlwords)

Bit 8 ('Halt-Bit') dient zum Starten und Stoppen des Motors. Ist der Wert auf '1', wird der Motor angehalten. Bei einem Übergang von ,1' auf ,0' fängt der Motor an zu drehen und das Drehmoment wird entsprechend SDO 0x6071 eingestellt.

Bit 4, 6, 7, 9-15 werden im Torque Mode nicht verwendet und sind auf 0 zu setzen.

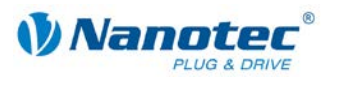

## **8.3 Statusword (SDO 0x6041)**

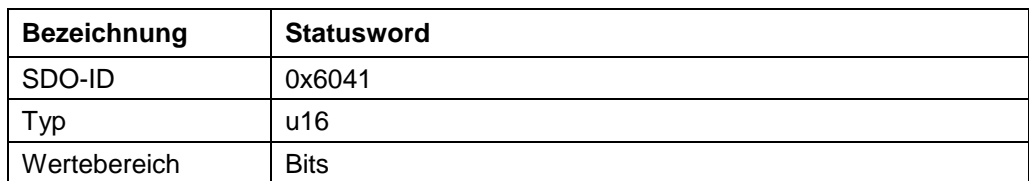

Bit 10 dient zur Statusanzeige des Drehmoments.

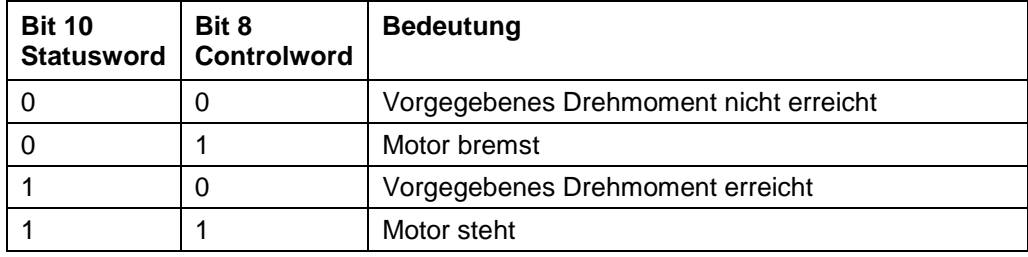

Bit 0-9, 11-15 siehe allgemeine Beschreibung.

## **8.4 Target Torque (SDO 0x6071)**

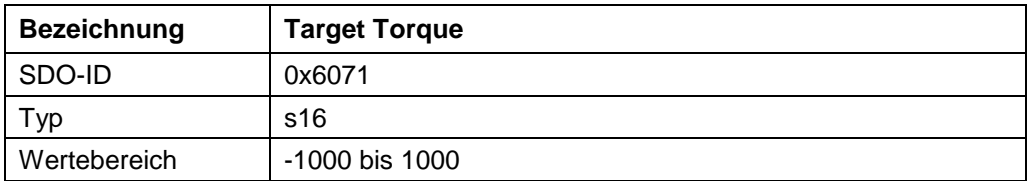

Dieses Objekt enthält den Sollwert für das einzustellende Drehmoment. Das Drehmoment ist direkt proportional zum Strom, weshalb der Wert in Tausendstel vom maximal eingestellten Strom vorgegeben wird.

Bsp.:

- Steuerung SMCI47-S mit Nennstrom 7,5 A
- SDO 0x2004 Sub 1 auf 20 (20% von 7,5 A)
- SDO 0x6071 auf 500

 $\rightarrow$  500 / 1000  $*$  0,2  $*$  7,5A = 0,75 A

## **8.5 Max Profile Velocity (SDO 0x607F)**

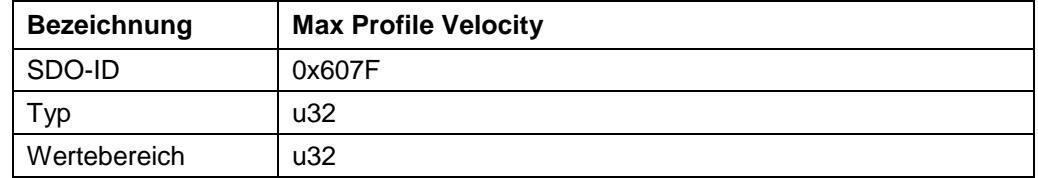

Dieses Objekt enthält die maximal zulässige Drehzahl als Betrag für beide Drehrichtungen, die sich im Torque Modus einstellen lassen.

Der Wert wird in RPM angegeben.

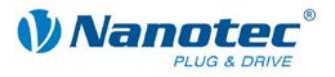

# **9 Nicht-Modusspezifische SDOs**

## **9.1 Digital-Eingänge (SDO 0x60FD)**

#### **Objektbeschreibung**

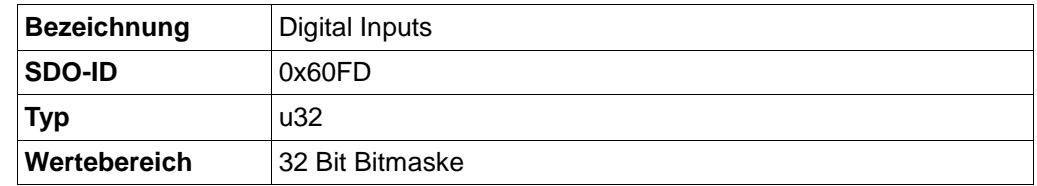

Mit diesem SDO können die Digital-Eingänge des Motors gelesen werden. Dieses SDO ist nur lesbar.

#### **Bits**

Bit 0 bis 1: unbelegt  $(0,0)$ Bit 2: Eingang 6 (Referenzschalter) Bit 3 bis 15: unbelegt  $(0,0)$ Bit 16 bis 21: Eingang 1 bis Eingang 6 Bit 22 bis 31: unbelegt  $(0,0)$ .

## **9.2 Digital-Ausgänge (SDO 0x60FE Subindex 1)**

#### **Objektbeschreibung**

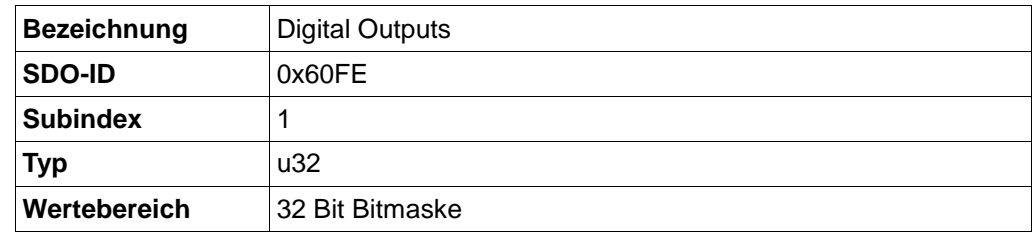

Mit diesem SDO können die Digital-Ausgänge des Motors geschrieben werden.

Das Schreiben der Ausgänge über dieses SDO ist nur dann möglich, wenn diese auch für den Benutzer mit der Ausgangs-Maske (SDO 0x60FE Subindex 2) freigegeben sind. Andernfalls geben die Ausgänge den Motor-Status an (siehe auch Handbuch).

#### **Bits**

Bit 0 bis 15: unbelegt  $(0,0)$ 

Bit 16 bis 18: Maske für Ausgang 1 bis Ausgang 3

Bit 19 bis 31: unbelegt  $(0,0)$ .

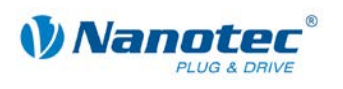

### **9.3 Digital-Ausgänge Bitmaske (SDO 0x60FE Subindex 2)**

#### **Objektbeschreibung**

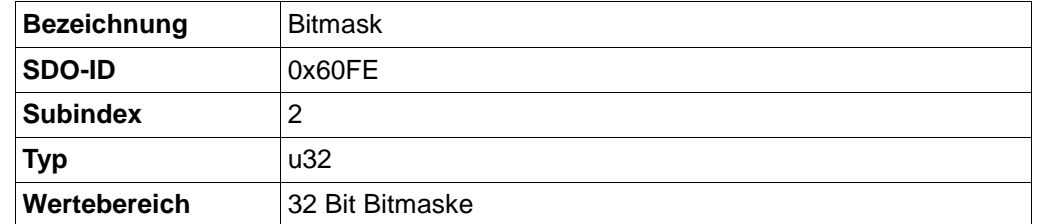

Mit diesem SDO können die Digital-Ausgänge des Motors für den Nutzer reserviert werden.

Eine "0" bedeutet, dass der jeweilige Ausgang für den Nutzer reserviert ist und somit mit SDO 0x60FE Subindex 1 geändert werden kann. Eine "1" in der Maske bedeutet, dass der Status der Firmware Einfluss auf die Ausgänge nimmt. Diese sind dann nicht mit SDO 0x60FE Subindex 1 beeinflussbar.

#### **Bits**

Bit 0 bis 15: unbelegt  $(0.0)$ 

Bit 16 bis 18: Maske für Ausgang 1 bis Ausgang 3

Bit 19 bis  $31:$  unbelegt  $(0,0)$ 

Werden unbelegte Bits mit "1" beschrieben, wird die gesamte Maske verworfen.

### **9.4 Polarity (0x607E)**

#### **Objektbeschreibung**

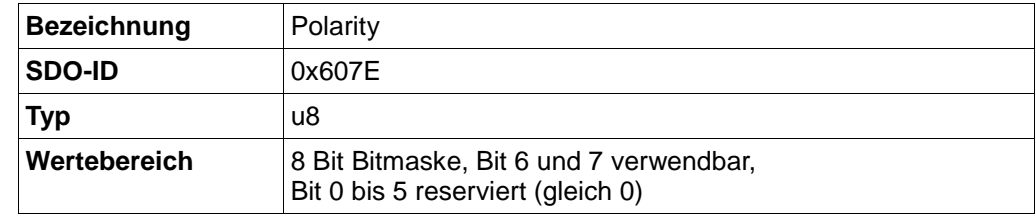

#### **Bits**

Bit 6: Umkehr der Drehrichtung im Velocity Modus.

Bit 7: Umkehr der Drehrichtung im Profile Position Modus.

("1" bedeutet Umkehrung ist aktiviert, "0" bedeutet Drehrichtung wie im jeweiligen Modus beschrieben).

### **9.5 Producer Heartbeat Time (0x1017)**

#### **Objektbeschreibung**

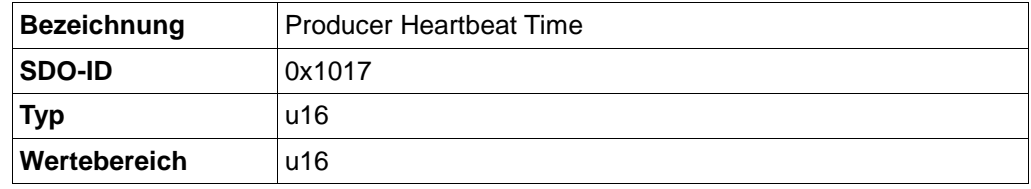

Stellt die Heartbeat Time in ms (Millisekunden) ein.

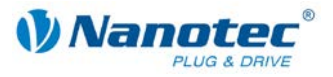

Defaulteinstellung ist 0 (deaktiviert).

Ist der Wert auf 0 gesetzt, dann ist der Heartbeat ausgeschaltet.

Bei Werten ungleich 0 wird im eingestellten Intervall auf der COB-ID 0x700 + Node-ID der CANopen Netzwerkstatus gesendet.

#### **Achtung:**

Durch Einstellen kleiner Intervalle kann der CAN-Bus stark ausgelastet werden, so dass anderweitige Kommunikation kaum noch möglich ist.

#### **Netzwerkstatus anfordern**

Ist der Heartbeat ausgeschaltet, kann der Netzwerkstatus durch Senden eines Remote Transmission Request auf der COB-ID 0x700 + Node-ID angefordert werden.

Der Netzwerkstatus ist ein u8 und kann folgende Werte annehmen:

- 0x7F: Pre-Operational (Status nach Anlegen der Betriebsspannung)
- 0x04: Node Disabled
- 0x05: Node Operational.

### **9.6 DEVICE TYPE (0x1000)**

#### **Objektbeschreibung**

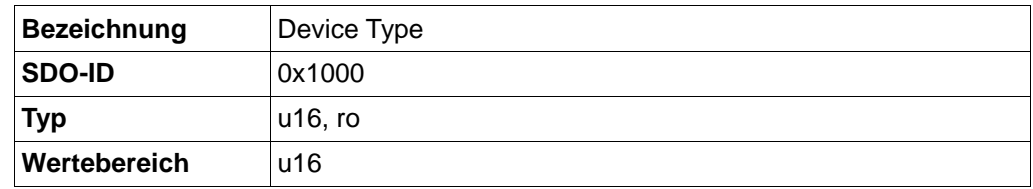

Beschreibt den Steuerungstyp. Hier: 0x00008 (Schrittmotor)

## **9.7 ERROR REGISTER (0x1001)**

#### **Objektbeschreibung**

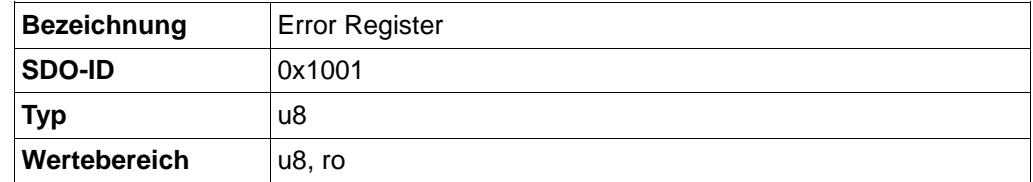

Fehlerregister: Im Fehlerfall wird das entsprechende Fehlerbit gesetzt.

Bit 0: generic error

- Bit 1: current (0)
- Bit 2: voltage (0)
- Bit 3: temperature (0)
- Bit 4: communication error (overrun, error state)
- Bit 5: device profile specific (0)
- Bit 6: reserved (0)
- Bit 7: manufacturer specific (0)

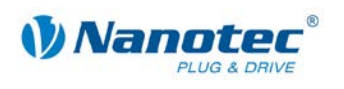

## **9.8 COB\_ID\_EMERGENCY\_MESSAGE (0x1014)**

#### **Objektbeschreibung**

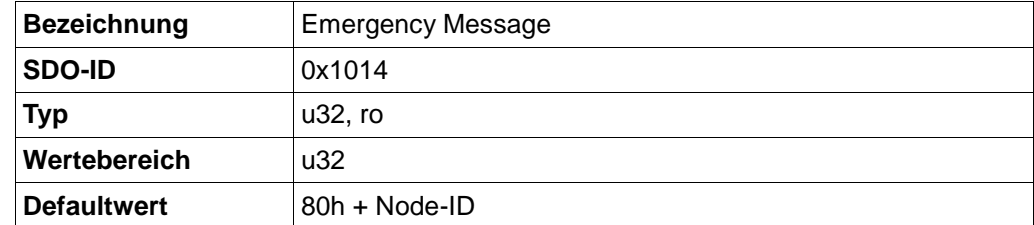

#### **Bits**

Bit 31 (MSB):  $0 =$  EMCY exists,  $1 =$  EMCY does not exist Bit 30:  $0 =$  reserved (always 0) Bit 29: 0 = 11-Bit-ID (CAN 2.0A), 1 = 29-Bit-ID (CAN 2.0B) Bit 28-11: 0 = wenn Bit 29=0; Bits 28-11 der 29-Bit-COB-ID wenn Bit 29=1: Bit 10-0 (LSB): Bits 10-0 der COB-ID

### **9.9 IDENTITY\_OBJECT\_VENDOR\_ID (0x1018)**

#### **Objektbeschreibung**

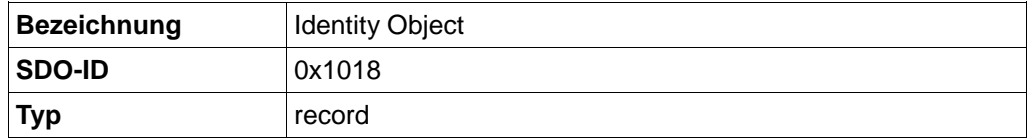

#### **Sub-Index 0h: Anzahl der Einträge**

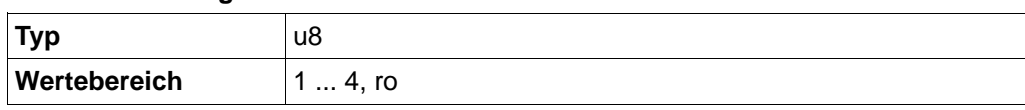

#### **Sub-Index 1h: Vendor ID**

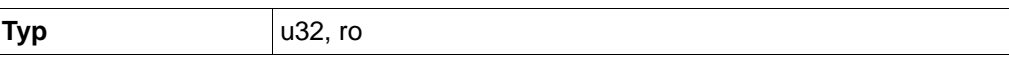

#### **Sub-Index 2h: Product code**

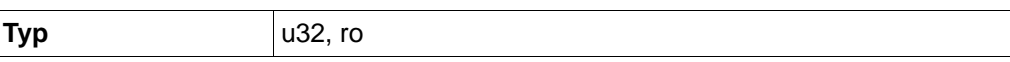

#### **Sub-Index 3h: Revision number**

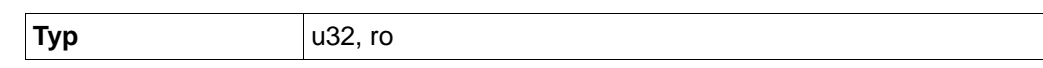

#### **Sub-Index 4h: Serial number**

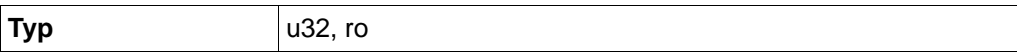

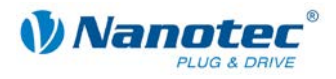

## **9.10 RPDO1\_COMMUNICATION\_PARAMETER (0x1400)**

#### **Objektbeschreibung**

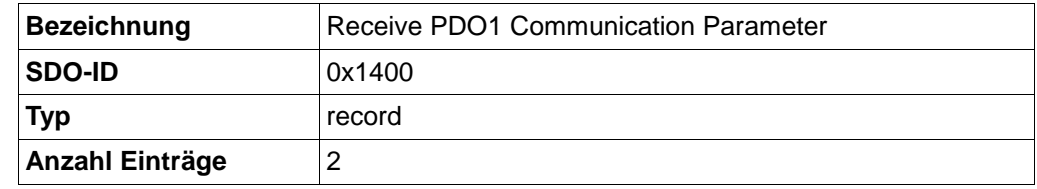

Enthält die Kommunikationsparameter für das RPDO 1.

#### **Sub-Index 01h: COB-ID**

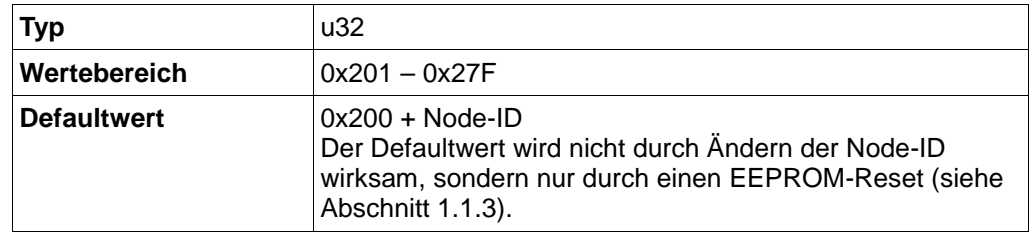

#### **Bits**

Bit 31:  $1 = PDO$  deaktiviert Bit 30: 1 = RTR nicht erlaubt Bit 29: 1 = 29-Bit-ID, 0 = 11-Bit-ID Bit 28-11: Bit 28-11 der 29-bit ID, sonst 0 Bit 10-0: Bits 10-0 der COB-ID

#### **Sub-Index 02h: Transmission Type**

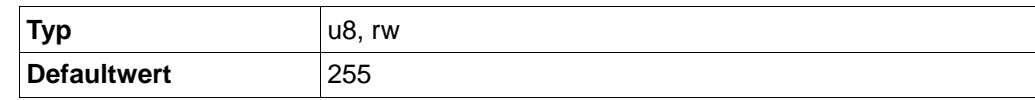

#### **Werte**

0 bis 240: Update des Objekts nach Empfangen des nächsten Sync-Objekts. 255: Sofortiges Update des Objekts.

## **9.11 RPDO2\_COMMUNICATION\_PARAMETER (0x1401)**

#### **Objektbeschreibung**

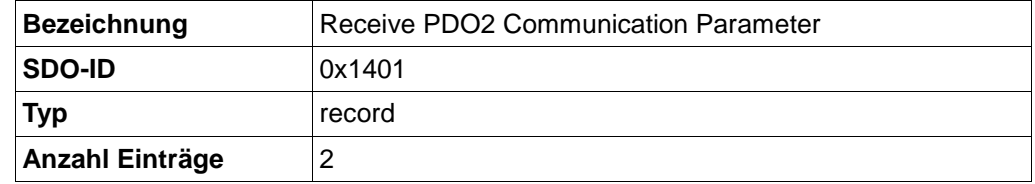

Enthält die Kommunikationsparameter für das RPDO 2.

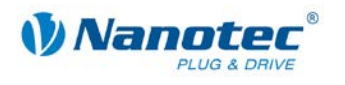

#### **Sub-Index 01h: COB-ID**

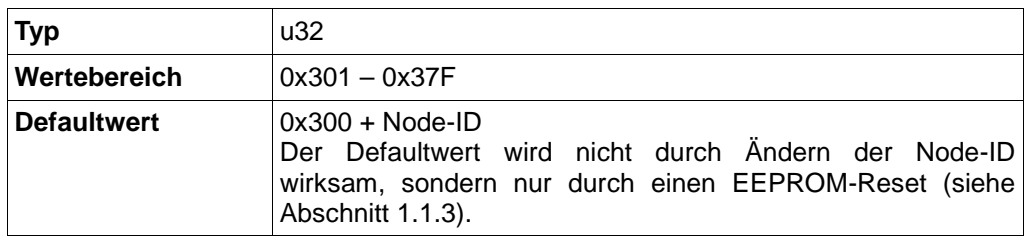

#### **Bits**

 $Bit 31: 1 = PDO$  deaktiviert Bit 30: 1 = RTR nicht erlaubt Bit 29: 1 = 29-Bit-ID, 0 = 11-Bit-ID Bit 28-11: Bit 28-11 der 29-bit ID, sonst 0 Bit 10-0: Bits 10-0 der COB-ID

#### **Sub-Index 02h: Transmission Type**

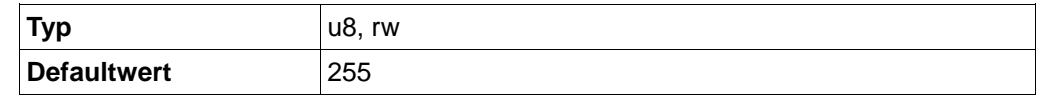

#### **Werte**

0 bis 240: Update des Objekts nach Empfangen des nächsten Sync-Objekts.

255: Sofortiges Update des Objekts.

## **9.12 RPDO3\_COMMUNICATION\_PARAMETER (0x1402)**

#### **Objektbeschreibung**

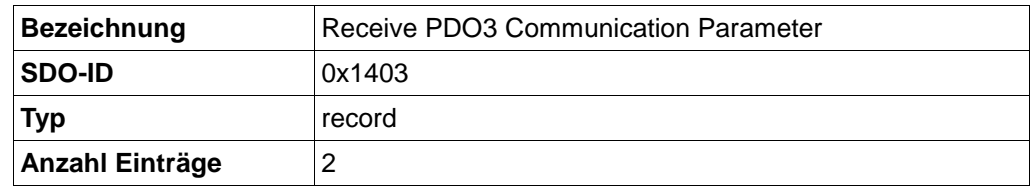

Enthält die Kommunikationsparameter für das RPDO 3.

#### **Sub-Index 01h: COB-ID**

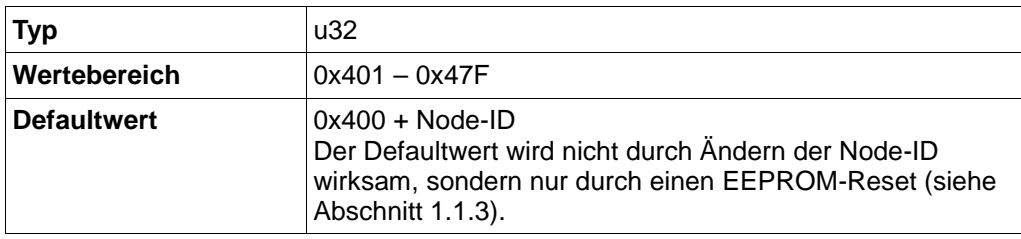

#### **Bits**

Bit 31: 1 = PDO deaktiviert Bit 30: 1 = RTR nicht erlaubt Bit 29: 1 = 29-Bit-ID, 0 = 11-Bit-ID Bit 28-11: Bit 28-11 der 29-bit ID, sonst 0 Bit 10-0: Bits 10-0 der COB-ID

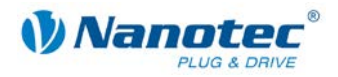

#### **Sub-Index 02h: Transmission Type**

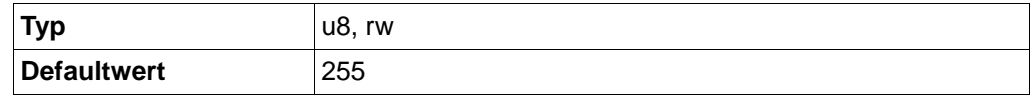

#### **Werte**

0 bis 240: Update des Objekts nach Empfangen des nächsten Sync-Objekts. 255: Sofortiges Update des Objekts.

### **9.13 RPDO4\_COMMUNICATION\_PARAMETER (0x1403) #**

#### **Objektbeschreibung**

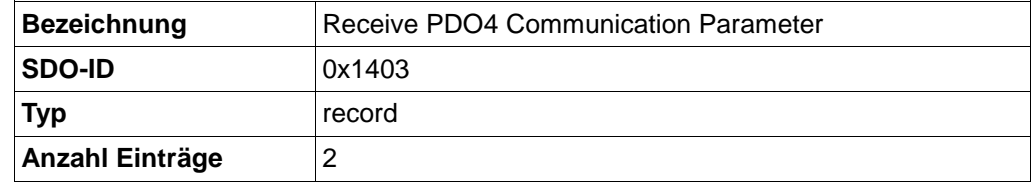

Enthält die Kommunikationsparameter für das RPDO 4.

#### **Sub-Index 01h: COB-ID**

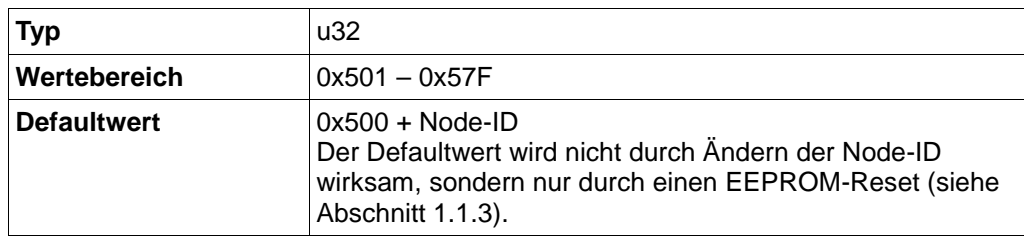

#### **Bits**

Bit 31: 1 = PDO deaktiviert Bit 30: 1 = RTR nicht erlaubt Bit 29: 1 = 29-Bit-ID, 0 = 11-Bit-ID Bit 28-11: Bit 28-11 der 29-bit ID, sonst 0 Bit 10-0: Bits 10-0 der COB-ID

#### **Sub-Index 02h: Transmission Type**

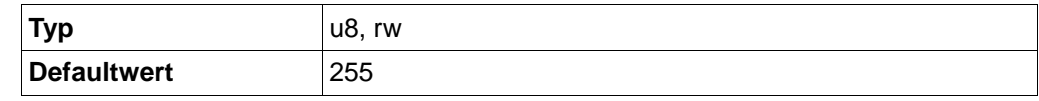

#### **Werte**

0 bis 240: Update des Objekts nach Empfangen des nächsten Sync-Objekts. 255: Sofortiges Update des Objekts.

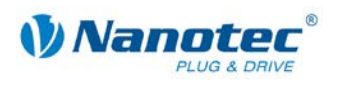

## **9.14 RPDO1\_MAPPING (0x1600)**

#### **Objektbeschreibung**

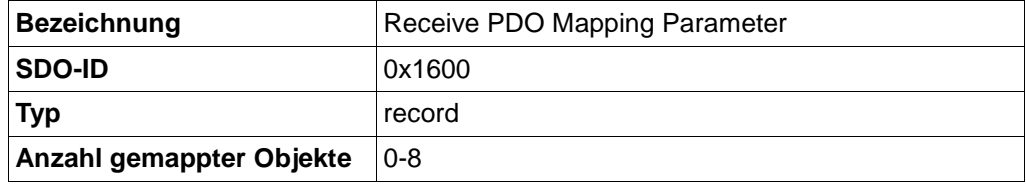

Beschreibt, welches Objekt auf die im Objekt 0x1400 definierte COB-ID gemappt wird.

#### **Subindex 1-8: gemappte Objekte**

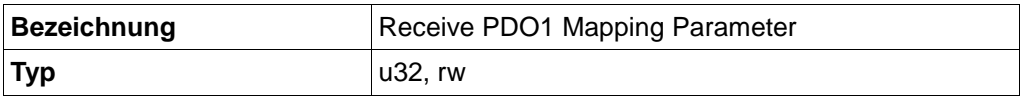

Beschreibt jeweils ein gemapptes Objekt.

**Bits**

Bit 31-16: index

Bit 15-8: sub-index

Bit 7-0: Objektlänge in Bit

### **9.15 RPDO2\_MAPPING (0x1601)**

#### **Objektbeschreibung**

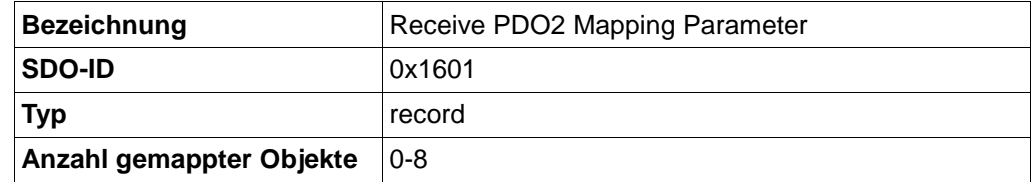

Beschreibt, welches Objekt auf die im Objekt 0x1401 definierte COB-ID gemappt wird.

#### **Subindex 1-8: gemappte Objekte**

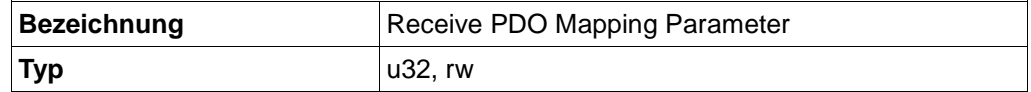

Beschreibt jeweils ein gemapptes Objekt.

#### **Bits**

Bit 31-16: index

Bit 15-8: sub-index

Bit 7-0: Objektlänge in Bit

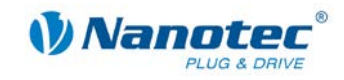

## **9.16 RPDO3\_MAPPING (0x1602)**

#### **Objektbeschreibung**

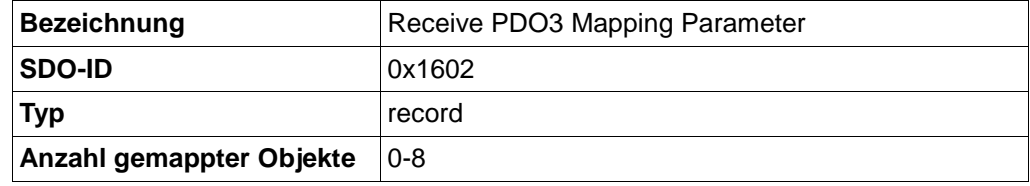

Beschreibt, welches Objekt auf die im Objekt 0x1402 definierte COB-ID gemappt wird.

#### **Subindex 1-8: gemappte Objekte**

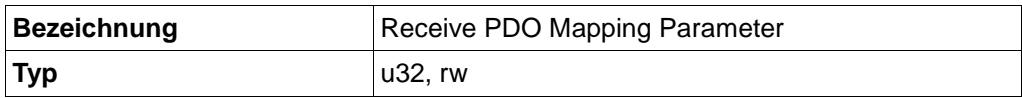

Beschreibt jeweils ein gemapptes Objekt.

**Bits**

Bit 31-16: index

Bit 15-8: sub-index

Bit 7-0: Objektlänge in Bit

### **9.17 RPDO4\_MAPPING (0x1603)**

#### **Objektbeschreibung**

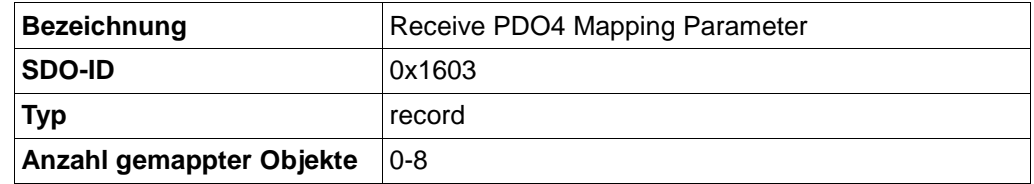

Beschreibt, welches Objekt auf die im Objekt 0x1403 definierte COB-ID gemappt wird.

#### **Subindex 1-8: gemappte Objekte**

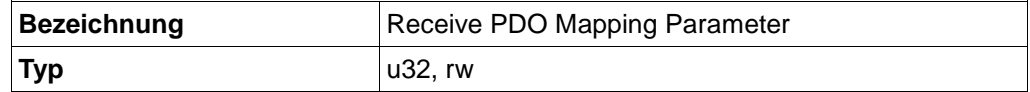

Beschreibt jeweils ein gemapptes Objekt.

#### **Bits**

Bit 31-16: index

Bit 15-8: sub-index

Bit 7-0: Objektlänge in Bit

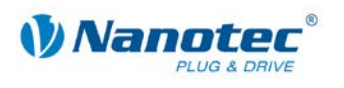

## **9.18 TPDO1\_COMMUNICATION\_PARAMETER (0x1800)**

#### **Objektbeschreibung**

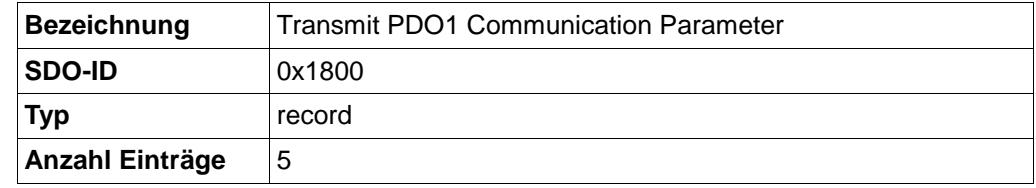

Enthält die Kommunikationsparameter für das TPDO 1.

#### **Sub-Index 01h: COB-ID**

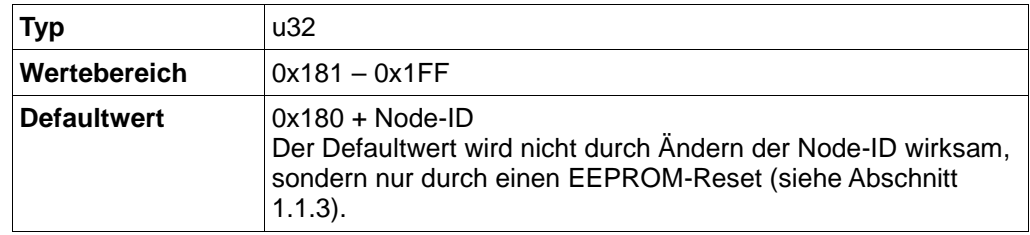

#### **Bits**

Bit 31: 1 = PDO deaktiviert

Bit 30: 1 = RTR nicht erlaubt

Bit 29: 1 = 29-Bit-ID, 0 = 11-Bit-ID

Bit 28-11: Bit 28-11 der 29-bit ID, sonst 0

Bit 10-0: Bits 10-0 der COB-ID

#### **Sub-Index 02h: Transmission Type**

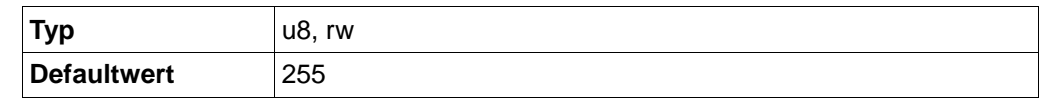

#### **Werte**

0: Senden des Objekts nach dem nächsten Sync-Objekt, wenn es seinen Wert geändert hat.

1 bis 240: Senden des Objekts nach der eingestellten Anzahl von Sync-Objekten (1 bis 240), unabhängig davon, ob sich das Objekt geändert hat.

255: Senden des Objektes nach einer Änderung, unabhängig vom Sync-Objekt.

#### **Sub-Index 03h: inhibit time**

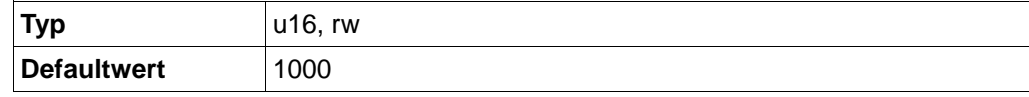

Bei Verwendung des Transmission Types 255 (Asynchrones Senden bei Änderung) gibt dieser Wert die minimale Zeit zwischen dem Senden zweier zeitlich benachbarter Objekte in 100µs-Schritten an. Somit kann verhindert werden, dass beispielsweise die Istposition, die sich während der Fahrt kontinuierlich ändert, den CAN-Bus blockiert.

#### **Sub-Index 04h: reserved**

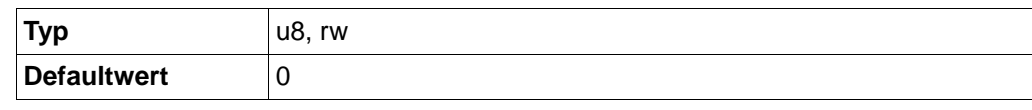

Keine Bedeutung.

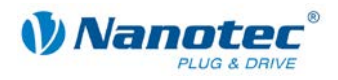

#### **Sub-Index 05h: event timer**

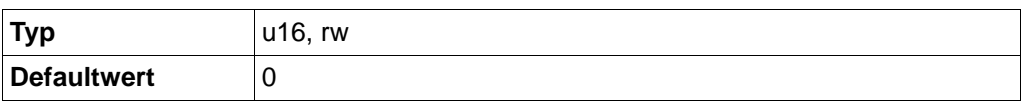

Gibt beim Transmission Type 255 (Asynchrones Senden bei Änderung) den maximalen Zeitabstand zwischen zwei gesendeten Objekten gleichen Types an. Mit dieser Einstellung können Objekte, die sich selten ändern, zusätzlich noch zyklisch gesendet werden. Ein Wert von "0" in dieser Einstellung deaktiviert dieses Verhalten (Default).

### **9.19 TPDO2\_COMMUNICATION\_PARAMETER (0x1801)**

#### **Objektbeschreibung**

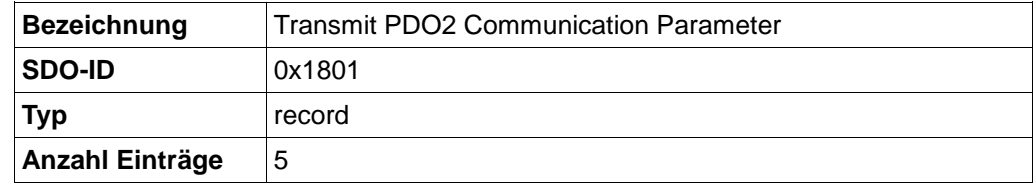

Enthält die Kommunikationsparameter für das TPDO 2.

#### **Sub-Index 01h: COB-ID**

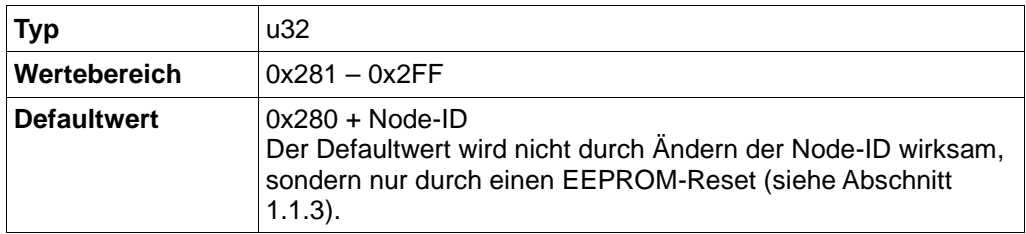

#### **Bits**

Bit 31: 1 = PDO deaktiviert Bit 30: 1 = RTR nicht erlaubt Bit 29: 1 = 29-Bit-ID, 0 = 11-Bit-ID Bit 28-11: Bit 28-11 der 29-bit ID, sonst 0 Bit 10-0: Bits 10-0 der COB-ID

#### **Sub-Index 02h: Transmission Type**

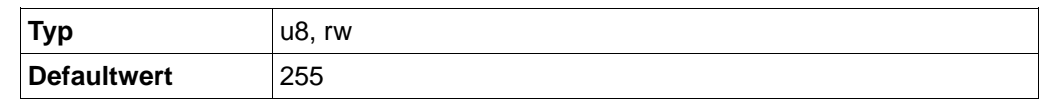

#### **Werte**

0: Senden des Objekts nach dem nächsten Sync-Objekt, wenn es seinen Wert geändert hat.

1 bis 240: Senden des Objekts nach der eingestellten Anzahl von Sync-Objekten (1 bis 240), unabhängig davon, ob sich das Objekt geändert hat.

255: Senden des Objektes nach einer Änderung, unabhängig vom Sync-Objekt.

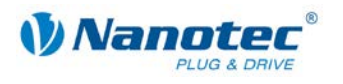

#### **Sub-Index 03h: inhibit time**

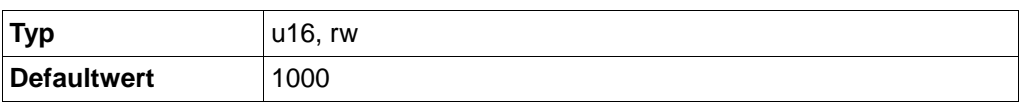

Bei Verwendung des Transmission Types 255 (Asynchrones Senden bei Änderung) gibt dieser Wert die minimale Zeit zwischen dem Senden zweier zeitlich benachbarter Objekte in 100µs-Schritten an. Somit kann verhindert werden, dass beispielsweise die Istposition, die sich während der Fahrt kontinuierlich ändert, den CAN-Bus blockiert.

#### **Sub-Index 04h: reserved**

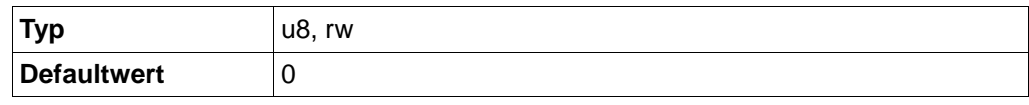

Keine Bedeutung

#### **Sub-Index 05h: event timer**

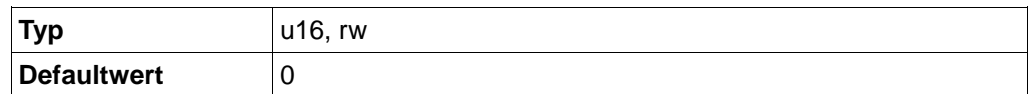

Gibt beim Transmission Type 255 (Asynchrones Senden bei Änderung) den maximalen Zeitabstand zwischen zwei gesendeten Objekten gleichen Types an. Mit dieser Einstellung können Objekte, die sich selten ändern, zusätzlich noch zyklisch gesendet werden. Ein Wert von "0" in dieser Einstellung deaktiviert dieses Verhalten (Default).

### **9.20 TPDO3\_COMMUNICATION\_PARAMETER (0x1802)**

#### **Objektbeschreibung**

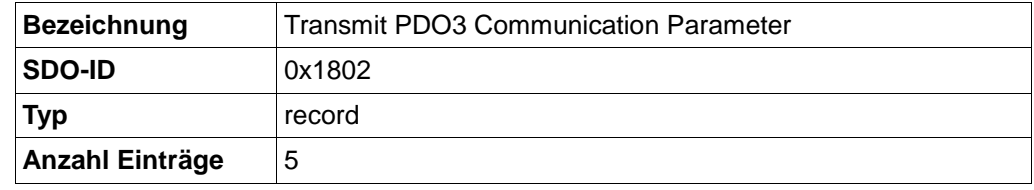

Enthält die Kommunikationsparameter für das TPDO 3.

#### **Sub-Index 01h: COB-ID**

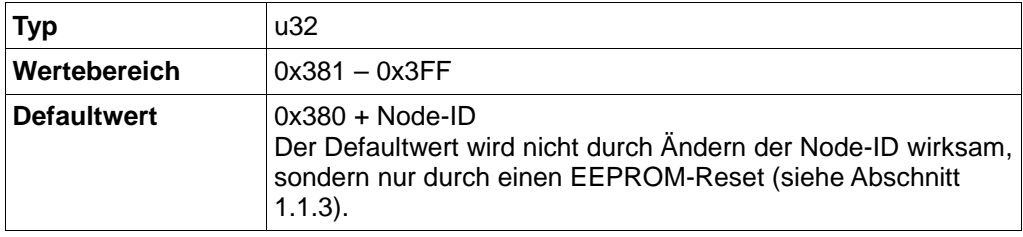

**Bits**

Bit  $31: 1 = PDO$  deaktiviert

Bit 30: 1 = RTR nicht erlaubt

Bit 29: 1 = 29-Bit-ID, 0 = 11-Bit-ID

Bit 28-11: Bit 28-11 der 29-bit ID, sonst 0

Bit 10-0: Bits 10-0 der COB-ID

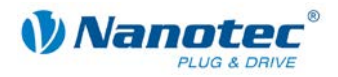

#### **Sub-Index 02h: Transmission Type**

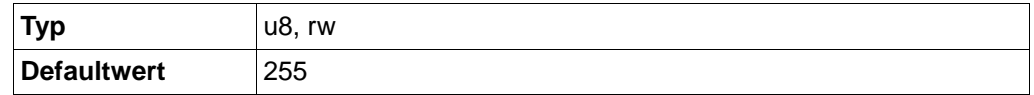

#### **Werte**

0: Senden des Objekts nach dem nächsten Sync-Objekt, wenn es seinen Wert geändert hat.

1 bis 240: Senden des Objekts nach der eingestellten Anzahl von Sync-Objekten (1 bis 240), unabhängig davon, ob sich das Objekt geändert hat.

255: Senden des Objektes nach einer Änderung, unabhängig vom Sync-Objekt.

#### **Sub-Index 03h: inhibit time**

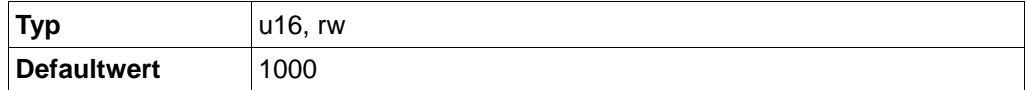

Bei Verwendung des Transmission Types 255 (Asynchrones Senden bei Änderung) gibt dieser Wert die minimale Zeit zwischen dem Senden zweier zeitlich benachbarter Objekte in 100µs-Schritten an. Somit kann verhindert werden, dass beispielsweise die Istposition, die sich während der Fahrt kontinuierlich ändert, den CAN-Bus blockiert.

#### **Sub-Index 04h: reserved**

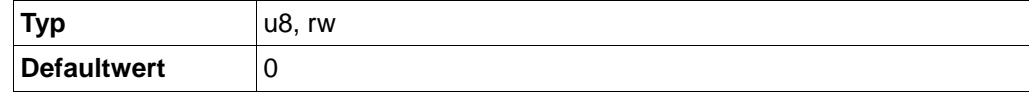

Keine Bedeutung.

#### **Sub-Index 05h: event timer**

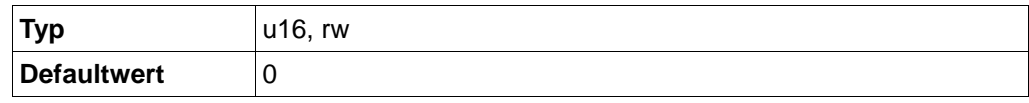

Gibt beim Transmission Type 255 (Asynchrones Senden bei Änderung) den maximalen Zeitabstand zwischen zwei gesendeten Objekten gleichen Types an. Mit dieser Einstellung können Objekte, die sich selten ändern, zusätzlich noch zyklisch gesendet werden. Ein Wert von "0" in dieser Einstellung deaktiviert dieses Verhalten (Default).

### **9.21 TPDO4\_COMMUNICATION\_PARAMETER (0x1803)**

#### **Objektbeschreibung**

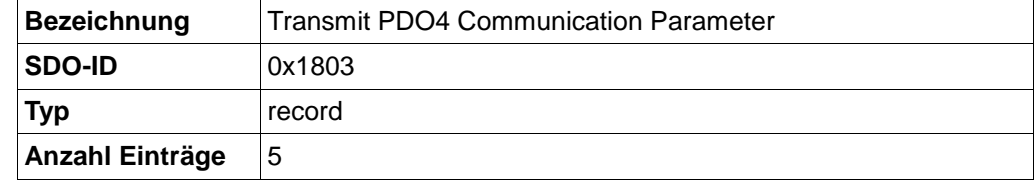

Enthält die Kommunikationsparameter für das TPDO 4.

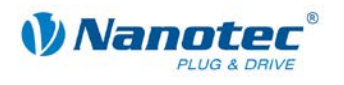

#### **Sub-Index 01h: COB-ID**

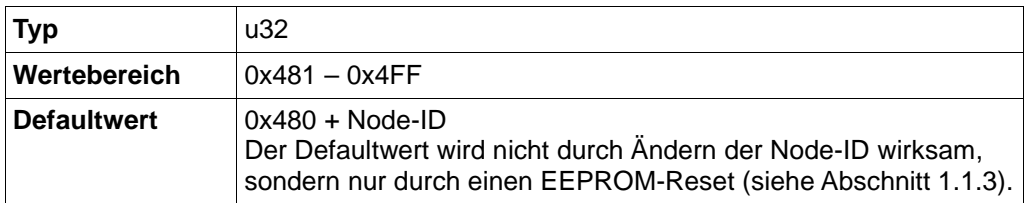

#### **Bits**

 $Bit 31: 1 = PDO$  deaktiviert

Bit 30: 1 = RTR nicht erlaubt

Bit 29: 1 = 29-Bit-ID, 0 = 11-Bit-ID

Bit 28-11: Bit 28-11 der 29-bit ID, sonst 0

Bit 10-0: Bits 10-0 der COB-ID

#### **Sub-Index 02h: Transmission Type**

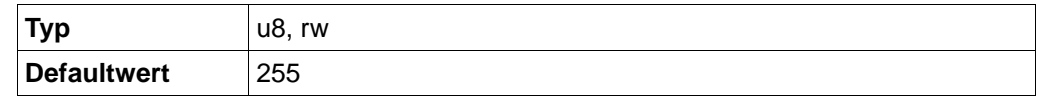

#### **Werte**

0: Senden des Objekts nach dem nächsten Sync-Objekt, wenn es seinen Wert geändert hat.

1 bis 240: Senden des Objekts nach der eingestellten Anzahl von Sync-Objekten (1 bis 240), unabhängig davon, ob sich das Objekt geändert hat.

255: Senden des Objektes nach einer Änderung, unabhängig vom Sync-Objekt.

#### **Sub-Index 03h: inhibit time**

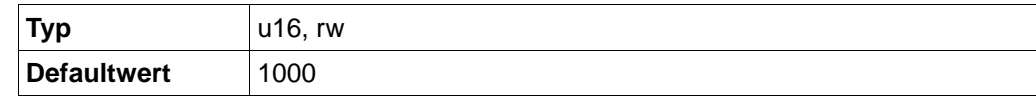

Bei Verwendung des Transmission Types 255 (Asynchrones Senden bei Änderung) gibt dieser Wert die minimale Zeit zwischen dem Senden zweier zeitlich benachbarter Objekte in 100µs-Schritten an. Somit kann verhindert werden, dass beispielsweise die Istposition, die sich während der Fahrt kontinuierlich ändert, den CAN-Bus blockiert.

#### **Sub-Index 04h: reserved**

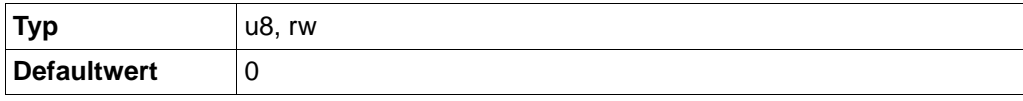

Keine Bedeutung

#### **Sub-Index 05h: event timer**

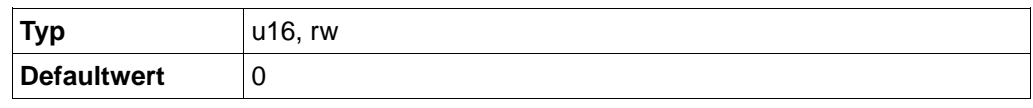

Gibt beim Transmission Type 255 (Asynchrones Senden bei Änderung) den maximalen Zeitabstand zwischen zwei gesendeten Objekten gleichen Types an. Mit dieser Einstellung können Objekte, die sich selten ändern, zusätzlich noch zyklisch gesendet werden. Ein Wert von "0" in dieser Einstellung deaktiviert dieses Verhalten (Default).

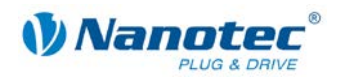

# **9.22 TPDO1\_MAPPING (0x1A00)**

#### **Objektbeschreibung**

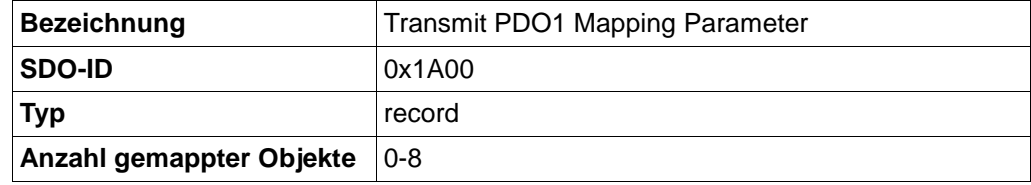

Beschreibt, welches Objekt auf die im Objekt 0x1800 definierte COB-ID gemappt wird.

#### **Subindex 1-8: gemappte Objekte**

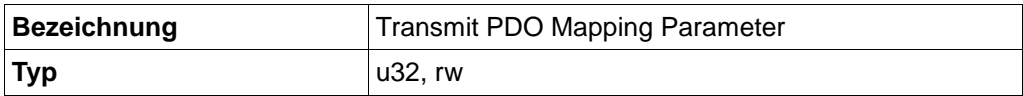

Beschreibt jeweils ein gemapptes Objekt.

**Bits**

31-16: index

15-8: sub-index

7-0: Objektlänge in Bit

### **9.23 TPDO2\_MAPPING (0x1A01)**

#### **Objektbeschreibung**

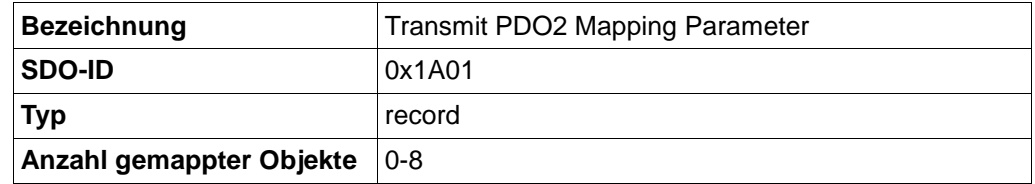

Beschreibt, welches Objekt auf die im Objekt 0x1801 definierte COB-ID gemappt wird.

#### **Subindex 1-8: gemappte Objekte**

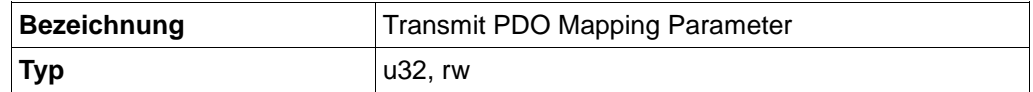

Beschreibt jeweils ein gemapptes Objekt.

**Bits**

31-16: index

15-8: sub-index

7-0: Objektlänge in Bit

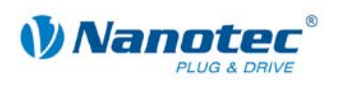

## **9.24 TPDO3\_MAPPING (0x1A02)**

#### **Objektbeschreibung**

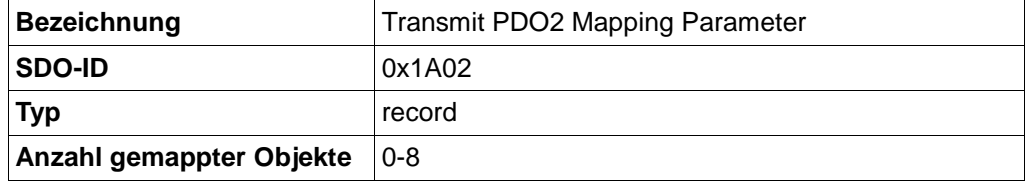

Beschreibt, welches Objekt auf die im Objekt 0x1802 definierte COB-ID gemappt wird.

#### **Subindex 1-8: gemappte Objekte**

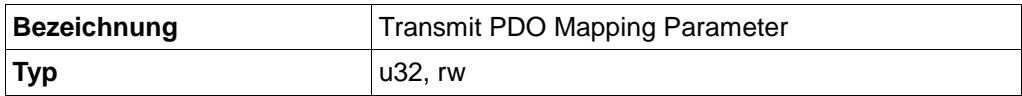

Beschreibt jeweils ein gemapptes Objekt.

**Bits**

31-16: index

15-8: sub-index

7-0: Objektlänge in Bit

### **9.25 TPDO4\_MAPPING (0x1A03)**

#### **Objektbeschreibung**

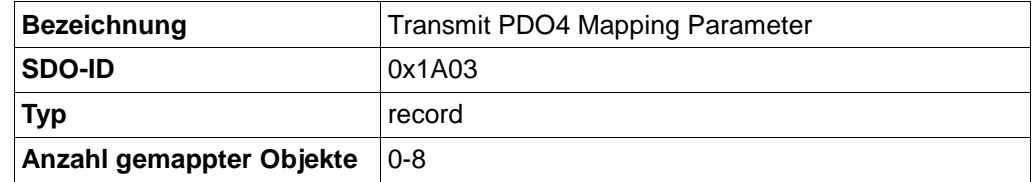

Beschreibt, welches Objekt auf die im Objekt 0x1803 definierte COB-ID gemappt wird.

#### **Subindex 1-8: gemappte Objekte**

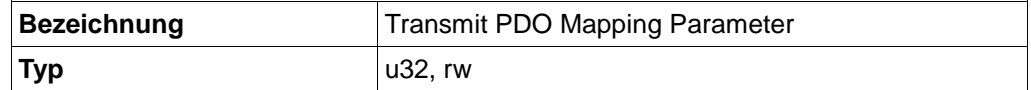

Beschreibt jeweils ein gemapptes Objekt.

**Bits**

31-16: index

15-8: sub-index

7-0: Objektlänge in Bit

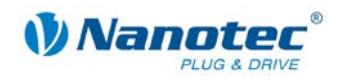

# **9.26 ERROR\_CODE (0x603F)**

#### **Objektbeschreibung**

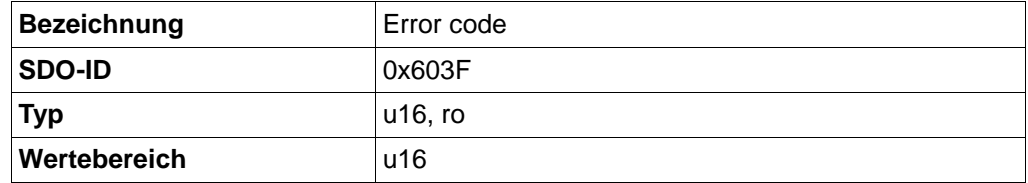

Enthält den Error-Code des zuletzt augetretenen Fehlers.

## **9.27 VL\_DIMENSION\_FACTOR (0x604C)**

#### **Objektbeschreibung**

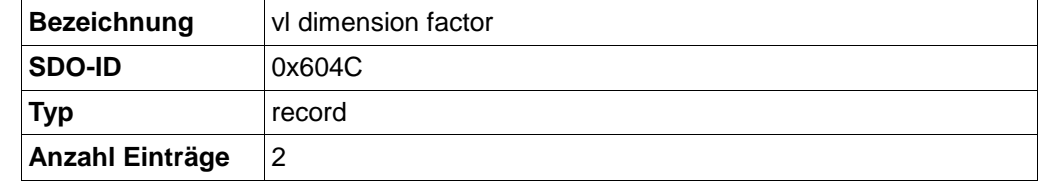

Umrechnungsfaktor der benutzerspezifischen Geschwindigkeit (z.B. 1/s, Inkremente/s, m/s,...) in Umdrehungen pro Minute.

Geschwindigkeit [upm] = Geschwindigkeit [benutzerspezifische Einheit] / Umrechnungsfaktor [upm/benutzerspezifische Einheit] .

#### **Sub-Index 01h: vl dimension factor numerator**

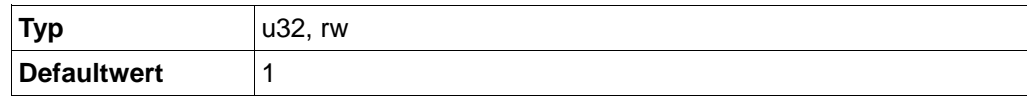

#### **Sub-Index 02h: vl dimension factor denominator**

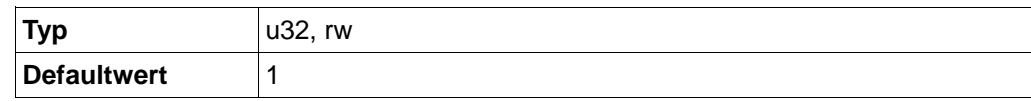

## **9.28 MODES\_OF\_OPERATION (0x6060)**

#### **Objektbeschreibung**

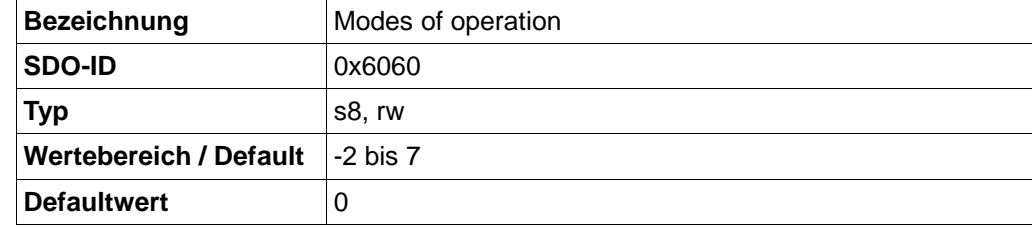

Enthält den aktuellen Betriebsmodus.

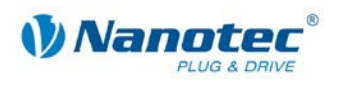

#### **Werte**

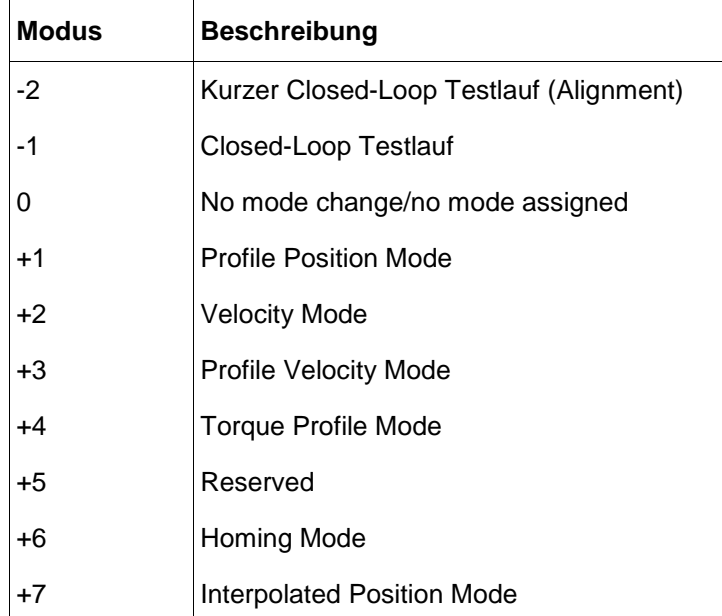

## **9.29 MODES\_OF\_OPERATION\_DISPLAY (0x6061)**

#### **Objektbeschreibung**

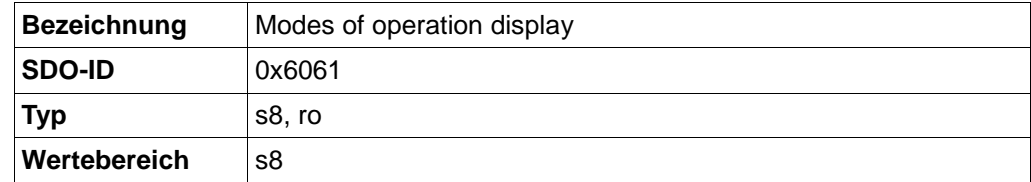

Enthält den aktuellen Betriebsmodus. -> siehe MODES\_OF\_OPERATION (SDO 0x6060)

### **9.30 POSITION\_ACTUAL\_INTERNAL\_VALUE (0x6063)**

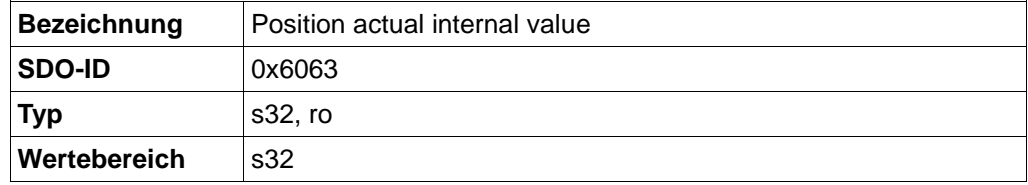

Enthält die aktuelle Drehgeberposition.

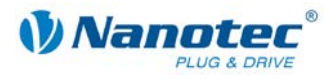

## **9.31 POSITION\_ACTUAL\_VALUE (0x6064)**

#### **Objektbeschreibung**

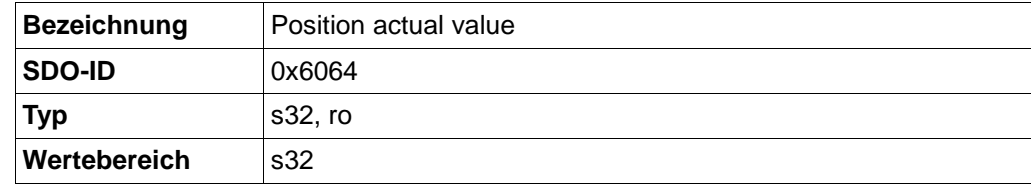

Enthält die aktuelle Istposition (Drehgeberposition umgerechnet laut Feed Constant und Gear Ratio)

### **9.32 FOLLOWING\_ERROR\_WINDOW (0x6065)**

#### **Objektbeschreibung**

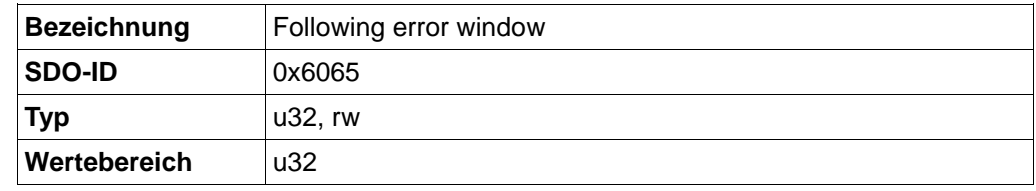

Gibt den maximalen Schleppfehler symmetrisch zur Sollposition an. Weicht die Istposition zu stark von der Sollposition ab, wird ein following error erzeugt.

### **9.33 FOLLOWING\_ERROR\_TIME\_OUT (0x6066)**

#### **Objektbeschreibung**

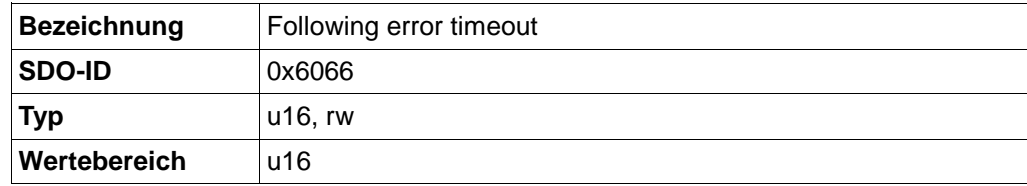

Zeit in Millisekunden bis ein zu großer Schleppfehler zu einer Fehlermeldung führt.

### **9.34 POSITION\_WINDOW (0x6067)**

#### **Objektbeschreibung**

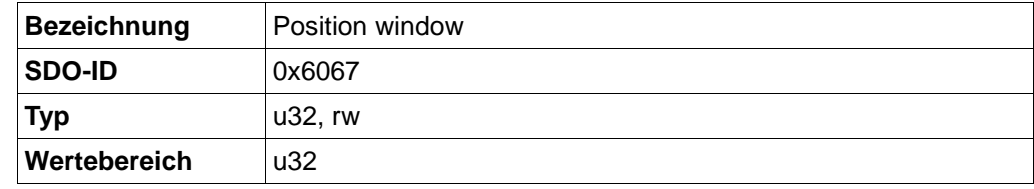

Gibt relativ zur Zielposition einen symmetrischen Bereich an, innerhalb dem das Ziel als erreicht gilt.

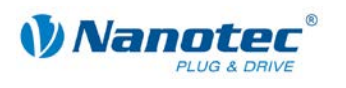

## **9.35 POSITION\_WINDOW\_TIME (0x6068)**

#### **Objektbeschreibung**

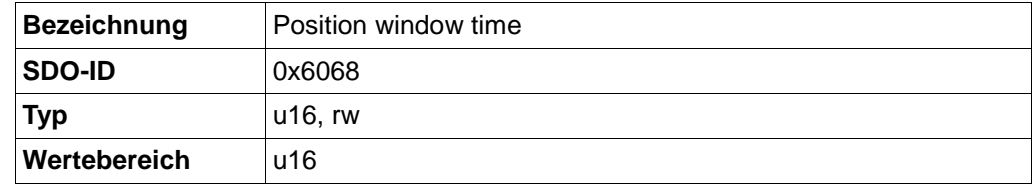

Die Istposition muss sich für diese Zeit innerhalb des position window befinden, damit die Zielposition als erreicht gilt.

### **9.36 POS\_RANGE\_LIMIT (0x607B)**

#### **Objektbeschreibung**

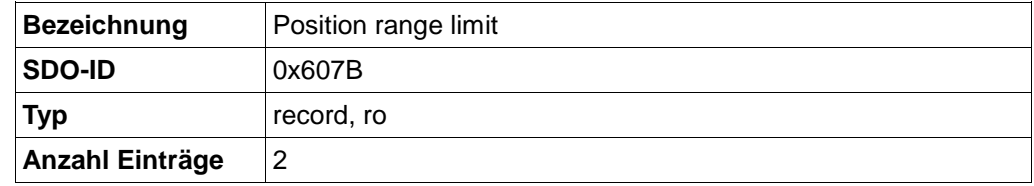

Enthält die Minimal- und Maximalposition der Eingabeposition. Wird dieser Bereich über- oder unterschritten, erfolgt ein kontrollierter Überlauf der Eingabeposition innerhalb des definierten Bereichs. Um diesen Überlauf zu verhindern, siehe auch SW\_POS\_LIMIT (SDO 0x607D).

Nehmen **Min position range limit** und **Max position range limit** beide den Wert 0 an, ist die Funktion des Objekts deaktiviert.

#### **Sub-Index 01h: Min position range limit**

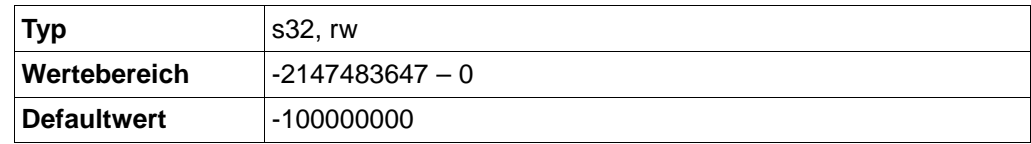

#### **Sub-Index 02h: Max position range limit**

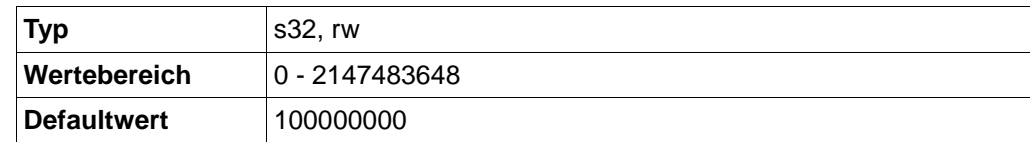

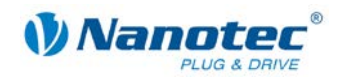

## **9.37 SW\_POS\_LIMIT (0x607D)**

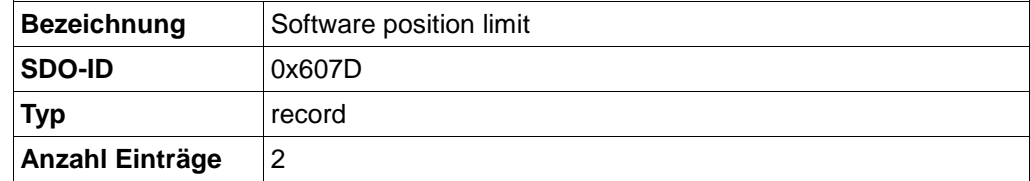

Die Zielposition muss innerhalb der hier gesetzten Genzen liegen. Vor der Überprüfung wird jeweils der home offset (SDO 0x607C) abgezogen:

corrected min position limit = min position limit - home offset

corrected max position limit = max position limit - home offset.

#### **Sub-Index 01h: Min position limit**

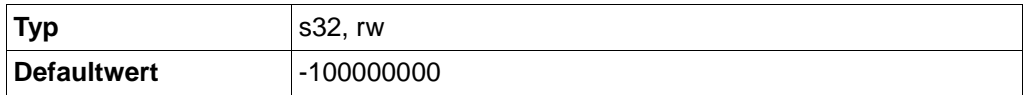

#### **Sub-Index 02h: Max position limit**

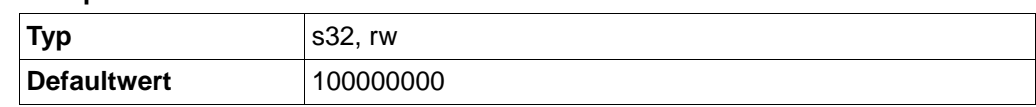

### **9.38 POSITION\_ENCODER\_RESOLUTION (0x608F)**

#### **Objektbeschreibung**

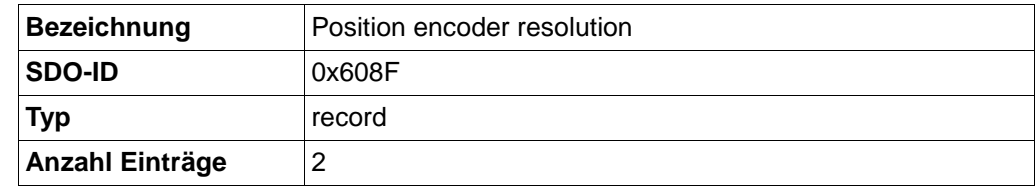

Encoder Inkremente pro Umdrehung:

position encoder resolution = encoder increments / motor revolutions.

#### **Sub-Index 01h: encoder increments**

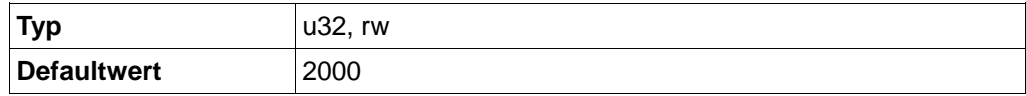

#### **Sub-Index 02h: motor revolutions**

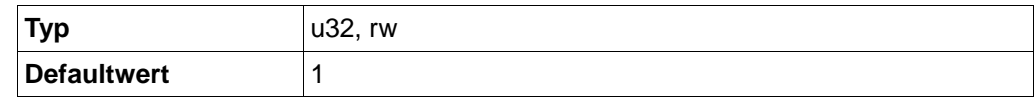

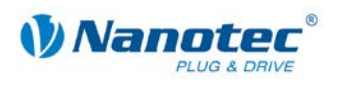

## **9.39 GEAR\_RATIO (0x6091)**

#### **Objektbeschreibung**

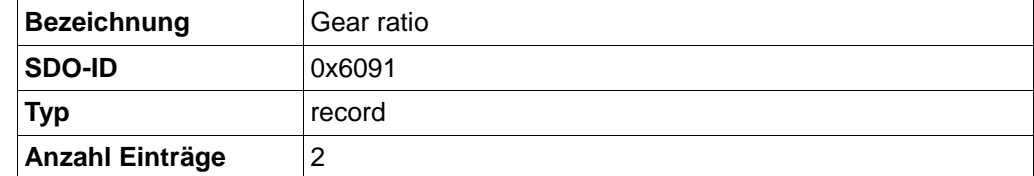

Anzahl der Motorumdrehungen pro Umdrehung der Abtriebsachse:

gear ratio = motor shaft revolutions / driving shaft revolutions.

#### **Sub-Index 01h: Motor revolutions**

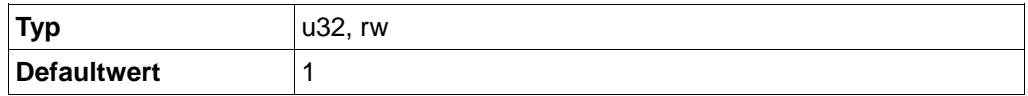

#### **Sub-Index 02h: Shaft revolutions**

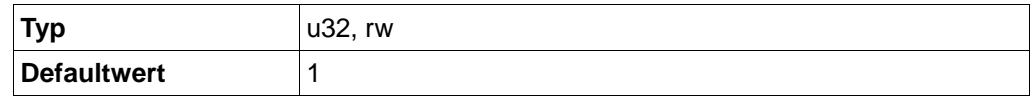

## **9.40 FEED\_CONSTANT (0x6092)**

#### **Objektbeschreibung**

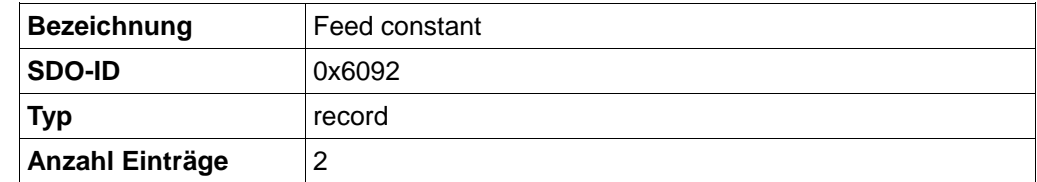

Gibt im Falle eines Linearantriebes den Vorschub pro Umdrehung an:

Feed constant = feed / revolutions.

#### **Sub-Index 01h: Feed**

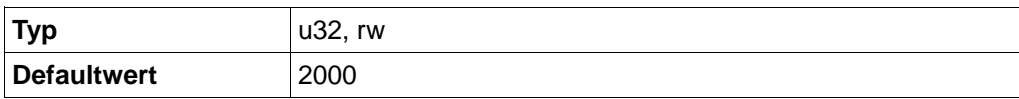

#### **Sub-Index 02h: Shaft revolutions**

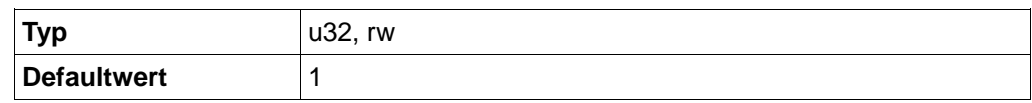

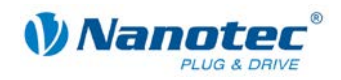

# **9.41 MAX\_ACCEL (0x60C5)**

#### **Objektbeschreibung**

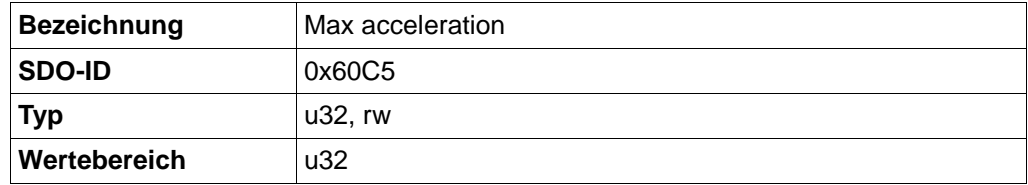

Enthält die maximal zulässige Beschleunigungsrampe. → siehe auch MAX\_DECEL(SDO 0x60C6).

## **9.42 MAX\_DECEL (0x60C6)**

#### **Objektbeschreibung**

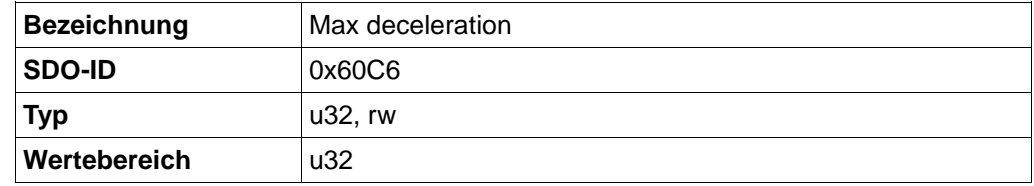

Enthält die maximale Bremsrampe. → siehe auch MAX\_ACCEL (0x60C5).

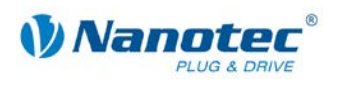

## **9.43 SUPPORTED\_DRIVE\_MODES (0x6502)**

#### **Objektbeschreibung**

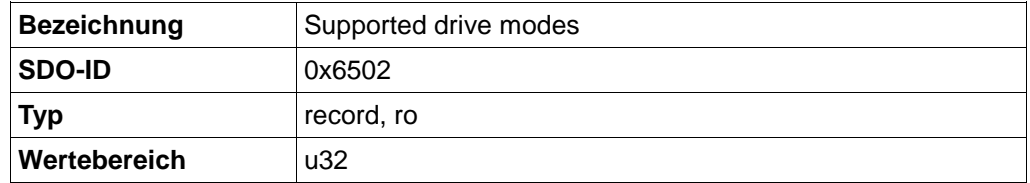

Das Objekt beschreibt die unterstützten drive modi. Derzeit werden im CANopen Betrieb nur HM, PP, VL, IP und TQ unterstützt.

#### **Bits**

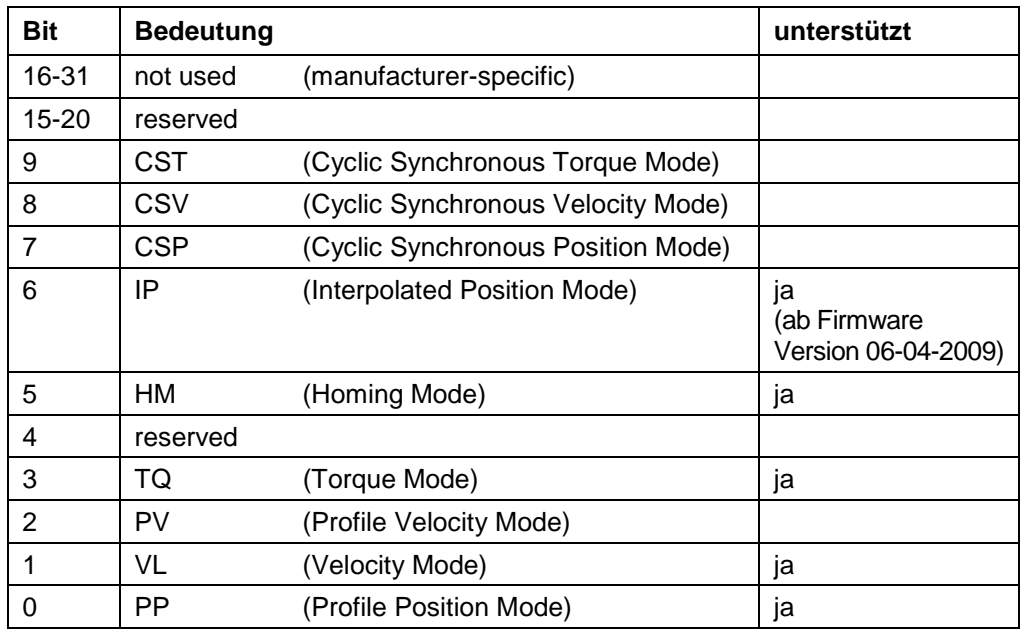

### **9.44 Dummy Objekt Boolean (0x0001)**

#### **Objektbeschreibung**

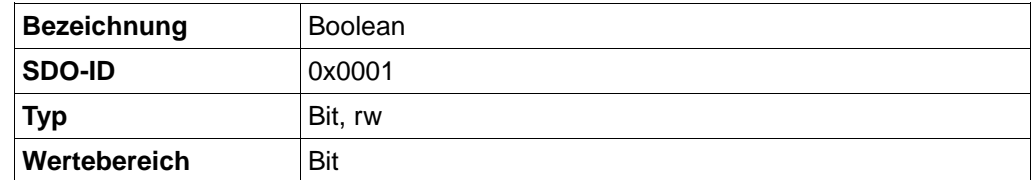

Gedacht als Dummy-Objekt beim PDO-Mapping.

Kann nicht als PDO gemapt werden.

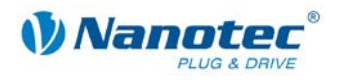

## **9.45 Dummy Objekt Integer8 (0x0002)**

#### **Objektbeschreibung**

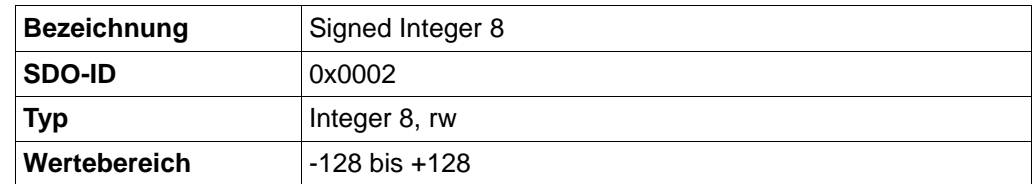

Kann als Dummy-Objekt für RPDO verwendet werden.

## **9.46 Dummy Objekt Integer16 (0x0003)**

#### **Objektbeschreibung**

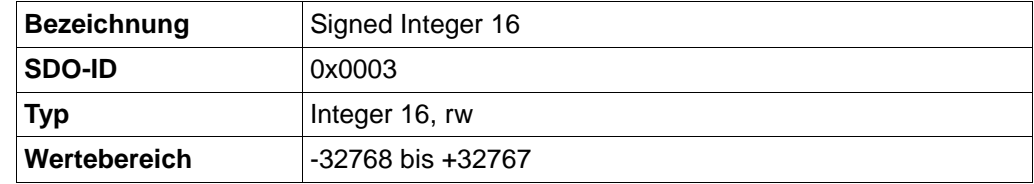

Kann als Dummy-Objekt für RPDO verwendet werden.

### **9.47 Dummy Objekt Integer32 (0x0004)**

#### **Objektbeschreibung**

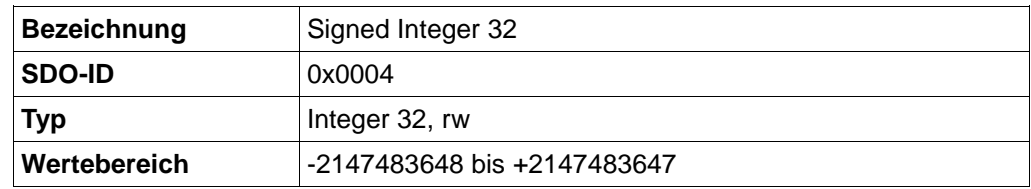

Kann als Dummy-Objekt für RPDO verwendet werden.

### **9.48 Dummy Objekt Unsigned8 (0x0005)**

#### **Objektbeschreibung**

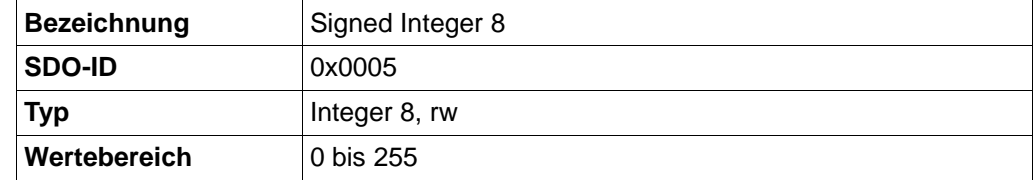

Kann als Dummy-Objekt für RPDO verwendet werden.

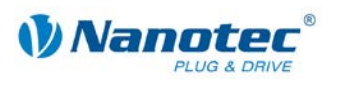

## **9.49 Dummy Objekt Unsigned16 (0x0006)**

#### **Objektbeschreibung**

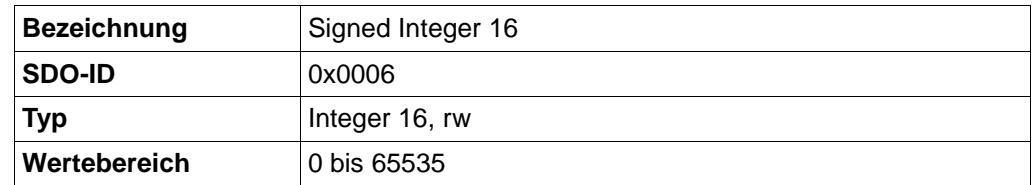

Kann als Dummy-Objekt für RPDO verwendet werden.

## **9.50 Dummy Objekt Unsigned32 (0x0007)**

#### **Objektbeschreibung**

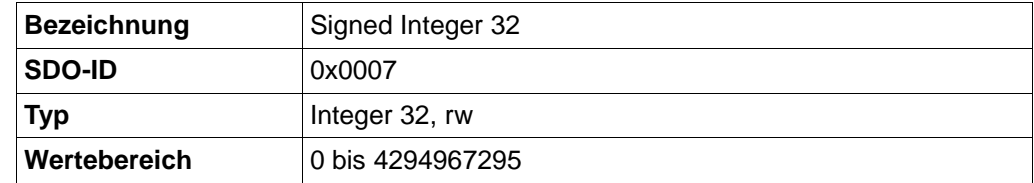

Kann als Dummy-Objekt für RPDO verwendet werden.

## **9.51 ERROR CODE LOG**

#### **Objektbeschreibung**

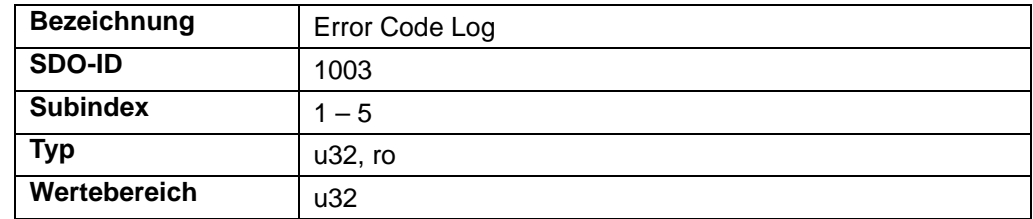

Dieses SDO enthält eine Historie der zuletzt aufgetretenen Fehler. Dabei enthält Subindex 0 die Anzahl der gespeicherten Fehler und Subindex 1 den zuletzt aufgetretenen Fehler.

Jeder Eintrag enthält dabei im niederwertigen Wort den aufgetretenen Error Code und im höherwertigen Wort eine firmwareinterne Fehlernummer.

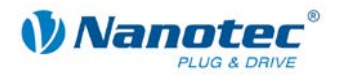

# **10 Analogeingang**

## **10.1 Überblick**

#### **Allgemein**

Die Steuerung SMCI47-S verfügt über einen Analogeingang, der Triggerbedingungen unterstützt, wie sie in CiA CANopen 401 beschrieben sind.

#### **Auflösung**

Der Eingang verfügt über eine Auflösung von 10 Bit bei einer Wandelrate von 1kHz. Die volle Auflösung bezieht sich auf einen Eingangsspannungsbereich von -10V bis +10V.

#### **Werte**

Die ausgegebenen Werte sind vom Typ s16, wobei nur positive Werte verwendet werden. Das entsprechende SDO (0x6401,1) wird laufend aktualisiert. Die Triggerbedingungen für entsprechend gemappte TPDOs können in den Objekten 0x6423 bis 0x6428 eingestellt werden. Eine Skalierung oder Offset-Rechnung wird nicht unterstützt.

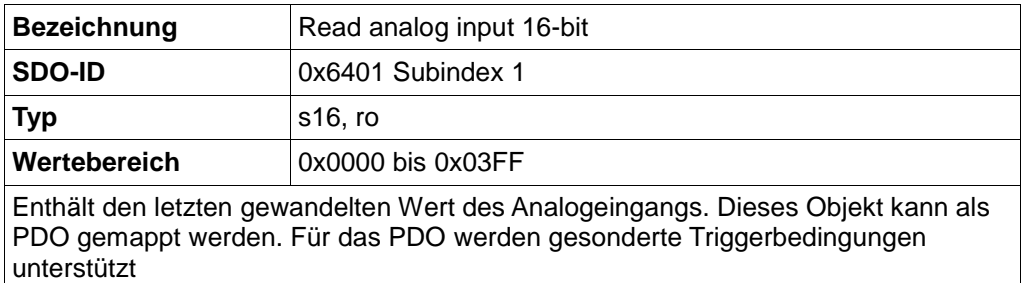

## **10.2 Analog Input (0x6401)**

#### **Objektbeschreibung**

Dieses Objekt enthält den gewandelten Wert des Analogeingangs und ist als TPDO mapbar.

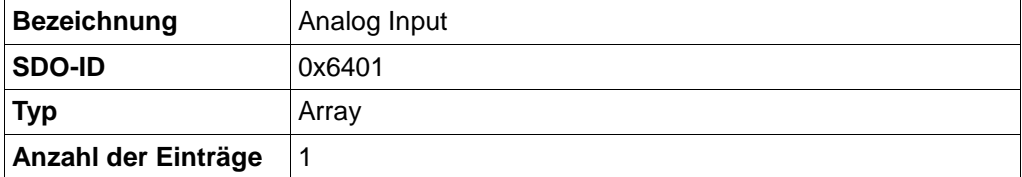

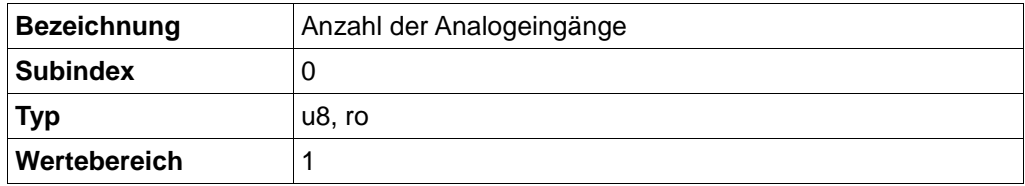
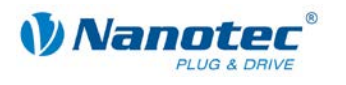

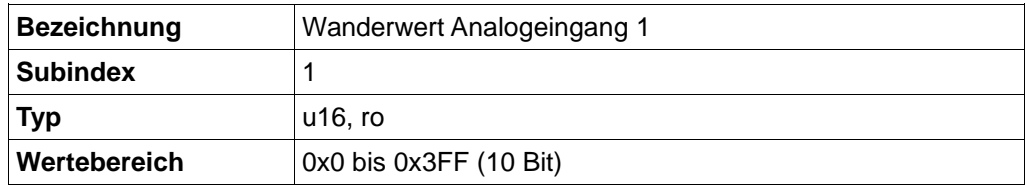

## **10.3 Analog Global Interrupt Enable (0x6423)**

## **Objektbeschreibung**

Erst wenn dieses Objekt auf 1 gesetzt wurde, kann eine Änderung des Analogwertes ein Sendes des entsprechenden PDO bewirken.

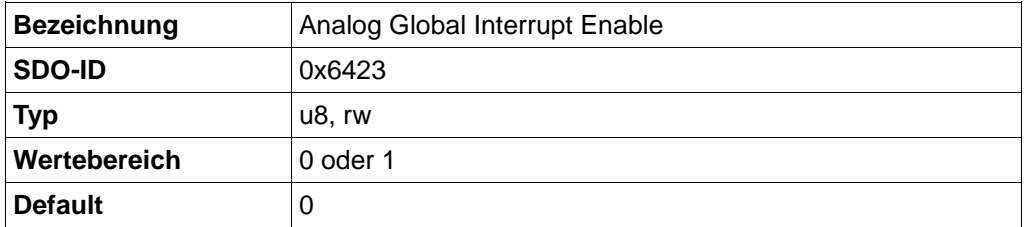

## **10.4 Analog Input Interrupt Upper Limit (0x6424)**

## **Objektbeschreibung**

Ändert sich der Analogwert und ist größer als die in diesem Objekt eingestellte Schwelle, wird ein PDO gesendet.

Ist das Upper Limit kleiner als das Lower Limit, ist der Bereich zwischen Upper und Lower Limit altiv.

Ist das Upper Limit größer als das Lower Limit, sind die Bereiche zwischen 0 und Lower Limit und zwischen Upper Limit und unendlich aktiv.

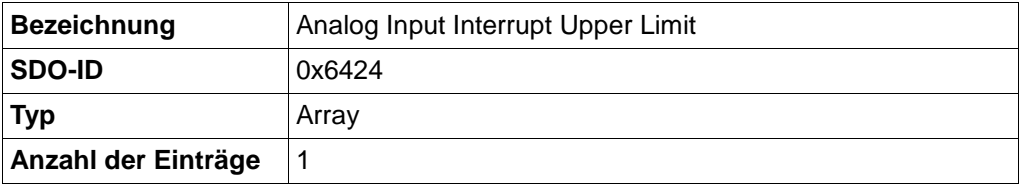

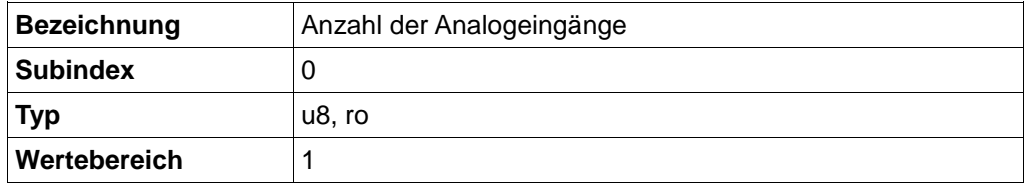

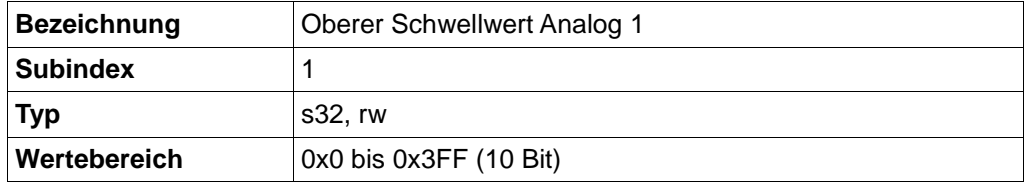

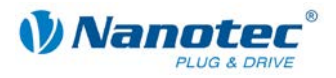

## **10.5 Analog Input Interrupt Lower Limit (0x6425)**

### **Objektbeschreibung**

Ändert sich Analogwert und ist kleiner als die in diesem Objekt eingestellte Schwelle, wird ein PDO gesendet.

Ist das Upper Limit kleiner als das Lower Limit, ist der Bereich zwischen Upper und Lower Limit altiv.

Ist das Upper Limit größer als das Lower Limit, sind die Bereiche zwischen 0 und Lower Limit und zwischen Upper Limit und unendlich aktiv.

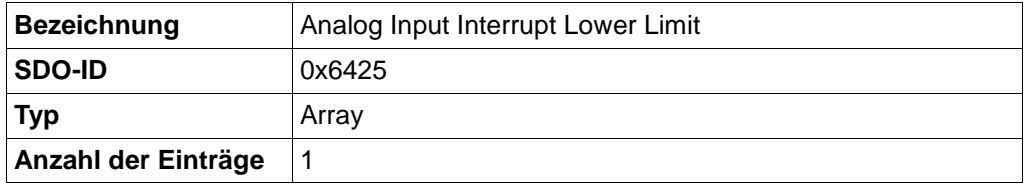

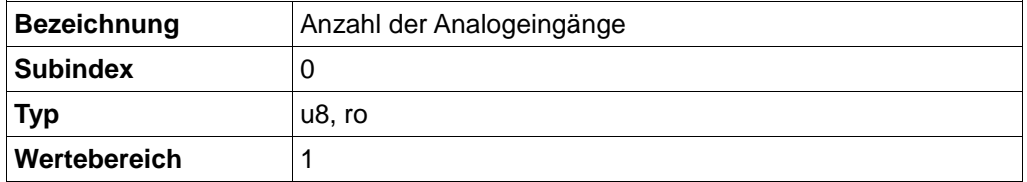

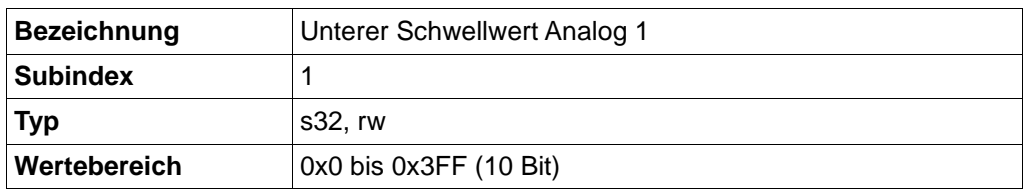

## **10.6 Analog Input Interrupt Delta (0x6426)**

## **Objektbeschreibung**

Ändert sich Analogwert und der Unterschied zum letzten gesenderen Wert ist größer als der in diesem Objekt eingestellte Wert, wird ein PDO gesendet. Zusätzlich werden die Grenzen aus Upper und Lower Limit ausgewertet.

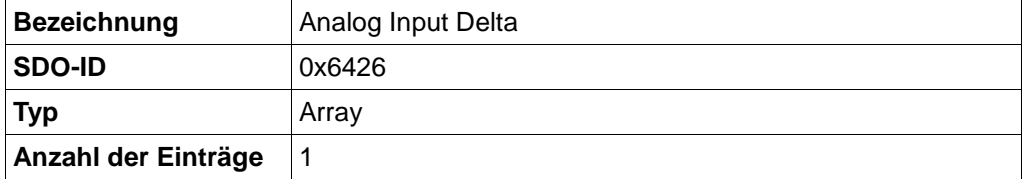

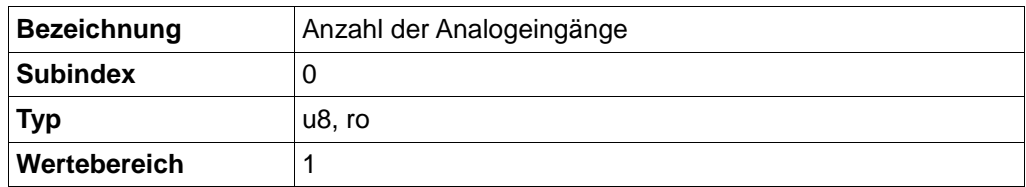

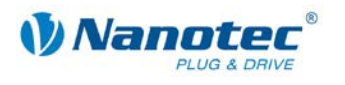

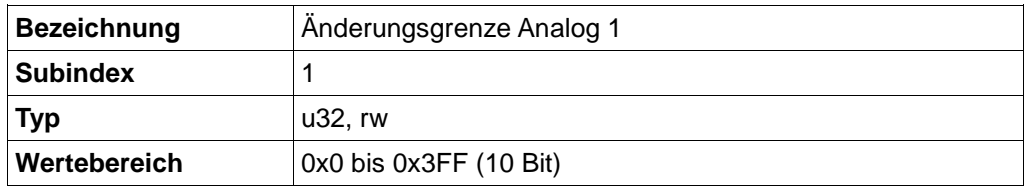

## **10.7 Analog Input Interrupt negative Delta (0x6427)**

## **Objektbeschreibung**

Ändert sich Analogwert ins negative und der Unterschied zum letzten gesenderen Wert ist größer als der in diesem Objekt eingestellte Wert, wird ein PDO gesendet. Zusätzlich werden die Grenzen aus Upper und Lower Limit ausgewertet. Ist dieser Wert kleiner als Analog Input Delta, wird er nicht ausgewertet.

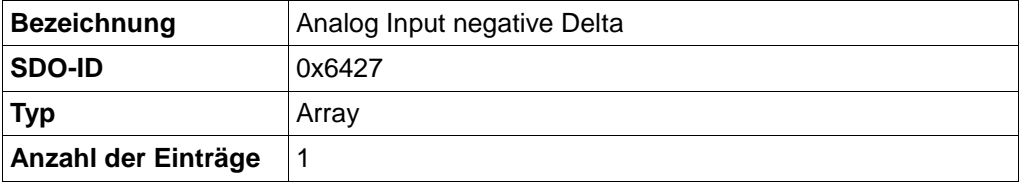

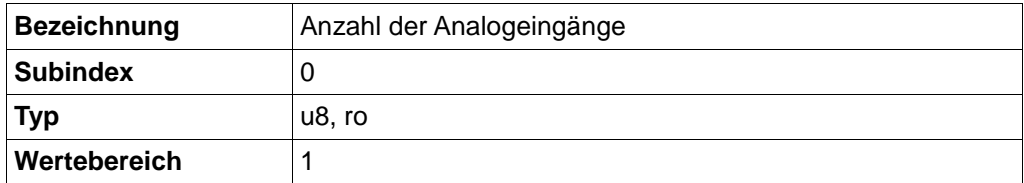

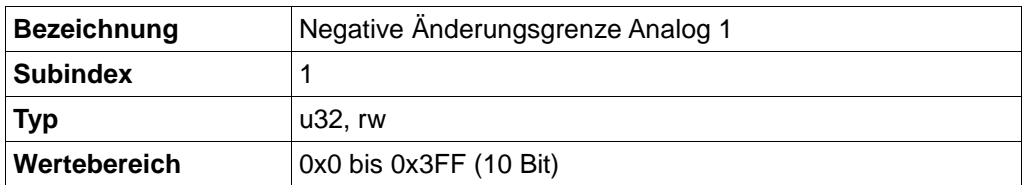

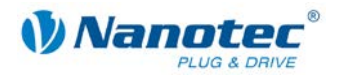

## **10.8 Analog Input Interrupt positive Delta (0x6428)**

## **Objektbeschreibung**

Ändert sich Analogwert ins positive und der Unterschied zum letzten gesendeten Wert ist größer als der in diesem Objekt eingestellte Wert, wird ein PDO gesendet. Zusätzlich werden die Grenzen aus Upper und Lower Limit ausgewertet. Ist dieser Wert kleiner als Analog Input Delta, wird er nicht ausgewertet.

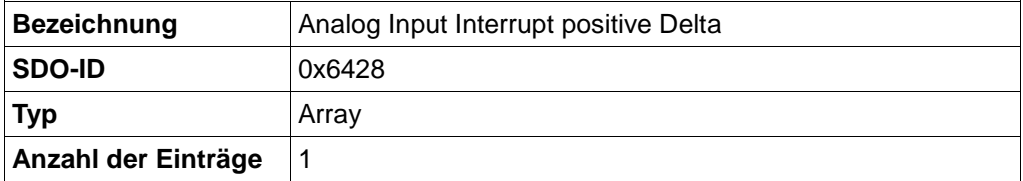

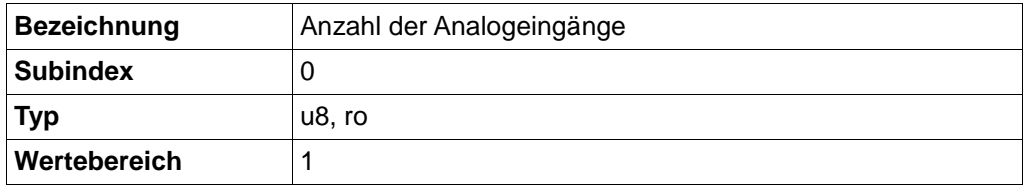

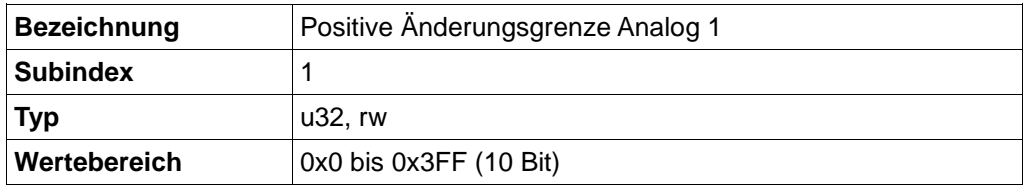

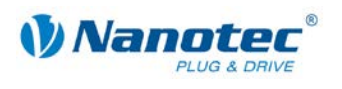

# **11 Herstellerspezifische CAN-Objekte**

## **11.1 STEP\_MODE (0x2000)**

### **Objektbeschreibung**

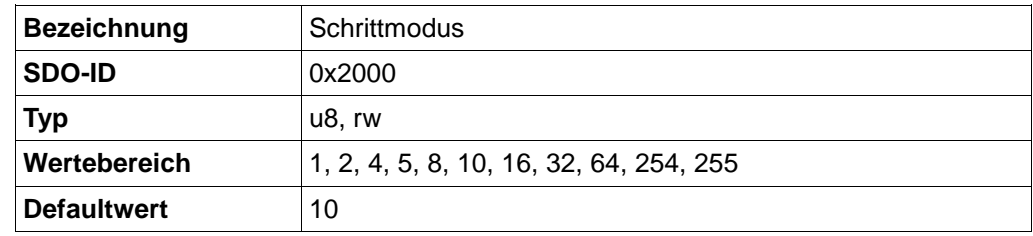

Dieses Objekt ist obsolet. Der Schrittmodus, der hier eingestellt werden konnte, ergibt sich aus den Objekten "Feed Constant" und "Gear Ratio". Ein weiches Fahren ist durch die Mikroschritte-Interpolation gegeben, die immer aktiv ist.

## **11.2 ENABLE\_CL (0x2001)**

## **Objektbeschreibung**

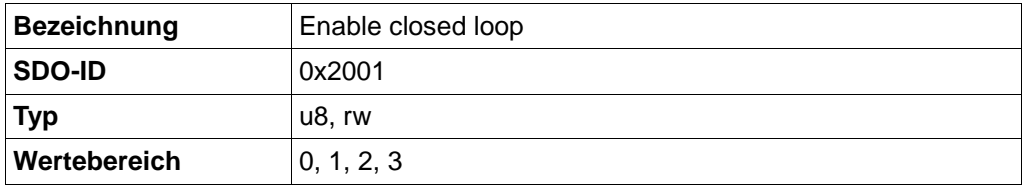

Wird der Wert auf '1', '2' oder '3' gesetzt, wird die Firmware angewiesen, den Regelkreis zu aktivieren. Dieser wird aber erst dann aktiviert, wenn gewisse Voraussetzungen erfüllt sind:

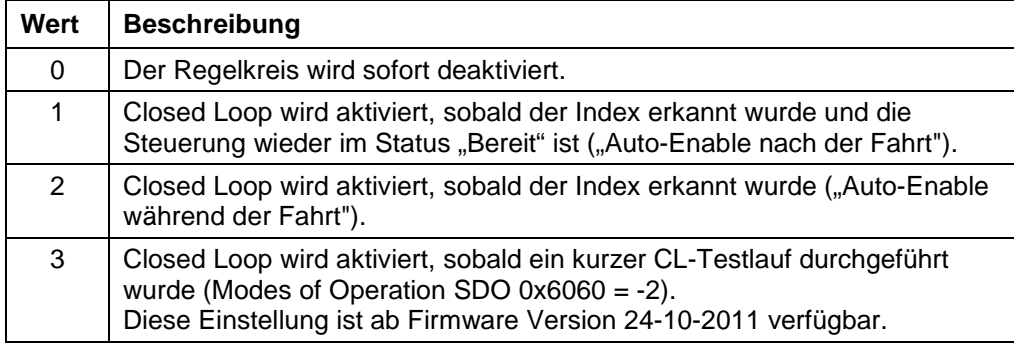

#### **Voraussetzungen**

Vor dem erstmaligen Nutzen des Closed-Loop-Modus ist es nötig, die Steuerung an die Motor-Drehgeber Kombination anzupassen. Andernfalls dreht der Regler im Normalfall mit maximalem Strom in die falsche Richtung.

Die Anpassung ist abhängig von dem angeschlossenen Drehgeber-Typ (Objekt: ENCODER\_TYPE (0x2011)), und muss wie folgt eingerichtet werden:

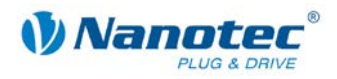

## **Vorgehensweise**

## **Hinweis:**

Bevor mit den Schritten begonnen wird, empfiehlt sich ein EEPROM Reset.

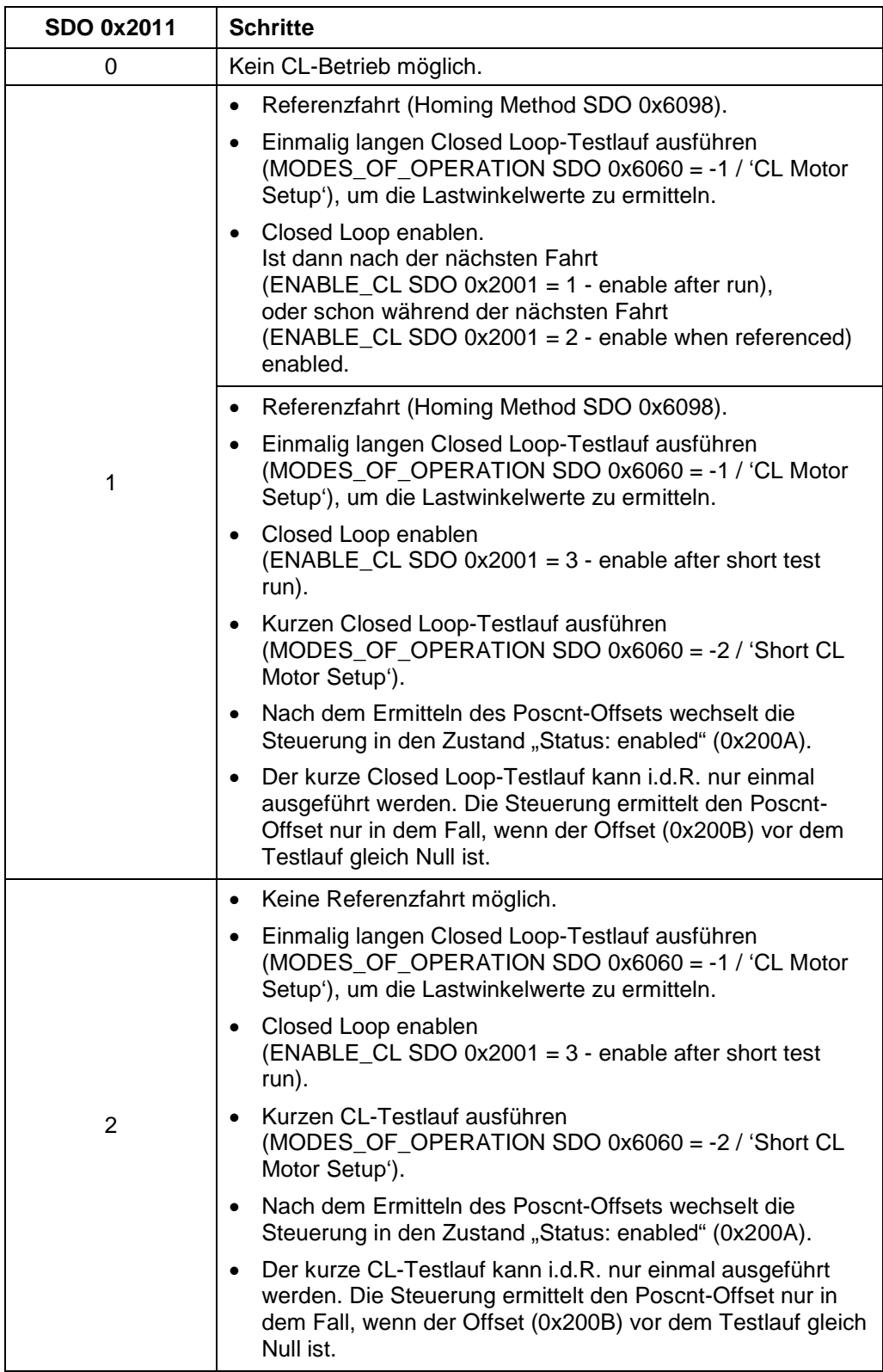

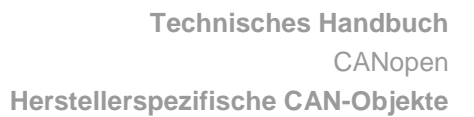

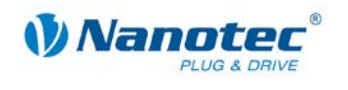

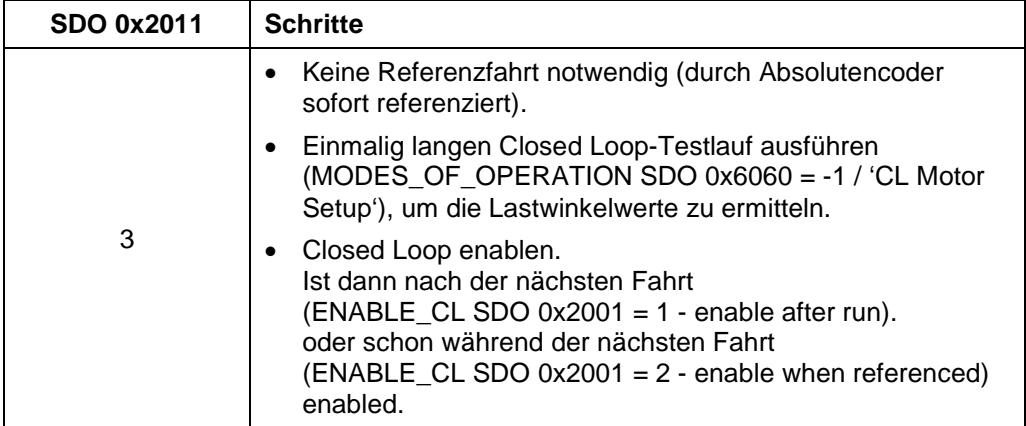

## **11.3 CL\_CONFIGURATION (0x2002)**

### **Objektbeschreibung**

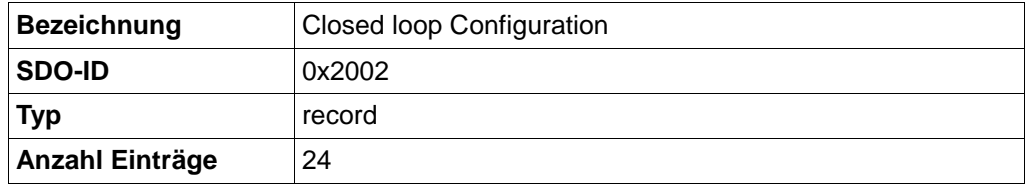

Enthält die Regelparameter für den Closed-Loop-Betrieb.

## **Sub-Index 01h: KP\_V\_Z**

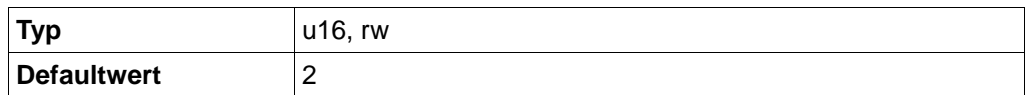

Zähler des Proportionalteils des Geschwindigkeitsreglers.

### **Sub-Index 02h: KP\_V\_N**

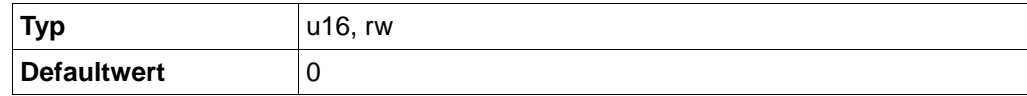

Nenner des Proportionalteils des Geschwindigkeitsreglers als Zweierpotenz.

### **Sub-Index 03h KI\_V\_Z**

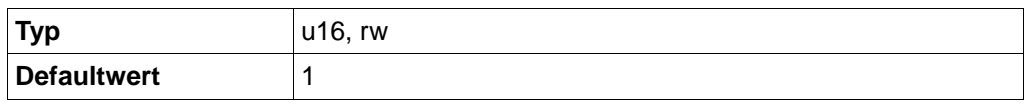

Zähler des Integralteils des Geschwindigkeitsreglers.

### **Sub-Index 04h: KI\_V\_N**

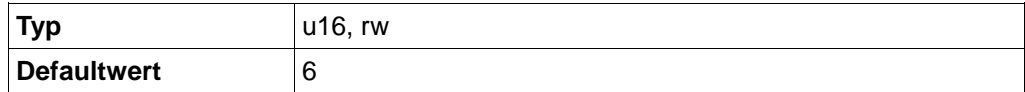

Nenner des Integralteils des Geschwindigkeitsreglers als Zweierpotenz.

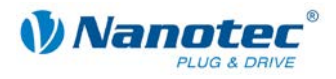

## **Sub-Index 05h KD\_V\_Z**

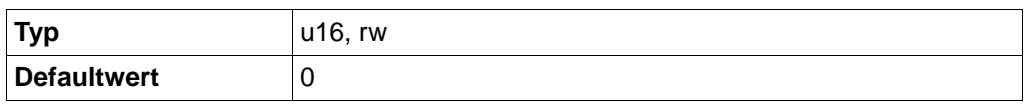

Zähler des Differenzialteils des Geschwindigkeitsreglers.

### **Sub-Index 06h: KD\_V\_N**

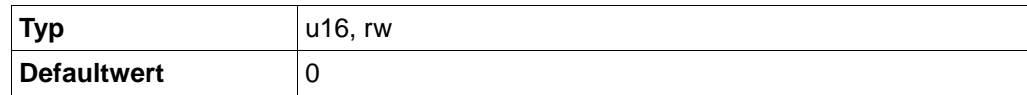

Nenner des Differenzialteils des Geschwindigkeitsreglers als Zweierpotenz.

#### **Sub-Index 07h KP\_S\_Z**

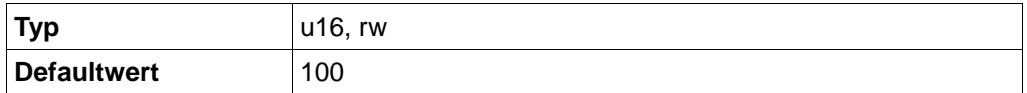

Zähler des Proportionalteils des Positionsreglers.

## **Sub-Index 08h: KP\_S\_N**

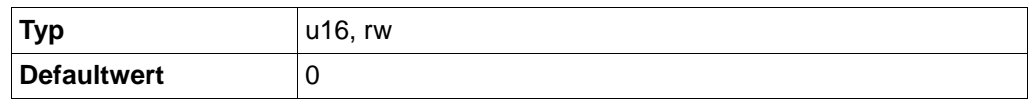

Nenner des Proportionalteils des Positionsreglers als Zweierpotenz.

#### **Sub-Index 09h KI\_S\_Z**

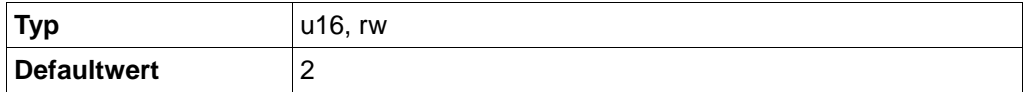

Zähler des Integralteils des Positionsreglers.

#### **Sub-Index 0Ah: KI\_S\_N**

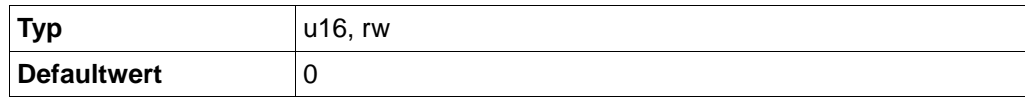

Nenner des Integralteils des Positionsreglers als Zweierpotenz.

#### **Sub-Index 0Bh KD\_S\_Z**

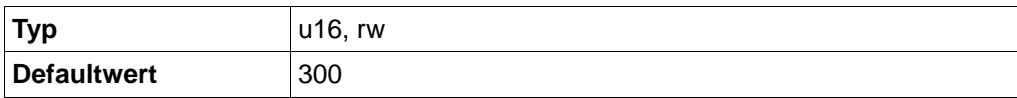

Zähler des Differenzialteils des Positionsreglers.

#### **Sub-Index 0Ch: KD\_S\_N**

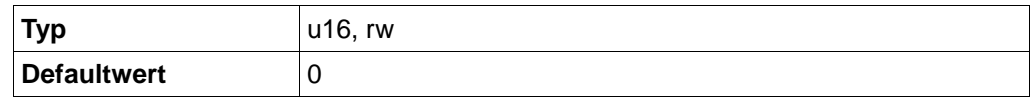

Nenner des Differenzialteils des Positionsreglers als Zweierpotenz.

#### **Sub-Index 0Dh KP\_CSV\_Z**

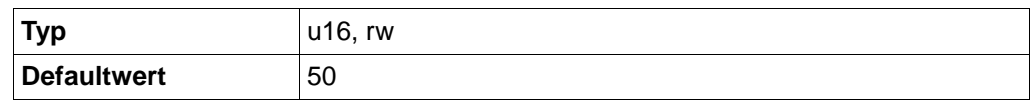

Zähler des Proportionalteils des Geschwindigkeits-Kaskadenreglers.

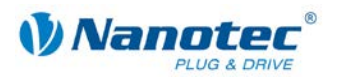

## **Sub-Index 0Eh: KP\_CSV\_N**

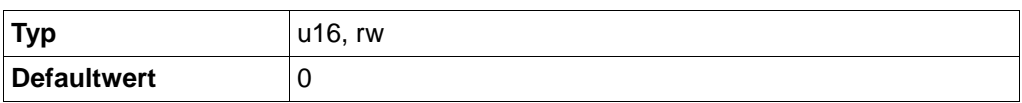

Nenner des Proportionalteils des Geschwindigkeits-Kaskadenreglers.

### **Sub-Index 0Fh KI\_CSV\_Z**

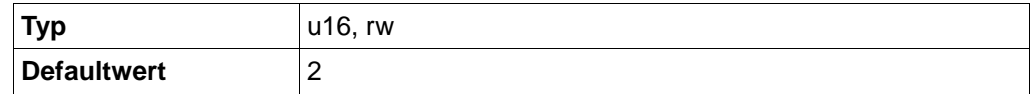

Zähler des Integralteils des Geschwindigkeits-Kaskadenreglers.

#### **Sub-Index 10h: KI\_CSV\_N**

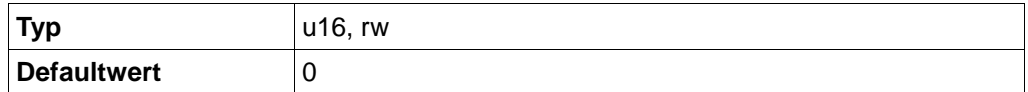

Nenner des Integralteils des Geschwindigkeits-Kaskadenreglers.

## **Sub-Index 11h KD\_CSV\_Z**

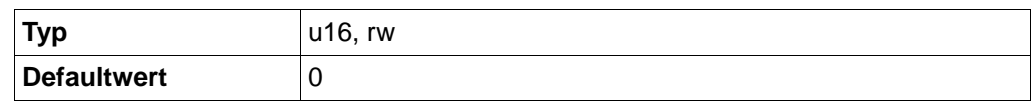

Zähler des Differenzialteils des Geschwindigkeits-Kaskadenreglers.

#### **Sub-Index 12h: KD\_CSV\_N**

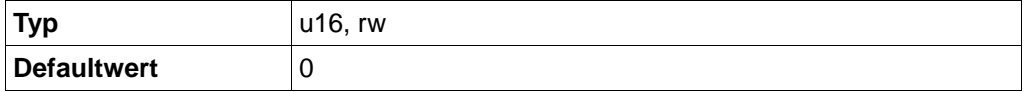

Nenner des Differenzialteils des Geschwindigkeits-Kaskadenreglers.

#### **Sub-Index 13h KP\_CSS\_Z**

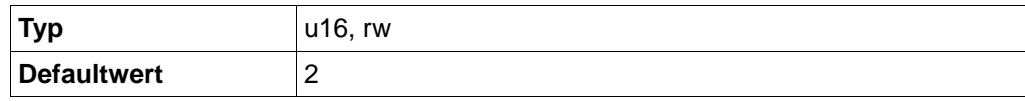

Zähler des Proportionalteils des Positions-Kaskadenreglers.

#### **Sub-Index 14h: KP\_CSS\_N**

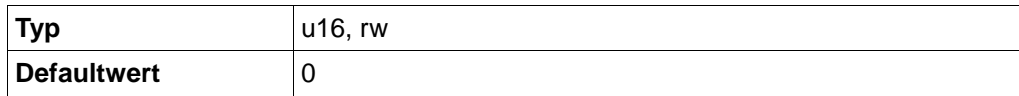

Nenner des Proportionalteils des Positions-Kaskadenreglers.

### **Sub-Index 15h KI\_CSS\_Z**

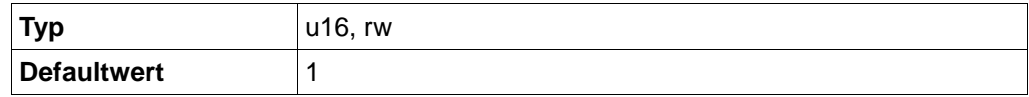

Zähler des Integralteils des Positions-Kaskadenreglers.

### **Sub-Index 16h: KI\_CSS\_N**

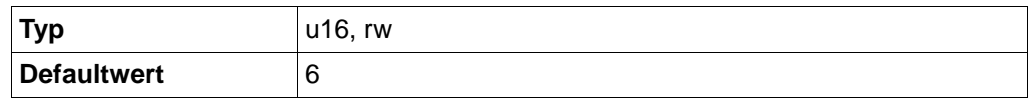

Nenner des Integralteils des Positions-Kaskadenreglers.

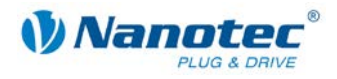

## **Sub-Index 17h KD\_CSS\_Z**

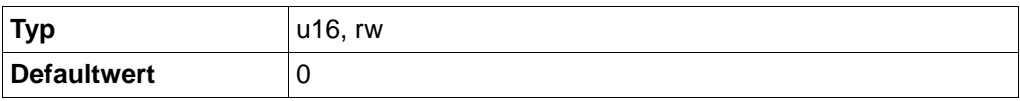

Zähler des Differenzialteils des Positions-Kaskadenreglers.

## **Sub-Index 18h: KD\_CSS\_N**

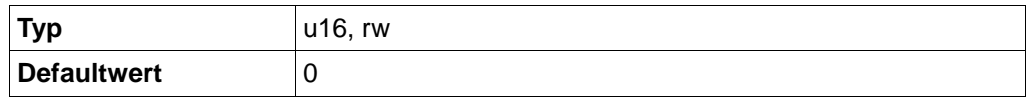

Zähler des Differenzialteils des Positions-Kaskadenreglers.

## **11.4 A/D Converter (0x2003)**

## **Objektbeschreibung**

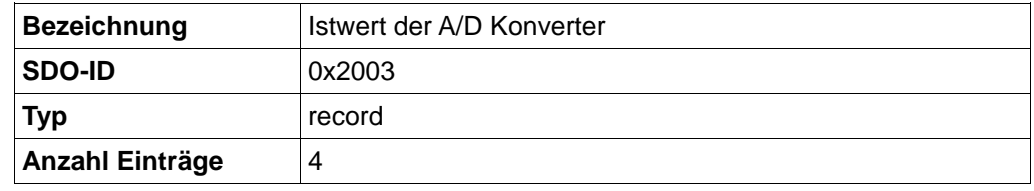

Enthält die Istwerte der A/D Wandler (Raw Werte)

## **Sub-Index 01h: A/D 1 – Temperature Channel**

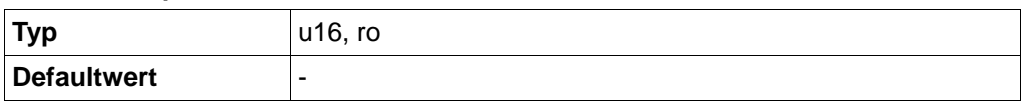

## **Sub-Index 02h: A/D 2 – Power Channel**

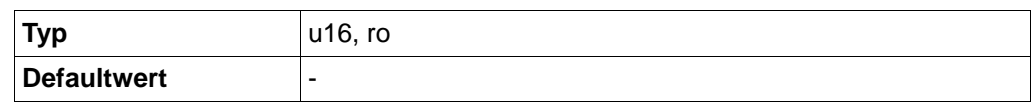

## **Sub-Index 03h A/D 3 – Analog Input Channel**

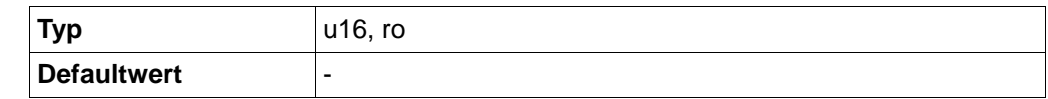

### **Sub-Index 04h: A/D 4 – Auxiliary Power Channel**

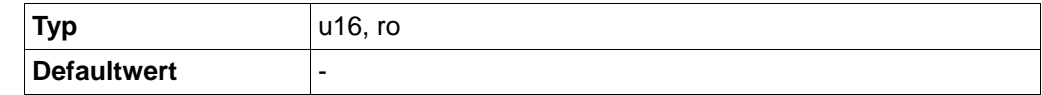

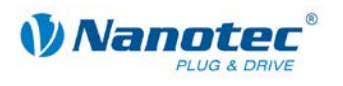

## **11.5 Current control (0x2004)**

## **Objektbeschreibung**

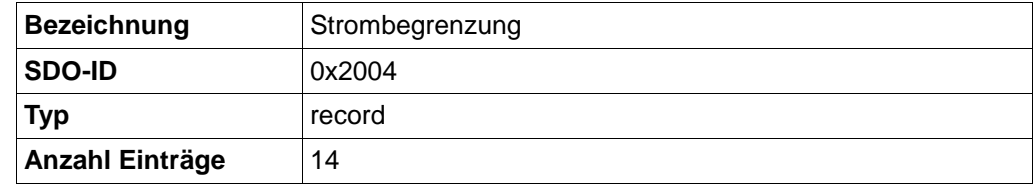

Enthält die eingestellten Strom-Werte.

#### **Sub-Index 01h: drive current**

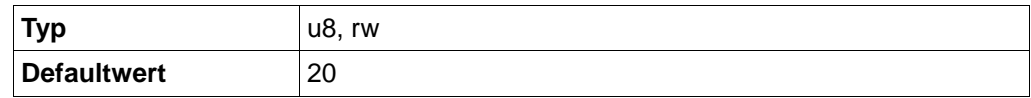

Strom der für eine normale Fahrt verwendet wird. Angabe in %.

#### **Sub-Index 02h: current reduction**

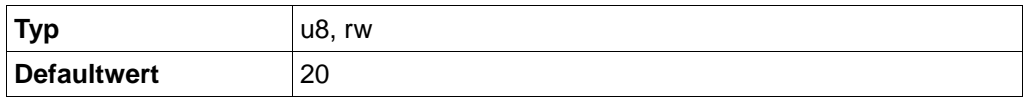

Strom der für die Reduzierung verwendet wird. Angabe in %.

## **Sub-Index 03h: Stromreduzierzeit**

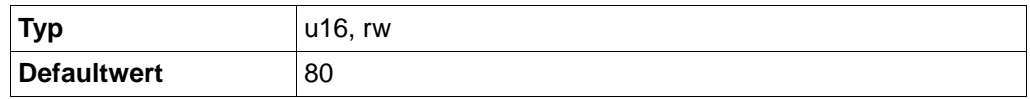

Zeit in Millisekunden ab Stillstand des Motors im Open-Loop Betrieb, bis der Strom reduziert wird.

## **Sub-Index 04h: Strom für Block-Referenzfahrt**

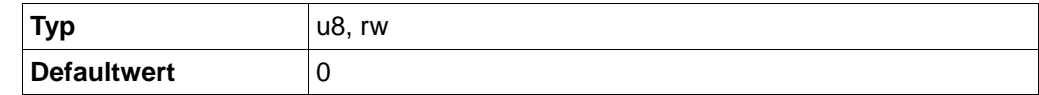

Strom für die Block-Referenzfahrt in Prozent. Bei einem Wert von 0 wird der Phasenstrom verwendet.

#### **Sub-Index 05h: Ausschwingzeit**

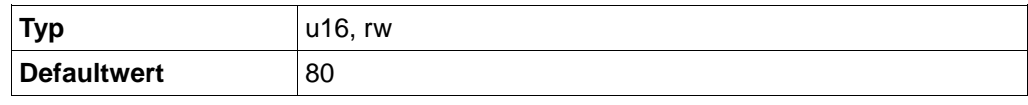

Zeit in Millisekunden zwischen Stillstand der Achse und Positionsreset nach einer Block-Referenzfahrt und zwischen Stillstand der Achse und einer Bereitmeldung im PP-Modus

## **Sub-Index 06h: Positionstoleranz**

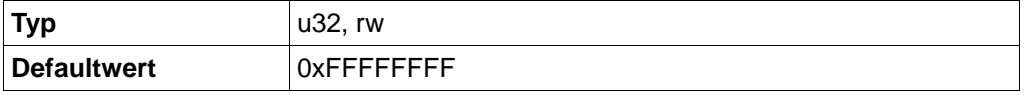

Toleranz nach einer Fahrt im PP-Modus (Open Loop).

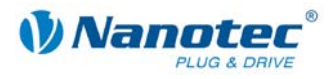

## **Sub-Index 07h: Motor Type**

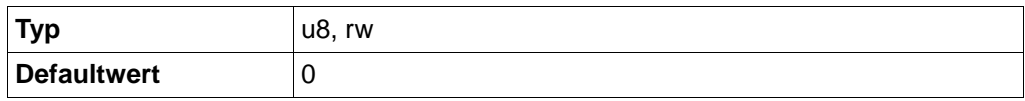

Motor Typ:

- 0: Schrittmotor mit und ohne Quadratur-Encoder
- 1: BLDC mit Hall-Sensor und ohne Quadratur-Encoder
- 2: BLDC mit Hall-Sensor und mit Quadratur-Encoder

#### **Sub-Index 08h: Lastwinkel Stützabstand**

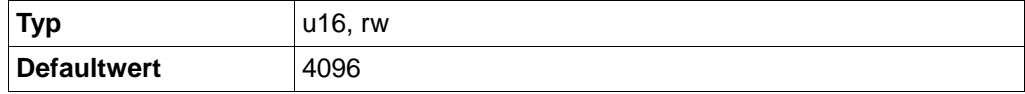

Stützstellenabstand der Lastwinkelkurve in SDO 0x200C. Ein Wert von 8192 entspricht 1000UPM.

## **Sub-Index 09h: Kaskadenregler EInschaltgeschwindigkeit**

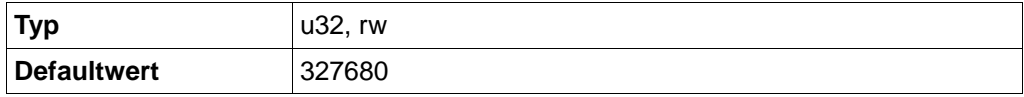

Ab dieser Geschwindigkeit wird der Kaskadenregler aktiviert.

## **Sub-Index 0Ah: Kaskadenregler Ausschaltgeschwindigkeit**

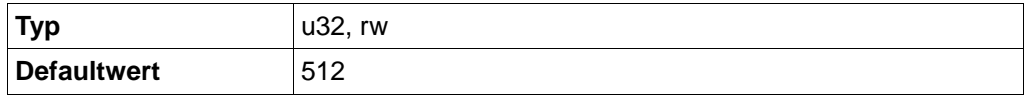

Ab dieser Geschwindigkeit wird der Kaskadenregler deaktiviert.

#### **Sub-Index 0Bh: Kaskadenregler Status**

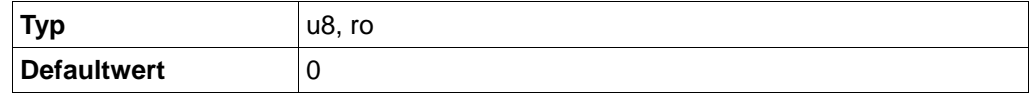

Gibt an, ob der Kaskadenregler aktiv ist.

### **Sub-Index 0Ch: Hall-Sensor-Modus**

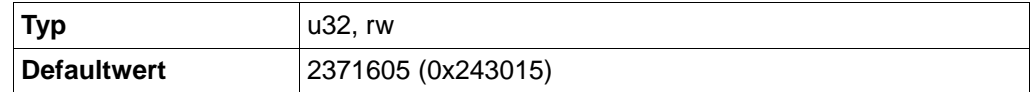

Dient bei BLDC-Motoren zum Anpassen der Hall-Sensor-Abschnitte an den jeweiligen Motor. Hierbei stellen die niedrigsten 6 Ziffern in der Hexadezimal-Schreibweise jeweils einen Quadranten der Hall-Sensoren dar.

Der Wert ergibt sich aus dem Motortyp sowie der Folge der Hall-Signale. Der Index wird wie folgt berechnet:  $(Hall 1 * 1) + (Hall 2 * 2) + (Hall 3 * 4)$ .

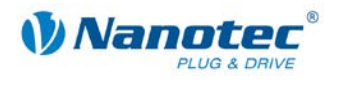

## **Motorzuordnung**

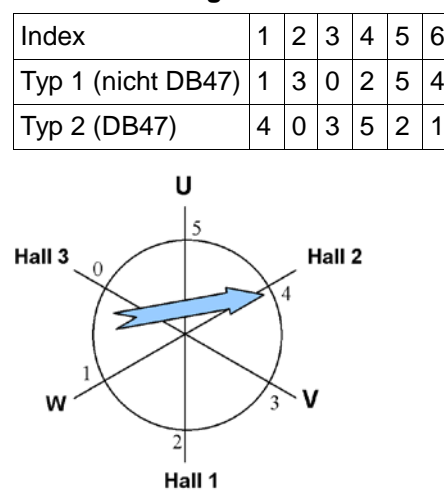

## **Beispiel: Motor DB57**

Hall-Folge laut Datenblatt:

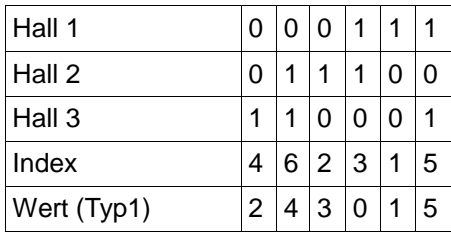

Aus den Hall-Zuständen kann der Index berechnet werden. Anhand der Tabelle für die Motorzuordnung ergeben sich dann die Werte 2, 4, 3, 0, 1, 5. Diese werden als Hex 0x243015 in die Steuerung eingetragen.

### **Sub-Index 0Dh: Spitzenstrom**

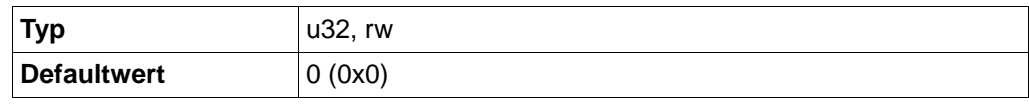

Dient bei BLDC-Motoren zum Anpassen des maximal zulässigen Spitzenstroms. Ist dieser Wert kleiner als der Motorstrom (Subindex 1), wird er ignoriert. Ist der Wert größer, kann der Motorstrom in Abhängigkeit der Zeitkonstante kurzzeitig überschritten werden.

### **Sub-Index 0Eh: Spitzenstrom Zeitkonstante**

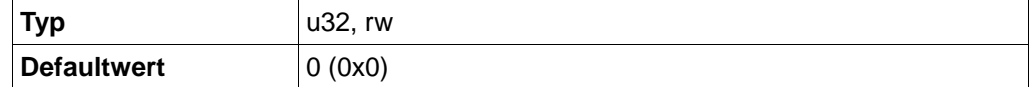

Dient bei BLDC-Motoren zum Anpassen der Zeitkonstante für den Spitzenstrom. Ermöglicht eine kurzzeitige Überschreitung des eingestellten Motorstroms (Subindex 1).

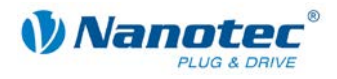

## **11.6 CAN enable und Baudrate (0x2005)**

## **Objektbeschreibung**

Mit diesem Objekt wird die CAN-Baudrate verstellt. Für eine genauere Beschreibung siehe Abschnitt [1.1.3.](#page-9-0)

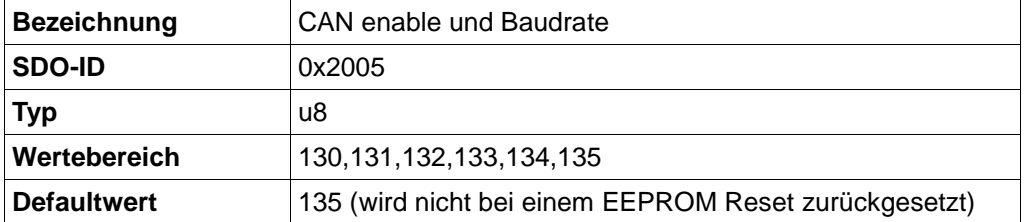

## **11.7 Motor Pole Pairs (0x2006)**

## **Objektbeschreibung**

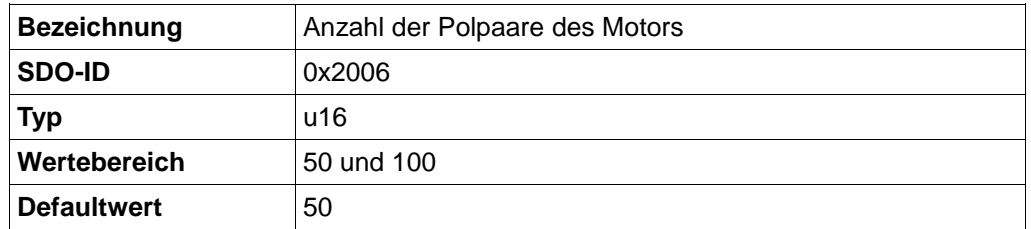

Gibt die Anzahl der Polpaare des Motors an. Nach dem Ändern dieses Parameters muss die Steuerung neu bestromt werden. Für die Verwendung im Closed-Loop muss der Motor mit Hilfe des Rotorposition-Testlaufs neu justiert werden.

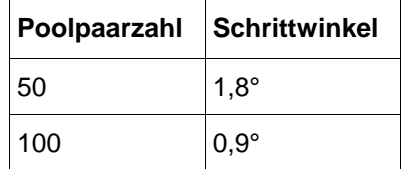

## **11.8 Brake Wait Time (0x2007)**

## **Objektbeschreibung**

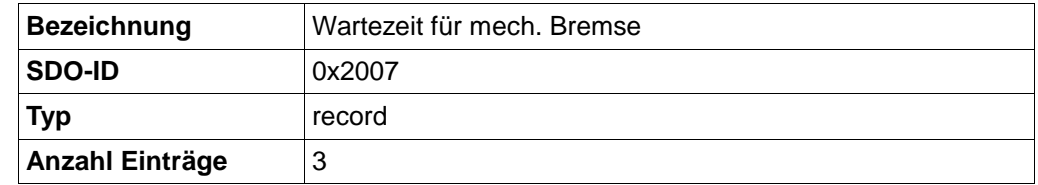

Die SMCI47-S verfügt über einen Ausgang zum Anschluss einer federbelasteten, elektromagnetisch lösbaren Bremse. Mit diesem SDO können Verzögerungszeiten für diese Bremse eingestellt werden.

Während eine Brems-Wartezeit ausgeführt wird, werden keine Kommandos zum Moduswechsel ausgeführt.

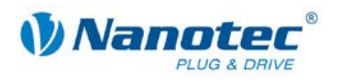

### **Subindex 01h: Milliseconds Power on to Brake off**

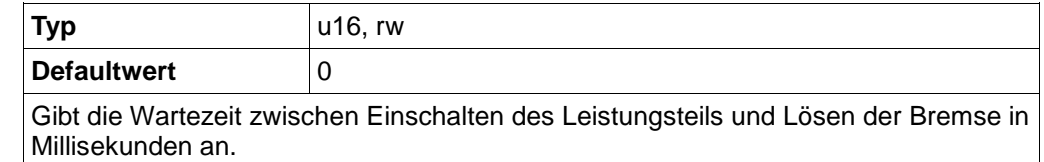

### **Subindex 02h: Milliseconds Brake off to Operational**

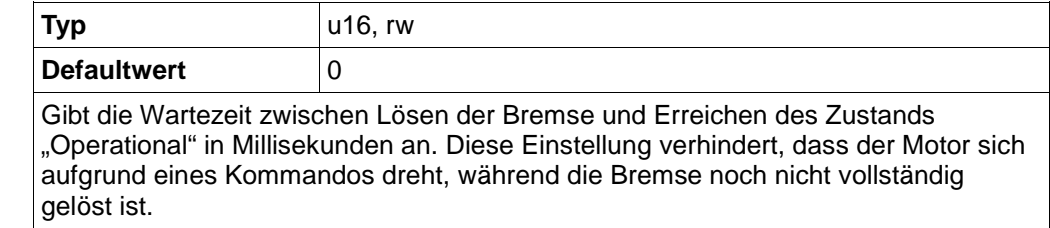

#### **Subindex 03h: Milliseconds Brake on to Power off**

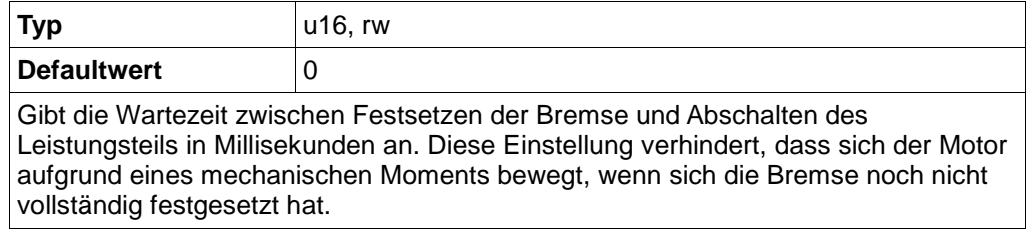

## **11.9 Milliseconds Input Debounce Time (0x2008)**

### **Objektbeschreibung**

Dient zum Entprellen der digitalen Eingänge der Steuerung. Nach einer Flanke an einem Eingang wird innerhalb der in diesem Objekt eingestellten Zeit in Millisekunden keine weitere Flanke verarbeitet. Erst nach Ablauf der Entprellzeit wird wieder eine Flanke erkannt. Eine laufende Entprellzeit eines Eingangs hat keinen Einfluss auf die Erkennung von Flanken auf den anderen Eingängen.

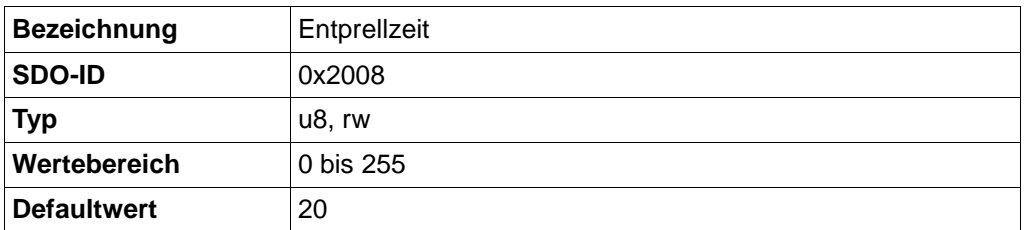

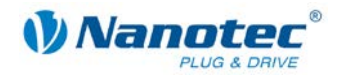

## **11.10 Node-ID (0x2009)**

## **Objektbeschreibung**

Mit diesem Objekt wird die Node-ID verstellt, wenn mit den Hex-Schaltern die Node-ID 0 eingestellt ist. Ist eine Node-ID mit den Hex-Schaltern eingestellt, kann dieses Objekt zwar beschrieben und im EEPROM gespeichert werden, aber nach einem Neustart enthält es wieder den Wert der Hex-Schalter.

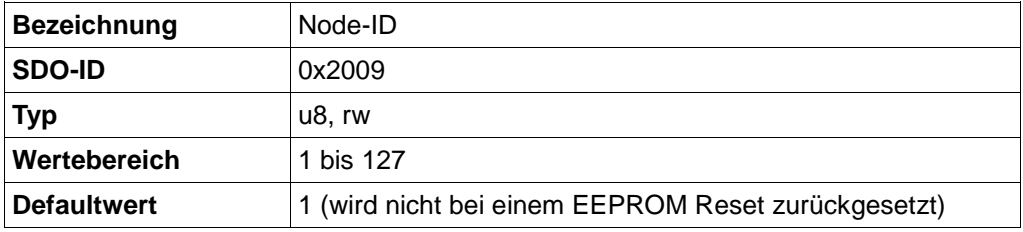

## **11.11 CL is enabled (0x200A)**

## **Objektbeschreibung**

Mit Hilfe dieses Objektes kann ermittelt werden, ob der Closed-Loop-Modus aktiv ist. Liefert das Objekt den Wert 1, ist der Closed-Loop-Modus aktiv.

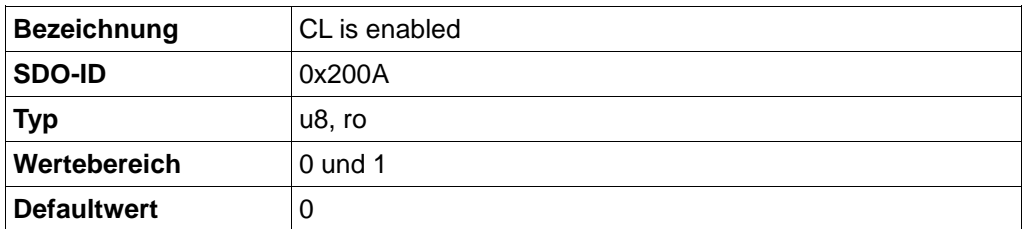

## **11.12 CL POSCNT Offset (0x200B)**

## **Objektbeschreibung**

Gibt den Abstand zwischen Encoder-Index und Rotor-Ausrichtung an. Ein Wert von 65536 entspricht 360° bzw. 0° elektrischer Winkel. Dieser Wert wird vom CL-Testlauf belegt und ist bei jedem einzelnen Motor unterschiedlich.

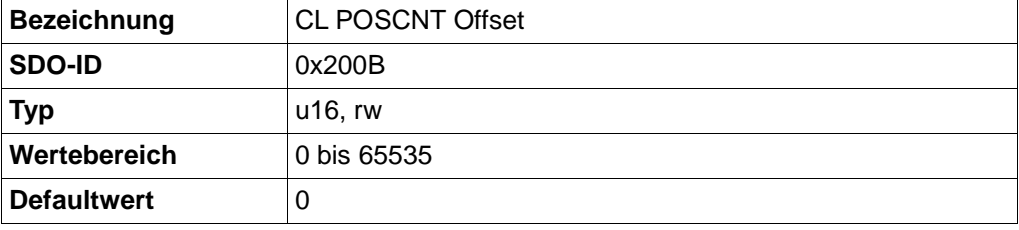

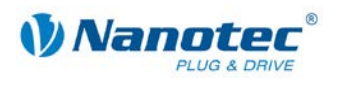

## **11.13 CL Lastwinkel Kurve (0x200C)**

## **Objektbeschreibung**

Gibt die von der Drehzahl abhängigen Lastwinkel an. Ein Wert von 65536 entspricht 360° bzw. 0° elektrischer Winkel. Dieser Wert wird vom CL-Testlauf belegt und ist Motoren der gleichen Baureihe identisch. Jeder der Subindezes von 1 bis 7 enthält einen Lastwinkel für einen Drehzahlbereich. Der Drehzahl-Abstand zwischen den einzelnen Werten kann in SDO 2004 Subindex 8 eingestellt werden.

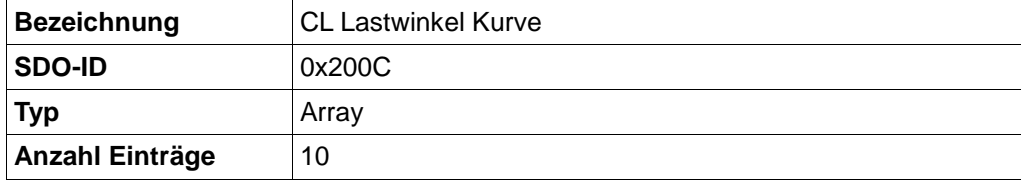

### **Sub-Index 00h Anzahl der Einträge**

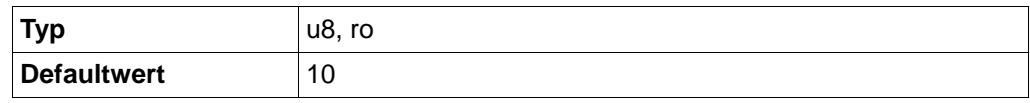

### **Sub-Index 01h: Lastwinkel im Stillstand**

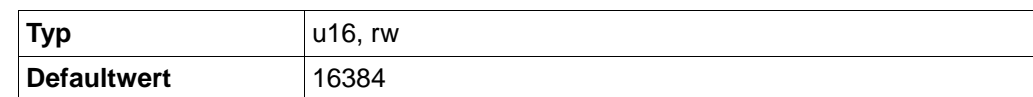

### **Sub-Index 02h Lastwinkel bei Drehzahl = Lastwinkel Stützabstand \* 1**

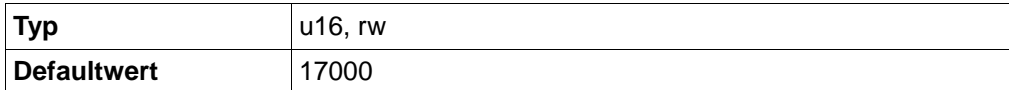

#### **Sub-Index 03h Lastwinkel bei Drehzahl = Lastwinkel Stützabstand \* 2**

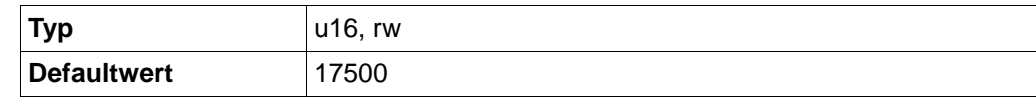

### **Sub-Index 04h Lastwinkel bei Drehzahl = Lastwinkel Stützabstand \* 3**

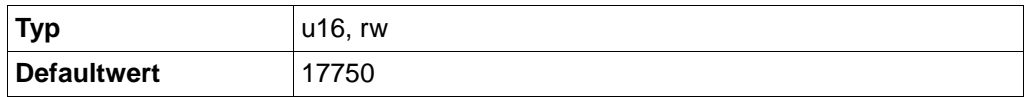

#### **Sub-Index 05h Lastwinkel bei Drehzahl = Lastwinkel Stützabstand \* 4**

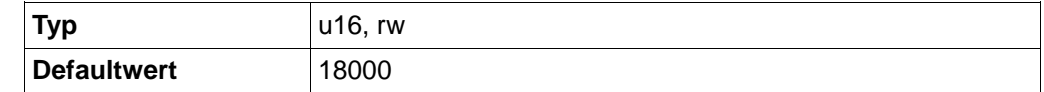

#### **Sub-Index 06h Lastwinkel bei Drehzahl = Lastwinkel Stützabstand \* 5**

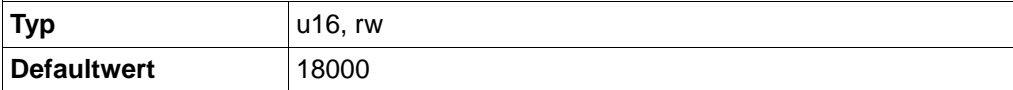

## **Sub-Index 07h Lastwinkel bei Drehzahl = Lastwinkel Stützabstand \* 6**

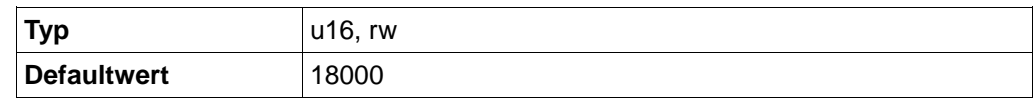

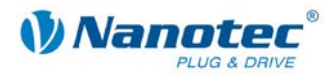

## **Sub-Index 08h wird nicht verwendet**

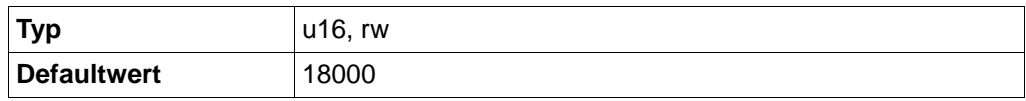

#### **Sub-Index 09h wird nicht verwendet**

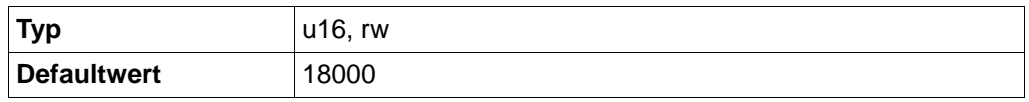

#### **Sub-Index 0Ah wird nicht verwendet**

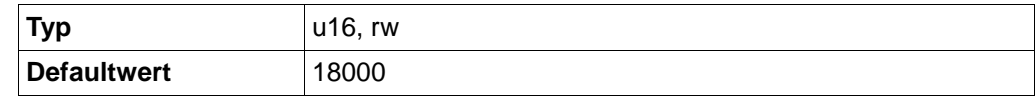

## **11.14 Encoder Drehrichtung (0x200D)**

### **Objektbeschreibung**

Wird dieses Objekt auf 1 gesetzt, wird die Richtung des Quadratur-Encoders umgedreht.

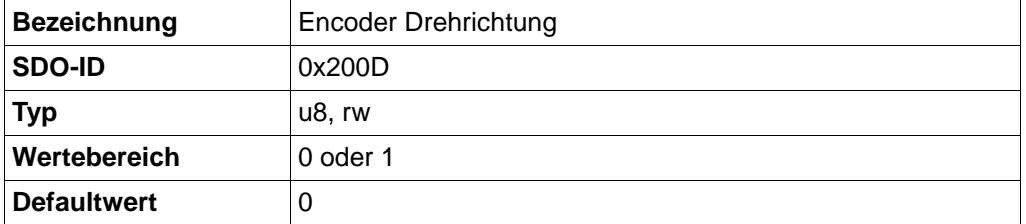

## **11.15 Stromregler Parameter DSPdrive (0x200E)**

## **Objektbeschreibung**

Bei Steuerungen mit DSPdrive (PD2-N, PD4-N, SMCI12, SMCI36) können die Stromregler-Parameter verändert werden.

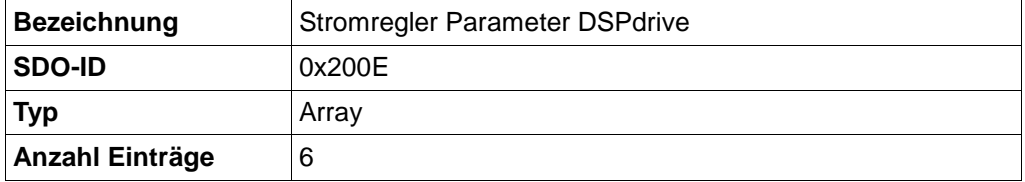

#### **Sub-Index 00h Anzahl der Einträge**

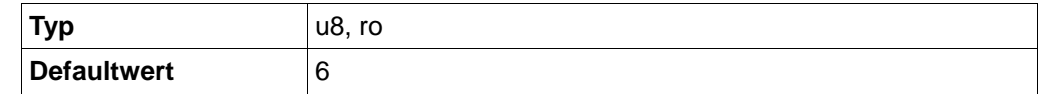

#### **Sub-Index 01h: KP low (wird nicht verwendet)**

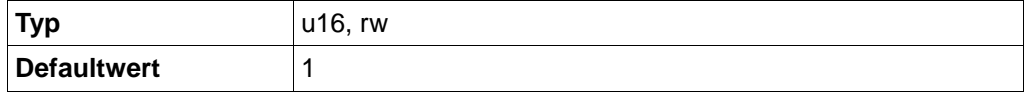

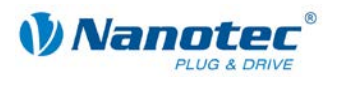

## **Sub-Index 02h KP high**

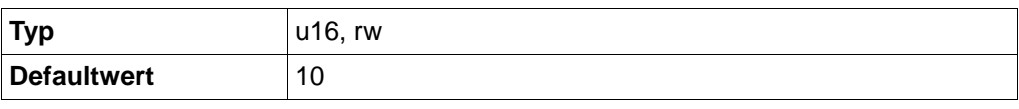

KP-Wert im Stillstand.

## **Sub-Index 03h KP scale**

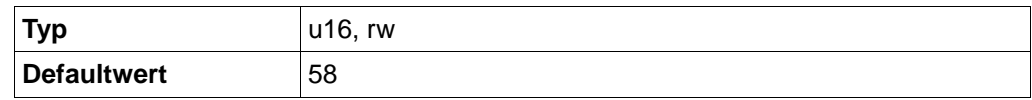

KP-Wert wird proportional zur Drehzahl erhöht.

### **Sub-Index 04h KI low (wird nicht verwendet)**

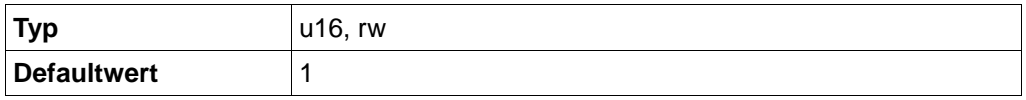

### **Sub-Index 05h KI high**

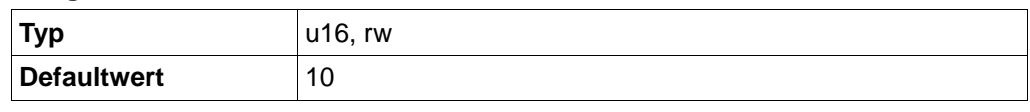

KI-Wert im Stillstand

## **Sub-Index 06h KI scale**

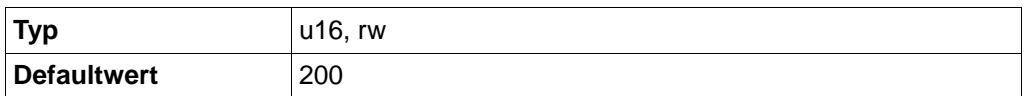

KI-Wert wird proportional zur Drehzahl erhöht.

## **11.16 Geschwindigkeitsmodus Reglertyp (0x200F)**

## **Objektbeschreibung**

Wird dieses Objekt auf 1 gesetzt, wird im VL-Modus der Positionsregler statt dem Geschwindigkeitsregler verwendet. Bei sehr geringen Geschwindigkeiten kann dies von Vorteil sein.

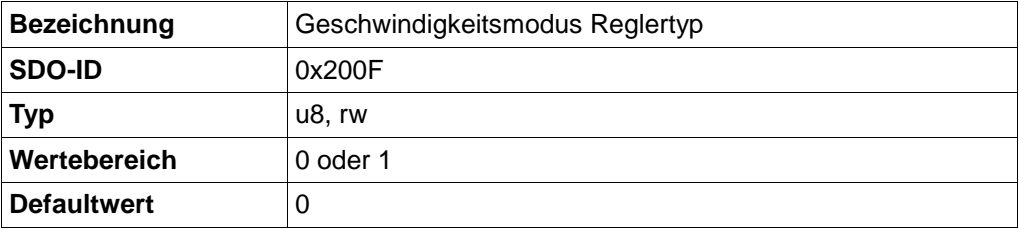

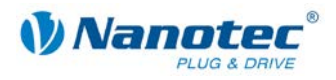

## **11.17 Externe Referenzfahrt IO (0x2010)**

## **Objektbeschreibung**

Statt Eingang 6 der Steuerung kann auch ein externes IO-Node als Referenzschalter verwendet werden.

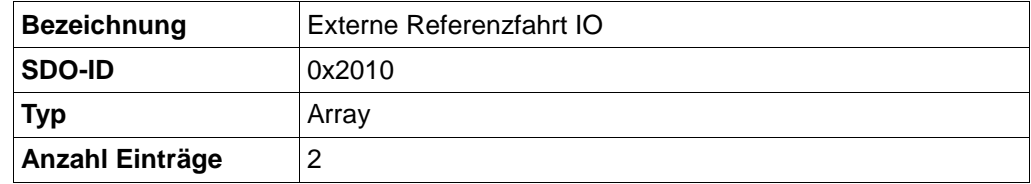

## **Sub-Index 00h Anzahl der Einträge**

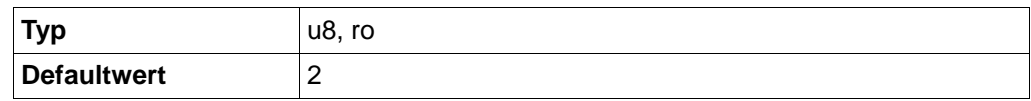

## **Sub-Index 01h: Bit Nummer**

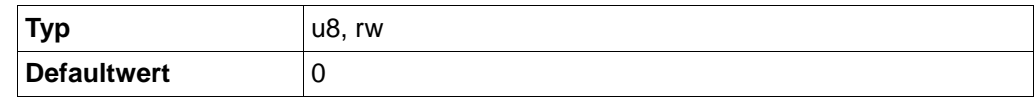

Wählt das Bit in Subindex 2 aus, das als Referenzschalter interpretiert werden soll.

### **Sub-Index 02h Referenzschalter**

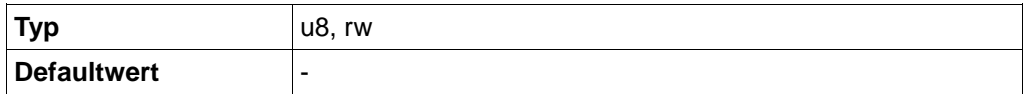

Dieses Objekt dient dazu, als RPDO gemapt zu werden. Ein Bit aus diesem Objekt stellt den Zustand des Endschalters dar, auf den die Steuerung in der entsprechenden Referenzfahrt reagiert.

## **11.18 ENCODER\_TYPE (0x2011)**

#### **Objektbeschreibung**

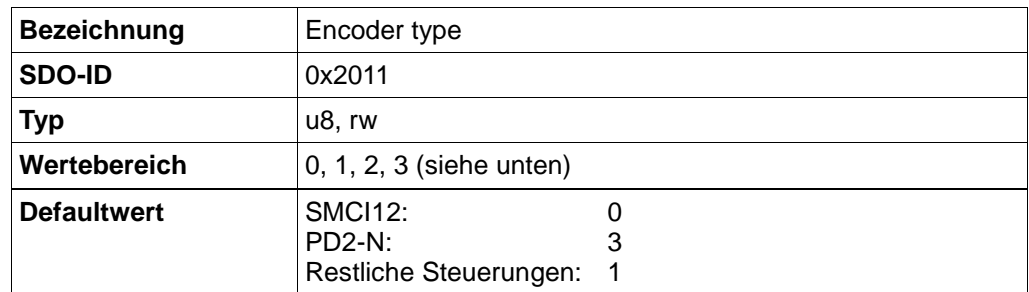

Setzt den Typ des Drehgebers, der angeschlossen ist. Jeder Typ wird durch einen eindeutigen Wert repräsentiert.

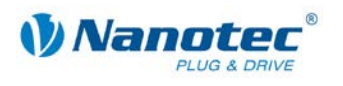

## **Werte**

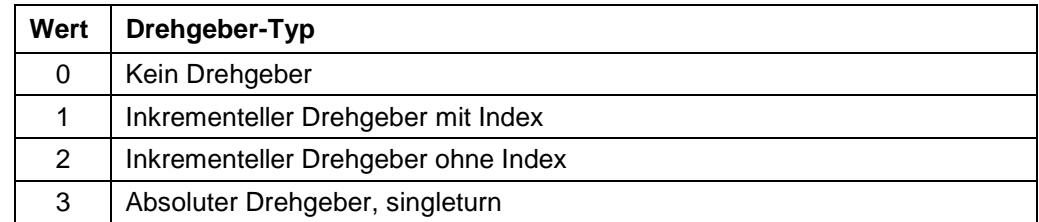

Dieser Befehl ist ab Firmware Version 24-10-2011 verfügbar.

## **11.19 COB-ID SYNC message (0x1005)**

## **Objektbeschreibung**

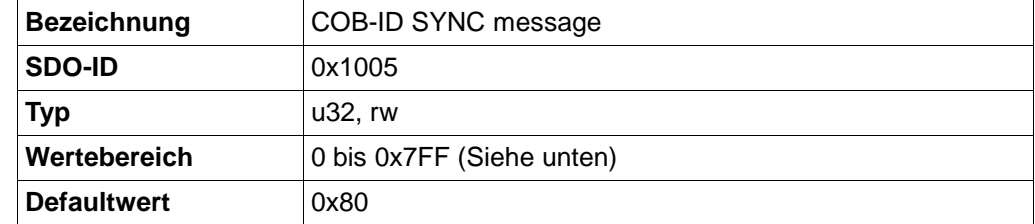

Mit diesem Objekt wird die COB-ID des Sync-Objekts eingestellt.

## **Bits**

Die einzelnen Bits haben folgende Bedeutung:

Bit 31: Keine Bedeutung

Bit 30: Gerät erzeugt eine Sync-Nachricht (immer 0)

Bit 29 Verwende 29-Bit COB-ID (immer 0)

Bit 28-11: Erweiterte COB-ID (immer 0)

Bit 10-0: COB-ID

## **11.20 Hardware Version (0x1009)**

## **Objektbeschreibung**

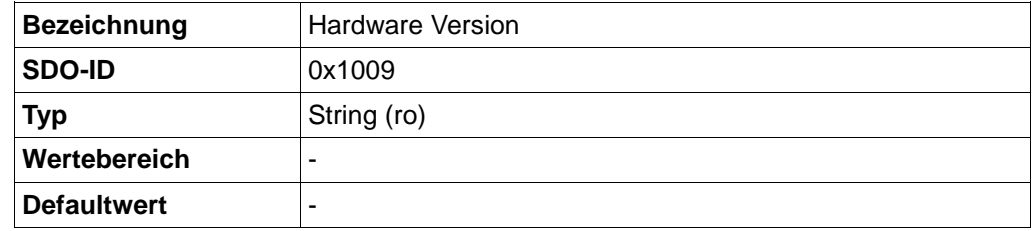

Dieses Objekt enthält die Hardware Version als Zeichenkette.

In Subindex 0 dieses SDO steht die Länge der Zeichenkette. Ab Subindex 1 sind die einzelnen Zeichen enthalten. Die Zeichenkette ist nicht per Null-Zeichen Terminiert.

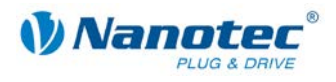

## **11.21 Software Version (0x100A)**

## **Objektbeschreibung**

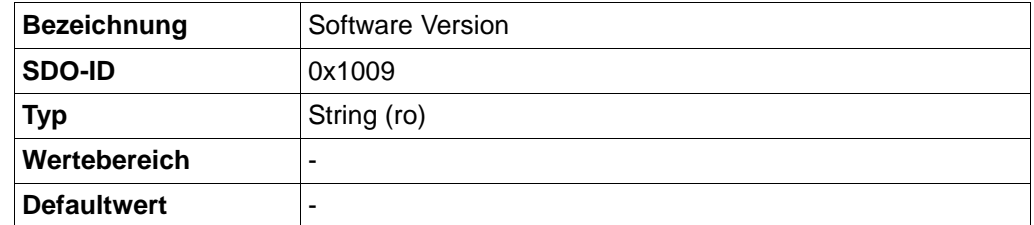

Dieses Objekt enthält die Software Version als Zeichenkette.

In Subindex 0 dieses SDO steht die Länge der Zeichenkette. Ab Subindex 1 sind die einzelnen Zeichen enthalten. Die Zeichenkette ist nicht per Null-Zeichen terminiert.

## **11.22 Guard Time (0x100C)**

## **Objektbeschreibung**

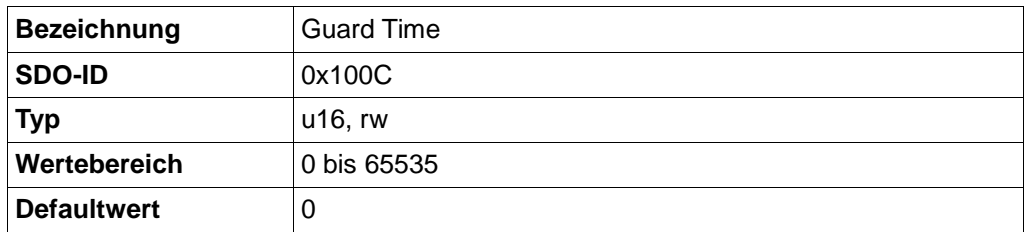

Die Guard Time wird in ms eingestellt. Sie gibt an, in welchen zeitlichen Abständen eine Anforderung des NMT-Status (RTR auf COB-ID 0x700 + Node-ID) erwartet wird.

Mit dem Wert 0 kann die Node-Guard Funktion deaktiviert werden.

## **11.23 Life Time Factor (0x100D)**

## **Objektbeschreibung**

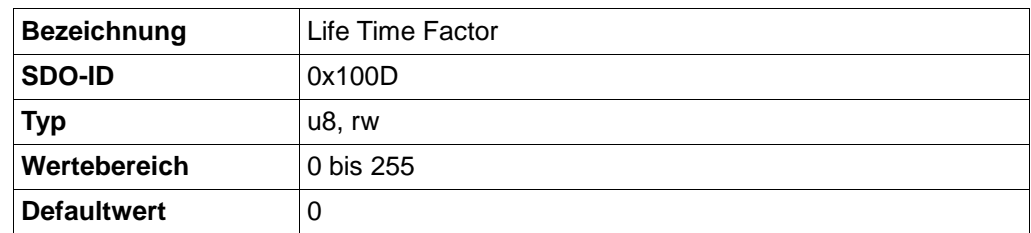

Der Life Time Factor gibt an, nach wie vielen fehlenden NMT-Status Anforderungen (RTR auf 0x700+ Node-ID) ein Fehler erzeugt wird.

Die sich aus den Objekten "Guard Time" und "Life Time Factor" ergebende Zeit darf eine Minute nicht überschreiten.

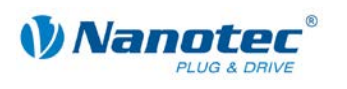

## **11.24 Store Parameters (0x1010)**

## **Objektbeschreibung**

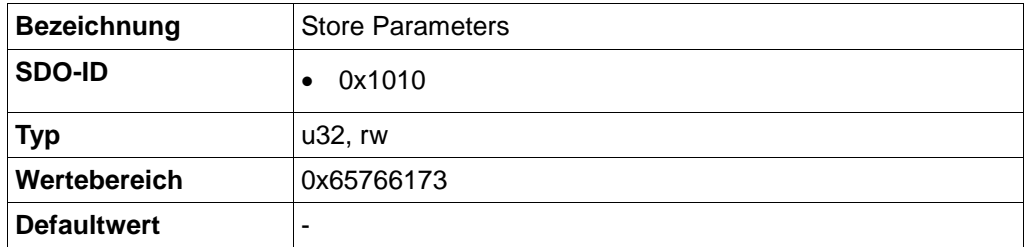

Wird 0x65766173 in dieses Objekt geschrieben, wird das gesamte Objektverzeichnis ins EEPROM der Steuerung geschrieben. Nach einem Neustart der Steuerung bleiben so Einstellungen erhalten. Ein Einschalten (Power-Statemachine) ist aber weiterhin von Nöten.

## **11.25 Restore Parameters (0x1011)**

## **Objektbeschreibung**

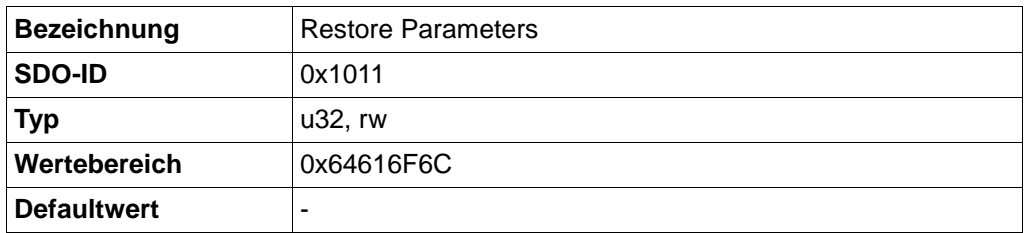

Wird 0x64616F6C in dieses Objekt geschrieben, wird das gesamte Objektverzeichnis auf die Defaultwerte zurückgesetzt. Die Defaultwerte werden auch gleich ins EEPROM übertragen.

## **11.26 Acceleration notation index (0x608D)**

### **Objektbeschreibung**

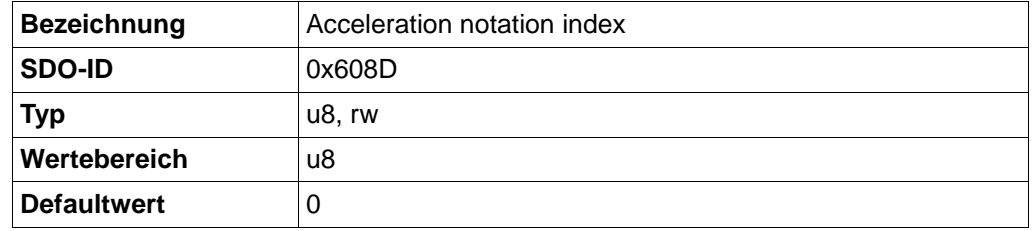

Reserved.

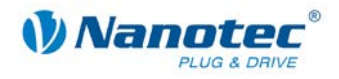

## **11.27 Acceleration dimension index (0x608E)**

## **Objektbeschreibung**

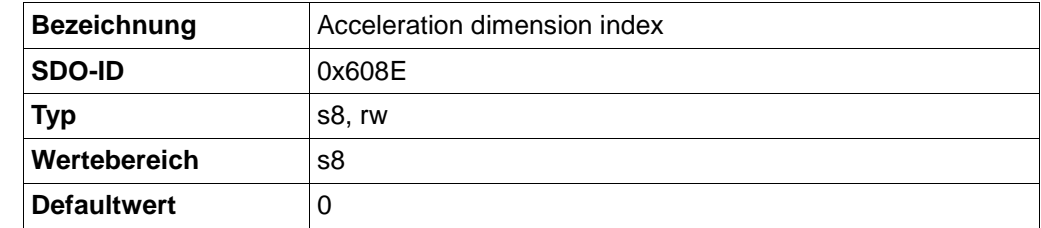

Reserved.

## **11.28 CL Test Current (0x2012)**

### **Objektbeschreibung**

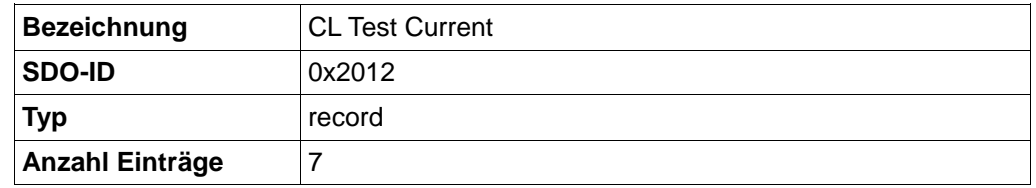

Enthält die beim Testlauf ermittelten Strommesswerte (Closed Loop load angle current).

Die Werte sind nur nach dem Testlauf auslesbar. Sie geben die Ströme an, bei denen der entsprechende Lastwinkel gemessen wurde. Sie werden nicht im EEPROM gespeichert und verschwinden folglich nach einem Neustart der Steuerung.

Typ, Wertebereich und Defaultwert sind jeweils für alle Subindizes gleich:

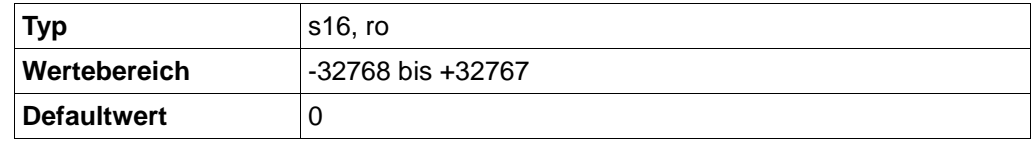

## **Sub-Index 01h: Read CL Test Current 1**

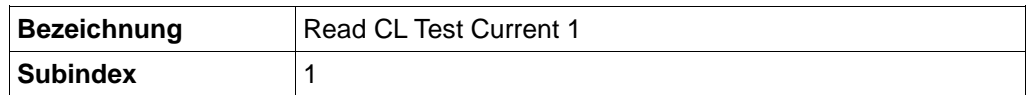

## **Sub-Index 02h: Read CL Test Current 2**

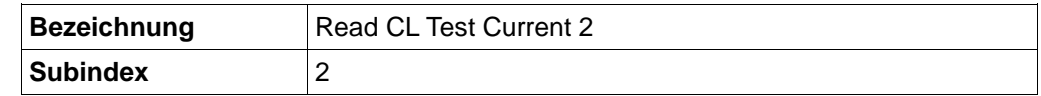

## **Sub-Index 03h: Read CL Test Current 3**

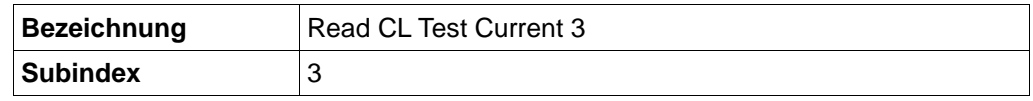

## **Sub-Index 04h: Read CL Test Current 4**

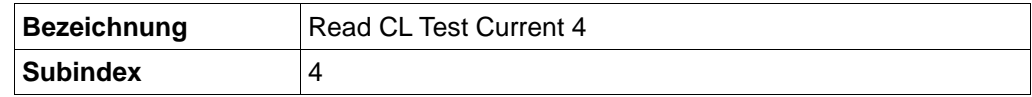

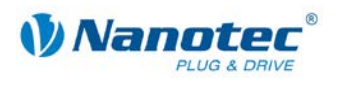

## **Sub-Index 05h: Read CL Test Current 5**

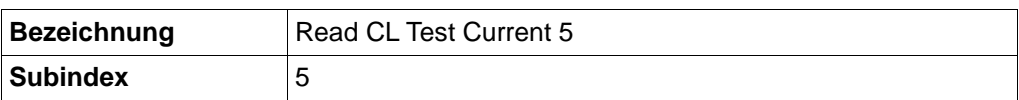

## **Sub-Index 06h: Read CL Test Current 6**

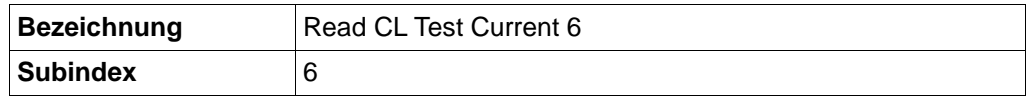

## **Sub-Index 07h: Read CL Test Current 7**

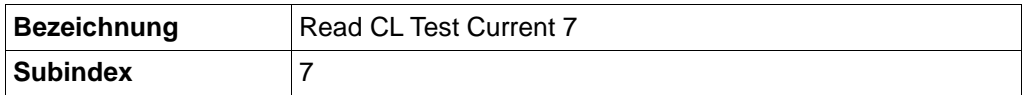

## **11.29 CL Test load angle (0x2013)**

## **Objektbeschreibung**

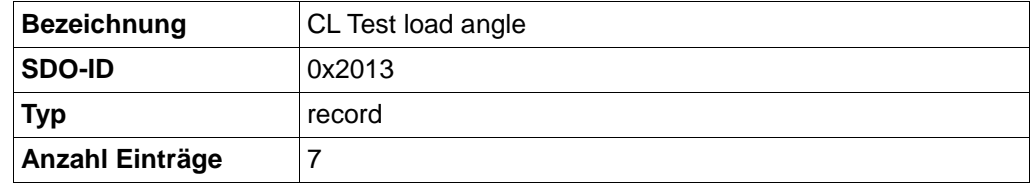

Enthält die beim Testlauf ermittelten Lastwinkelwerte (Closed Loop load angle position).

Die Werte sind nur nach dem Testlauf auslesbar. Sie geben die gemessenen Lastwinkel an und sind eine Kopie der Werte in Objekt 0x200C. Sie werden nicht im EEPROM gespeichert und verschwinden folglich nach einem Neustart der Steuerung.

Typ, Wertebereich und Defaultwert sind jeweils für alle Subindizes gleich:

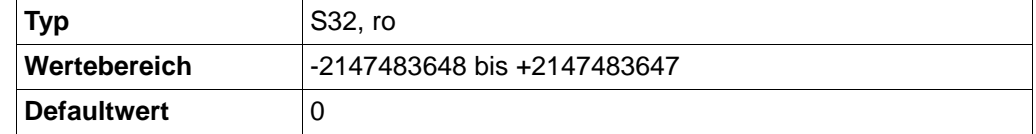

## **Sub-Index 01h: Read CL Test load angle 1**

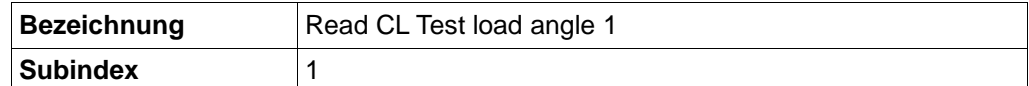

## **Sub-Index 02h: Read CL Test load angle 2**

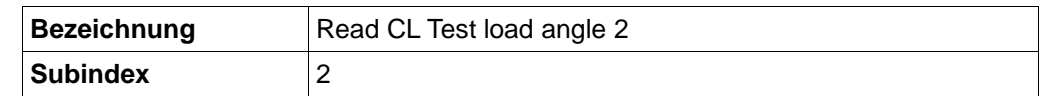

### **Sub-Index 03h: Read CL Test load angle 3**

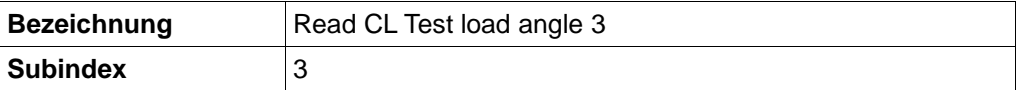

## **Sub-Index 04h: Read CL Test load angle 4**

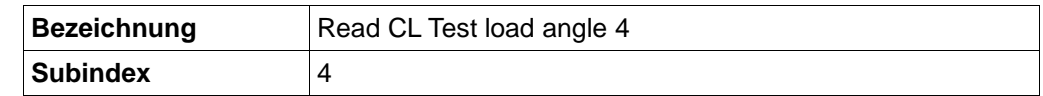

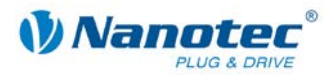

## **Sub-Index 05h: Read CL Test load angle 5**

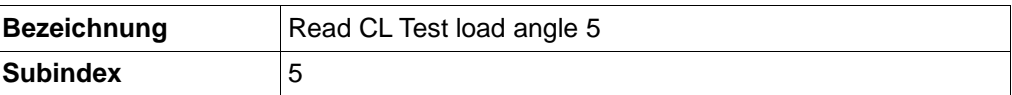

### **Sub-Index 06h: Read CL Test load angle 6**

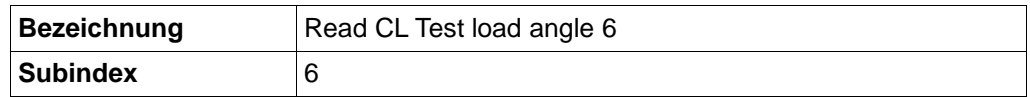

## **Sub-Index 07h: Read CL Test load angle 7**

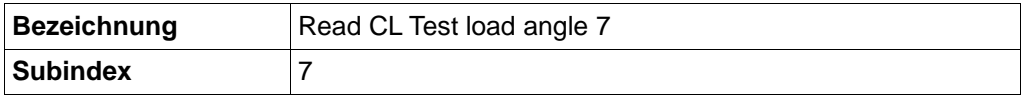

## **11.30 Reset switch-on counter (0x2015)**

## **Objektbeschreibung**

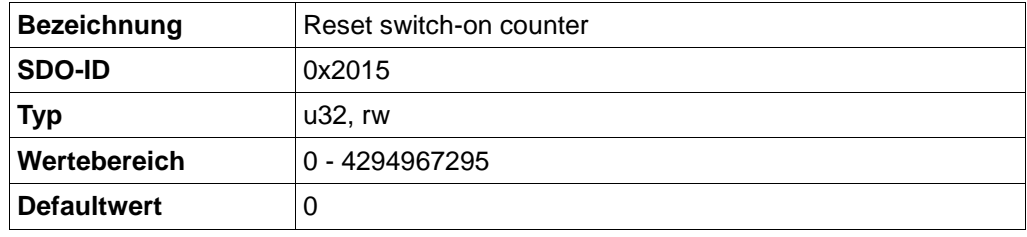

#### **Hinweis:**

Sinnvoller Wert für Schreibzugriff: "1"

Der Einschaltzähler wird bei jedem Einschalten des Stroms um 1 hochgezählt und gibt an, wie oft die Steuerung seit dem letzten Reset eingeschaltet wurde.

Wenn der Wert auf "1" gesetzt wird, wird der Einschaltzähler auf "0" zurückgesetzt.

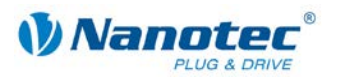

## **11.31 CL Test Velocity (0x2018)**

## **Objektbeschreibung**

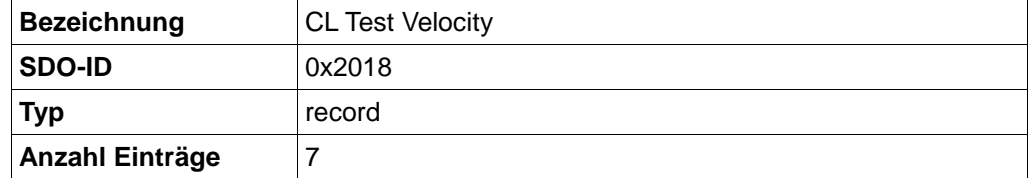

Enthält die beim Testlauf ermittelten Geschwindigkeitsmesswerte (Closed Loop load angle velocity).

Die Werte sind nur nach dem Testlauf auslesbar. Sie geben die Geschwindigkeiten an, bei denen der entsprechende Lastwinkel gemessen wurde. Sie werden nicht im EEPROM gespeichert und verschwinden folglich nach einem Neustart der Steuerung.

Typ, Wertebereich und Defaultwert sind jeweils für alle Subindizes gleich:

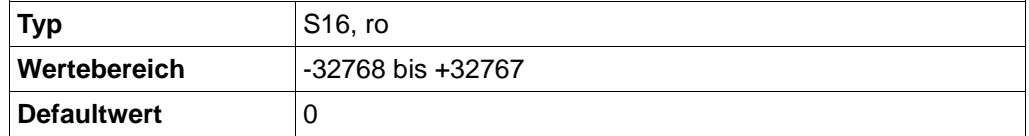

## **Sub-Index 01h: Read CL Test Velocity 1**

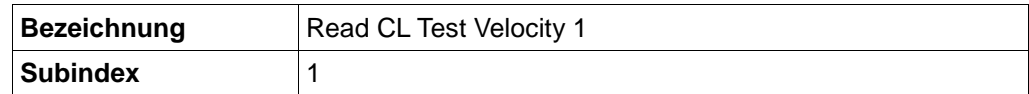

## **Sub-Index 02h: Read CL Test Velocity 2**

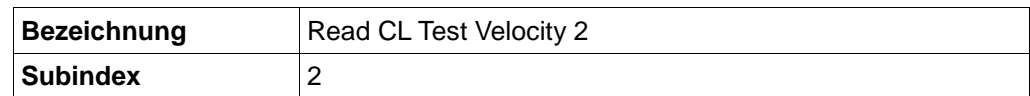

## **Sub-Index 03h: Read CL Test Velocity 3**

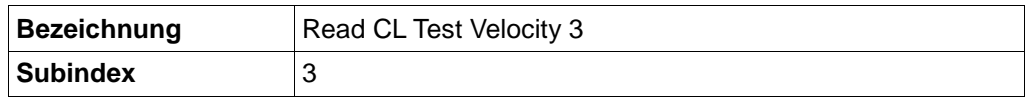

## **Sub-Index 04h: Read CL Test Velocity 4**

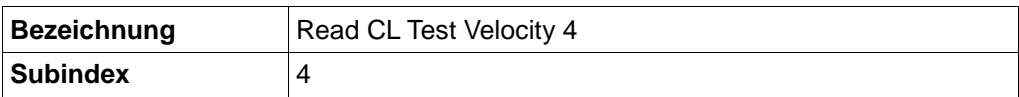

## **Sub-Index 05h: Read CL Test Velocity 5**

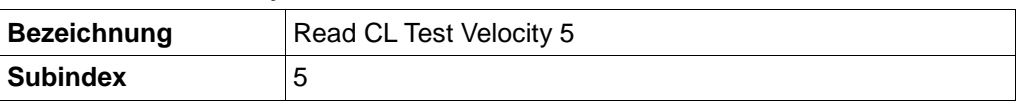

## **Sub-Index 06h: Read CL Test Velocity 6**

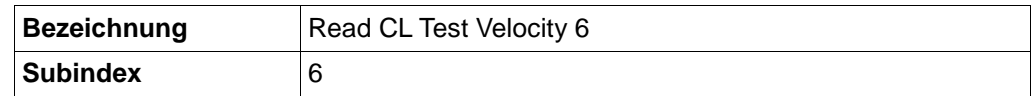

## **Sub-Index 07h: Read CL Test Velocity 7**

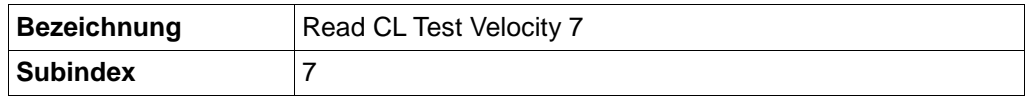

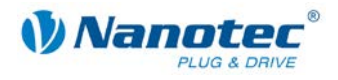

## **11.32 Emergency Message Legacy Format (0x2020)**

## **Objektbeschreibung**

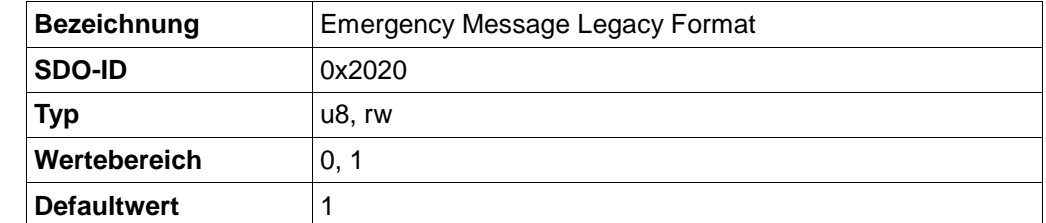

Wert = 1: Legacy aktiv, bisheriges Verhalten

Wert = 0: neues Verhalten

Gibt Verhaltensweisen an, nach denen bei Auftreten einer Emergency Nachricht vorgegangen werden soll.

Siehe Kapitel [13.4](#page-105-0) ["Steuerungsverhalten und Legacy Mode"](#page-105-0).

## **11.33 Motor-ID (0x2021)**

## **Objektbeschreibung**

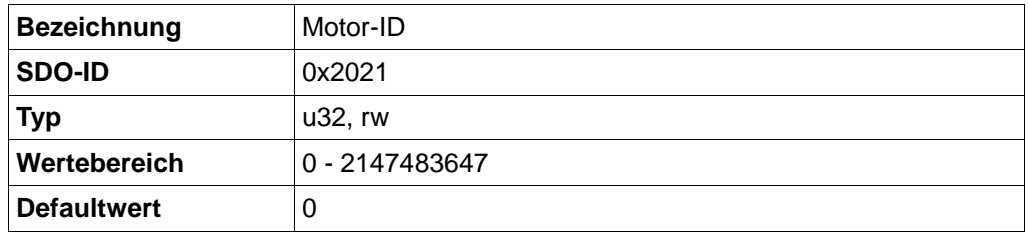

Reserved.

Platzhalter, um in NanoCAN die ID des Motors zu speichern und zurückgeben zu können.

Mit der ID kann eindeutig Motortyp, Motorbezeichnung und Anschlussart (z.B. ST4918 parallel) in der Steuerung hinterlegt werden. Die ID kann z. B. dazu verwendet werden, den maximal zulässigen Phasenstrom zu ermitteln.

## **11.34 Profile Jerk (0x60A4)**

## **Objektbeschreibung**

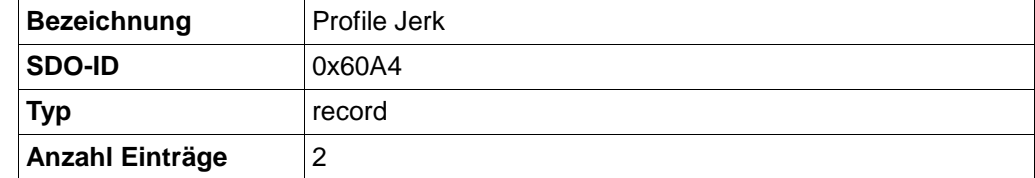

Enthält die Parameter für Beschleunigungs- und Bremsruck.

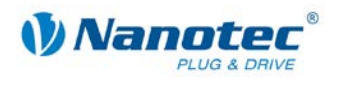

## **Sub-Index 01h: Profile accel jerk**

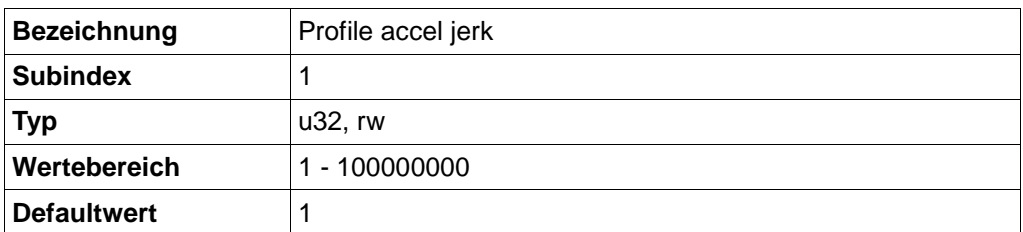

Setzt den maximalen Ruck für die Beschleunigung.

## **Sub-Index 02h: Profile decel jerk**

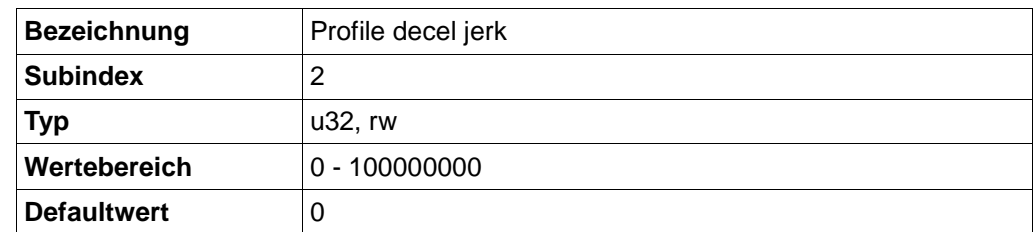

Setzt den maximalen Ruck für die Bremsrampe.

Wenn der Wert auf "0" gesetzt ist, wird zum Bremsen der gleiche Wert wie zur Beschleunigung verwendet.

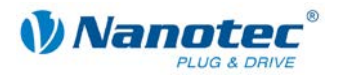

# **12 Prozessdatenobjekte (PDO)**

## **12.1 Zweck der PDOs**

Prozessdatenobjekte (PDOs) dienen zum Übertragen von Objekten, die häufig während des Betriebs der Steuerung aktualisiert werden müssen. Sinnvoll ist dies Beispielsweise für das Obiekt "Position Actual Value".

Die Vorteile von PDOs (gegenüber SDOs) sind die höhere und einstellbare Priorität, der geringe Overhead sowie Zusatzfunktionen wie automatisches Senden bei Änderung oder zyklisches Senden.

Die höhere Priorität und der geringe Overhead der PDOs ergeben sich, weil die entsprechenden Objekte aus dem Objektverzeichnis ohne Verwendung des SDO-Protokolls einem CAN-Objekt mit einer bestimmten COB-ID zugeordnet werden. Beim Vorgang des PDO-Mappings werden diese Zuordnungen eingestellt.

Bei PDOs unterscheidet man zwischen Empfangs- und Sende-PDOs (RPDO, TPDO). RPDOs werden von der SMCI47-S empfangen und die empfangenen Daten in die eingestellten Objekte übernommen. TPDOs werden von der SMCI47-S bei bestimmten (einstellbaren) Ereignissen gesendet.

## **12.2 PDO-Mapping**

## **Generelle Vorgehensweise**

Das Mappen von RPDOs/TPDOs erfolgt in mehreren Schritten:

## **Schritt Tätigkeit**

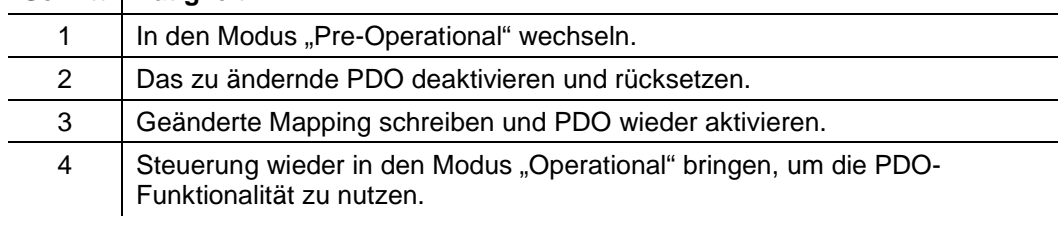

## **Beispiel: RPDO-Mapping**

Nachfolgend wird beispielhaft das Ändern eines RPDO-Mappings beschrieben. Das Ändern eines TPDO-Mappings erfolgt entsprechend. Die Objekte, die zum Einstellen der anderen PDOs nötig sind, sind ab Abschnitt [9.10](#page-49-0) beschrieben.

#### **Modus Pre-Operational**

Damit Objekte gemappt werden können, muss zuerst in den Modus Pre-Operational (0x80) gewechselt werden. Siehe hierzu Kapitel [2.2.](#page-13-0)

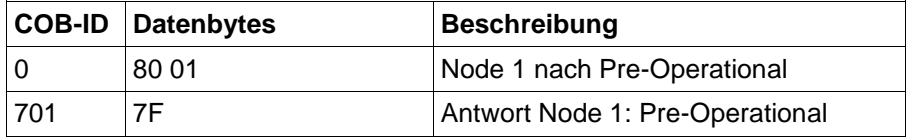

## **PDO deaktivieren**

Um ein PDO zu deaktivieren, muss das höchstwertige Bit (MSB) im Objekt "Receive/Transmit PDO Communication Parameter : COB-ID"gesetzt werden.

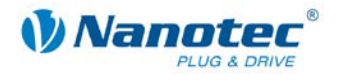

 $\rightarrow$  z.B. Objekt 0x1400 Subindex 1 auf (u32)0x80000000 setzen (deaktiviert RPDO 1).

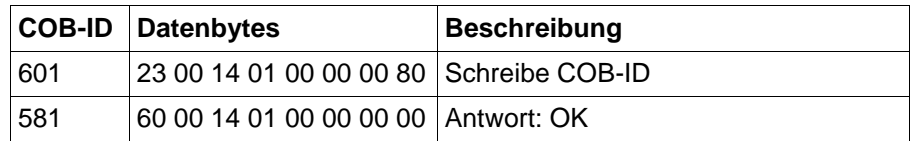

#### **CAN Objekt Identifier (COB-ID) setzen**

Für das eigentliche Mapping mus eine COB-ID vergeben werden. Es ist darauf zu achten, dass die COB-ID nur an ein PDO vergeben wird. Je kleiner die COB-ID, desto höher ist die Priorität auf dem CAN-Bus.

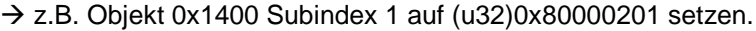

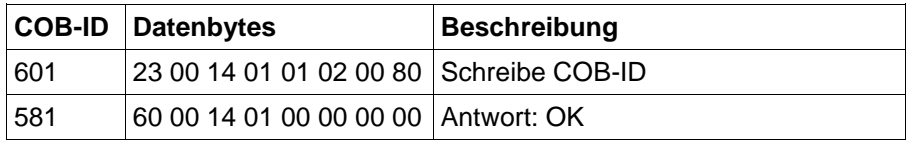

#### **Transmission Type setzen**

In SDO 0x1400 Subindex 2 wird der Transmission Type angegeben. Wird der Transmission Type auf 255 gesetzt, werden die im PDO abgebildeten Objekte bei Empfang des PDOs sofort aktualisiert. Wird der Transmission Type auf einen Wert zwischen 0 und 240 eingestellt, werden die im PDO abgebildeten Objekte beim Empfang des Sync-Objekts aktualisiert.

-> z.B. Objekt 0x1400 Subindex 2 auf (u8)255 setzen.

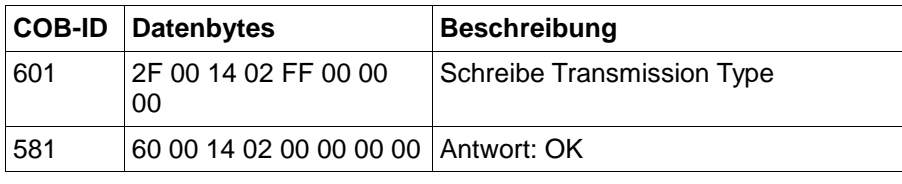

An dieser Stelle können dann bei TPDO noch die Subindizes 3 und 5 beschrieben werden. Diese enthalten die Inhibit-Time und die Event-Time.

#### **Mapping deaktivieren**

Die Anzahl der abgebildeten Objekte auf 0 zurücksetzen.

 $\rightarrow$  z.B. Objekt 0x1600 Subindex 0 auf (u8)0 setzen.

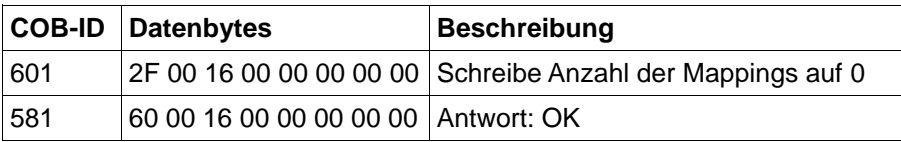

#### **Mapping ändern**

Über das SDO 0x1600 Subindex 1 bis 8 wird festgelegt, welche Objekte aus dem Objektverzeichnis in diesem PDO abgebildet werden. Jeder Subindex kann mit einem u32 beschrieben werden, das Index und Subindex des abzubildenden Objekts enthält. Bit 31 bis 16 enthalten den Index, Bit 15 bis 8 den Subindex. Bit 7 bis 0 geben die Länge des abzubildenden Objekts in Bit an. Bit 7 bis 0 müssen nicht gesetzt werden, dies wird von der Firmware übernommen.

Im folgenden Beispiel wird das Controlword (0x6040 sub 0) in RPDO 1 abgebildet:

 $\rightarrow$  z.B. Objekt 0x1600 Subindex 1 auf (u32)60400000 setzen.

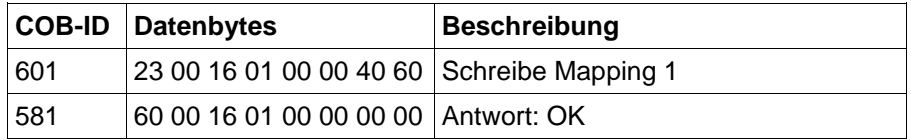

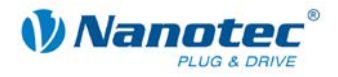

Werden mehrere Objekte in ein PDO abgebildet, ist darauf zu achten, dass ein PDO eine maximale Länge von 8 Byte hat. Wird die maximale Länge eines PDOs überschritten, meldet die Firmware einen Fehler beim Mapping.

#### **Mapping aktivieren**

Zum Aktivieren des Mappings ist es nötig, die Anzahl der abzubildenden Objekte in SDO 0x1600 Subindex 0 zu schreiben.

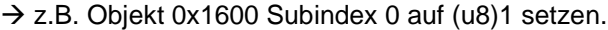

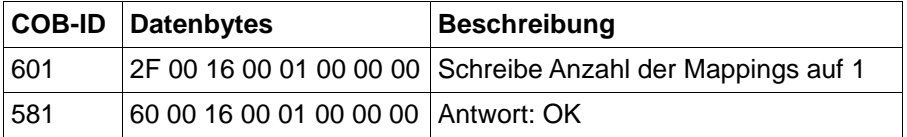

#### **PDO aktivieren**

Als letzter Schritt muss das Mapping aktiviert werden. Dazu ist das MSB im SDO 0x1400 Subindex 0 zu löschen.

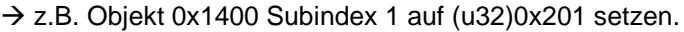

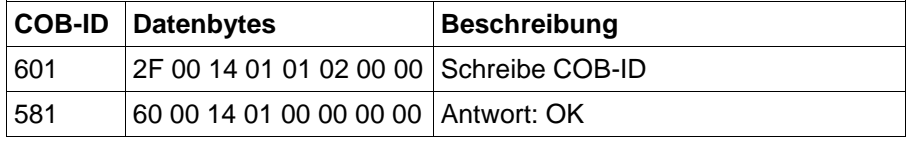

#### **Aktivieren des Node**

Da die PDOs nur im Modus "Operational" funktionieren, muss nach Abschluss des PDO-Mappings per Netzwerk-Management in diesen Modus gewechselt werden. Siehe Abschnitt [2.2.](#page-13-0)

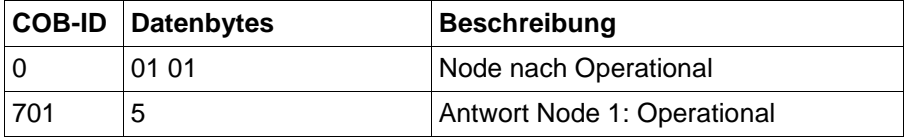

#### **Speichern der Einstellungen im EEPROM**

Damit das geänderte PDO-Mapping nicht bei einem Abschalten der Spannungsversorgung verloren geht, können alle Einstellungen im EEPROM abgelegt werden, woraus diese bei jedem Hochfahren geladen werden.

Dazu ist der Wert (u32)0x65766173 in das Objekt 0x1010 Subindex 1 zu schreiben. (Der Wert entspricht dem String "save")

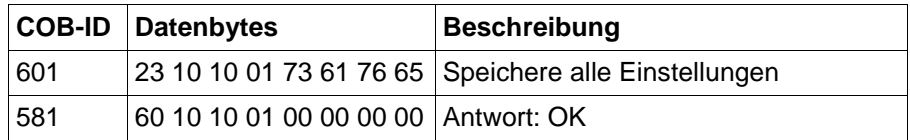

## **12.3 Dummy Objekte**

Dummy-Objekte (SDO 0x0002 bis 0x0007) können verwendet werden, um die Teile eines RPDO, die für eine andere Steuerung bestimmt sind, für die eigene Steuerung auszublenden.

Hierzu muss lediglich beim PDO-Mapping an der gewünschten Stelle statt eines Nutzdaten-SDO ein passendes Dummy-SDO gemapt werden. Ein Dummy-Objekt kann mehrfach verwendet werden. Daten, die in ein Dummy-Objekt geschrieben werden haben keine sonstige Auswirkung auf die Steuerung, bis auf dass das Dummy-Objekt beschrieben wurde.

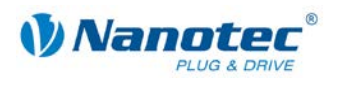

# **13 Emergency Nachrichten**

## **13.1 Zweck der Emergency Nachrichten**

Emergency Nachrichten dienen dazu, über Probleme bzw. kritische Fehler zu informieren. Dabei reicht die Bandbreite von Übertemperatur bis zu einer nicht akzeptierten Position.

Die Nachrichten werden in einer Nachricht mit COB-ID 0x80 + Node-ID (Default) verschickt.

## **13.2 Format von Emergency Nachrichten**

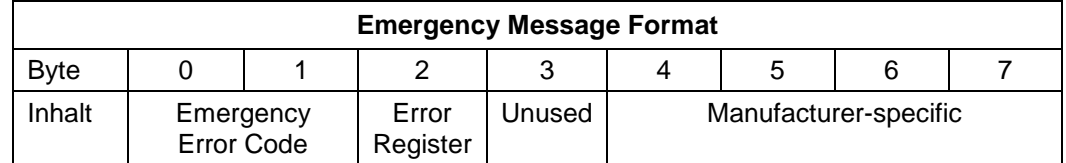

## **13.3 Mögliche Fehlermeldungen und ihre Bedeutungen**

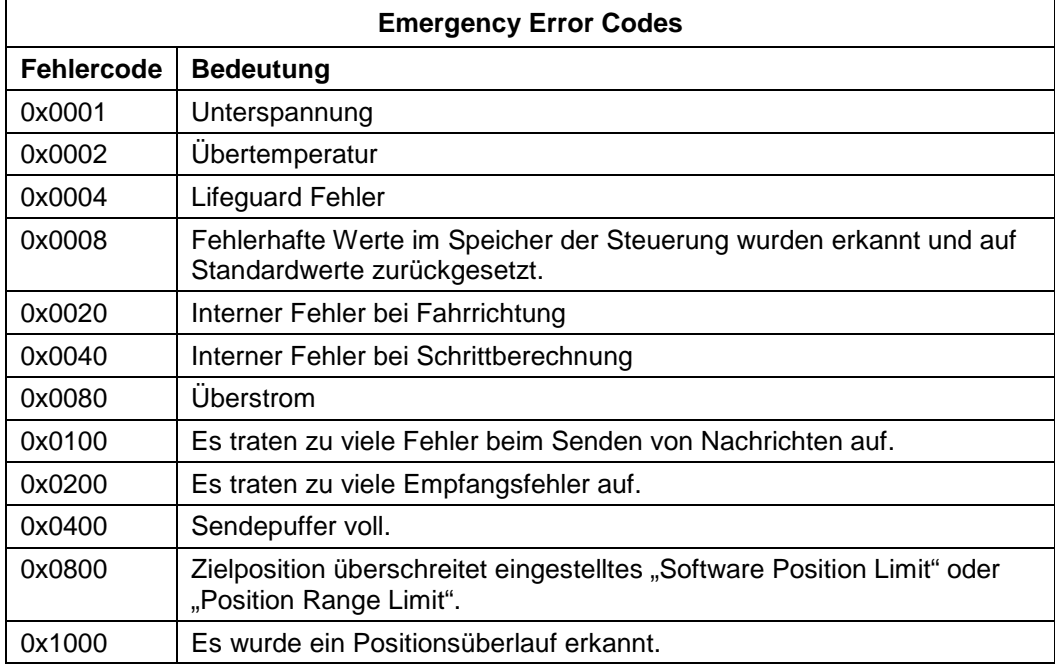

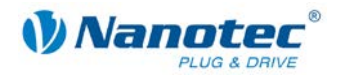

## <span id="page-105-0"></span>**13.4 Steuerungsverhalten und Legacy Mode**

Die Steuerung unterstützt 2 Verhaltensweisen bei Emergency Nachrichten. Zwischen den beiden Verhaltensweisen kann mittels dem Objekt 0x2020:0 umgeschaltet werden. Aus Kompatibilitätsgründen ist standardmäßig der Legacy Modus aktiv, welcher dem Verhalten bisheriger Steuerungen entspricht.

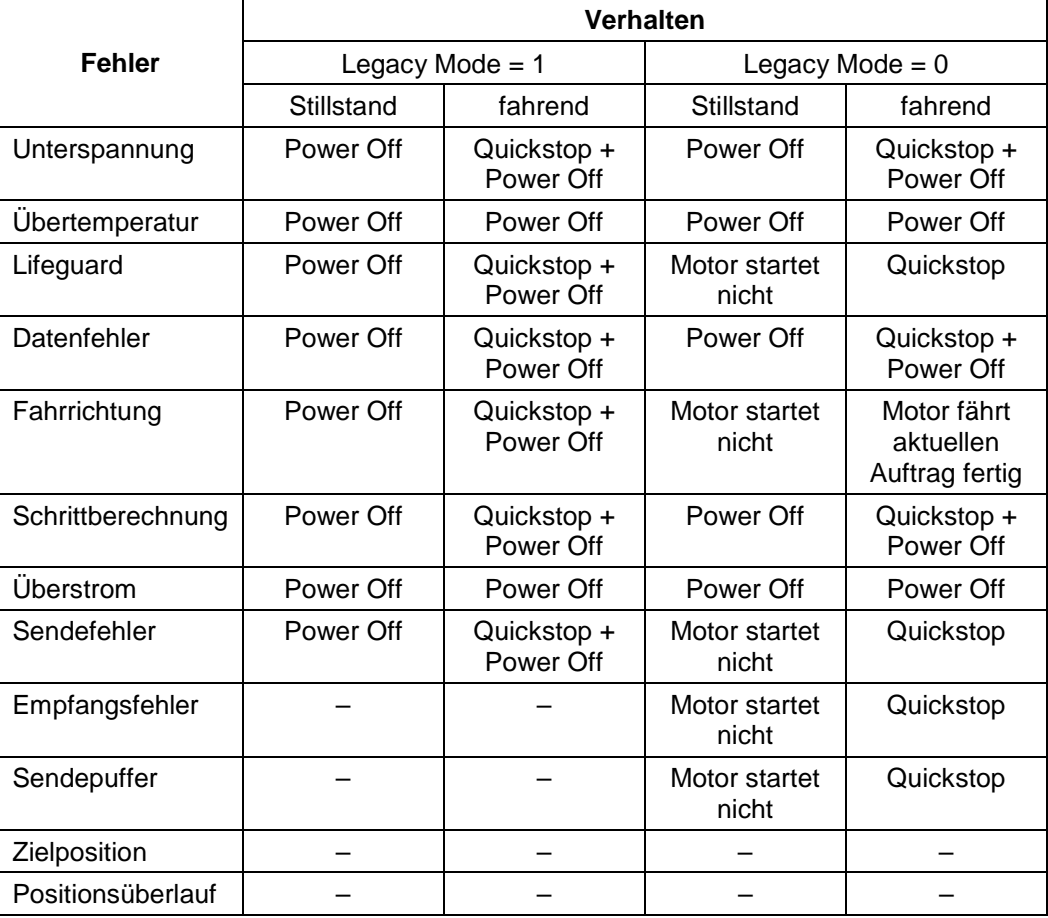

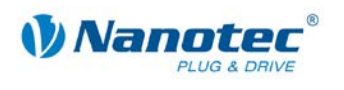

# **14 Inbetriebnahme über RS485**

Zum Betrieb der Steuerung über die RS485-Schnittstelle (falls vorhanden) muss die passende Firmware aufgespielt werden. Ein Betreiben der Steuerung im RS485- Modus ist mit der CANopen-Firmware nicht möglich.

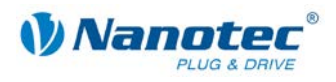

# **15 Anhang: Verwendete Abkürzungen**

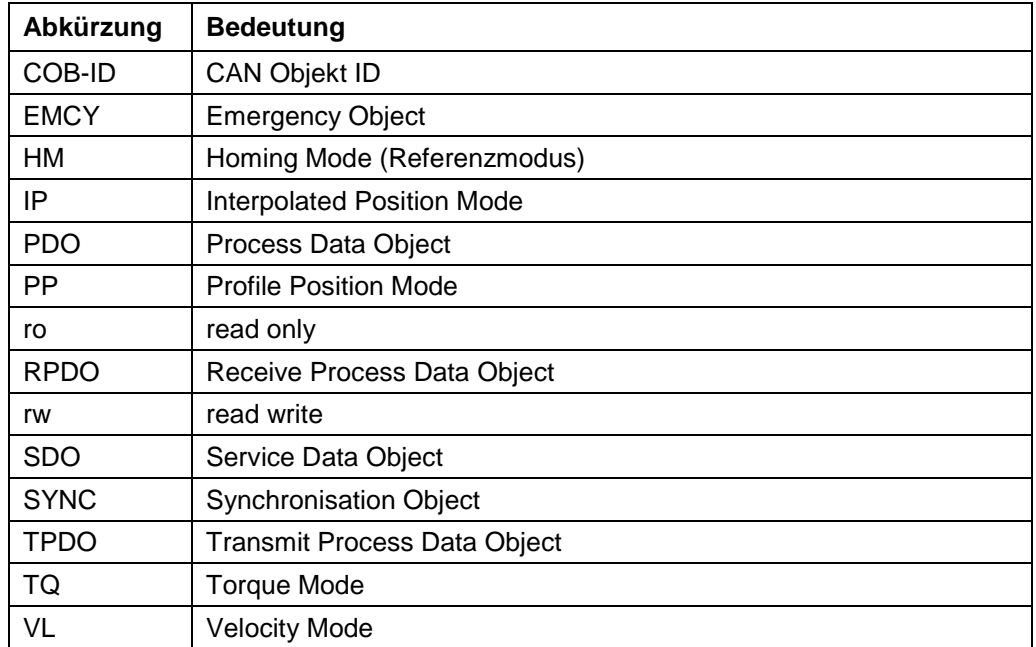
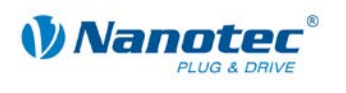

# **16 Anhang: Mögliche Fehlermeldungen**

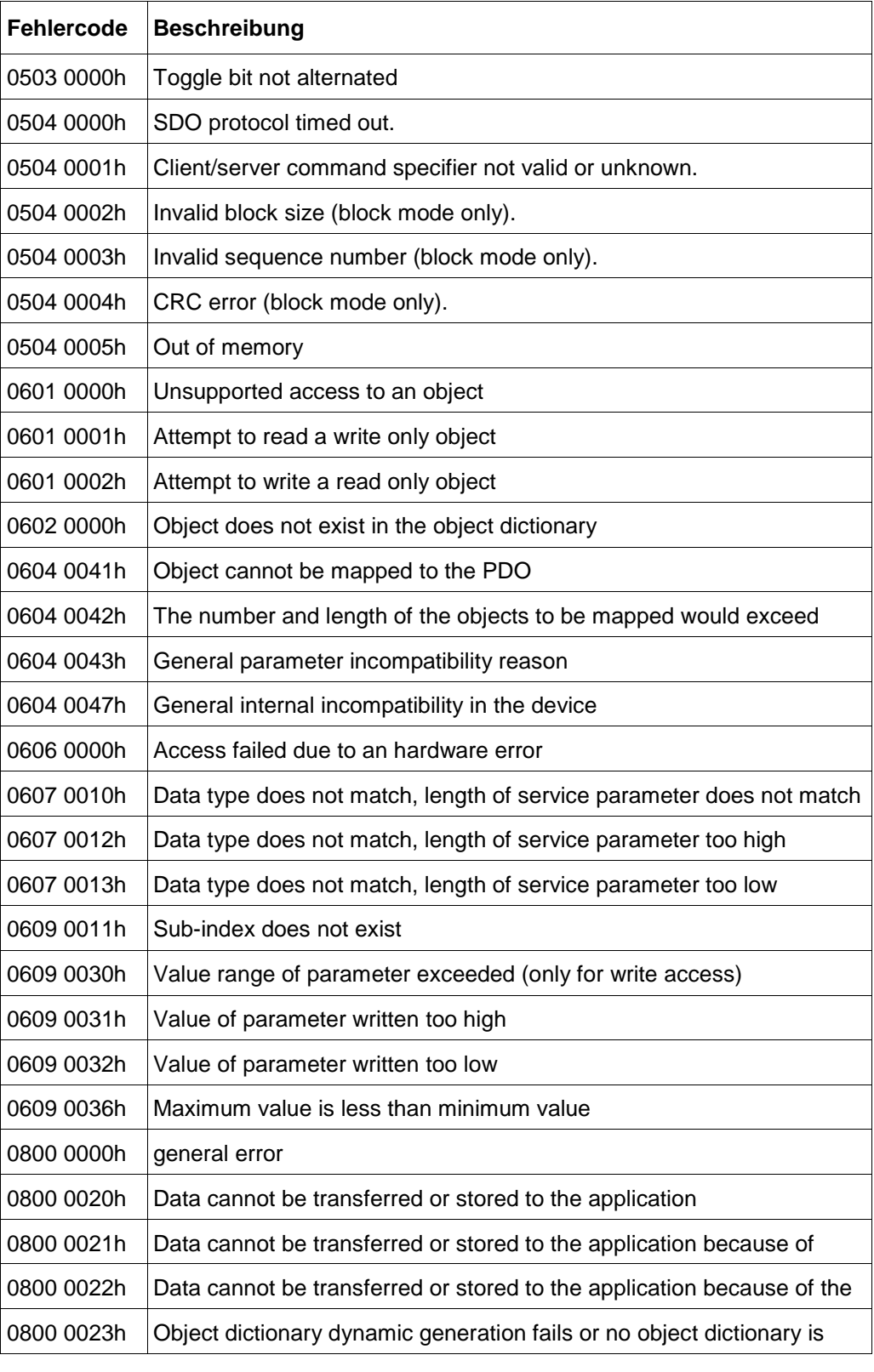

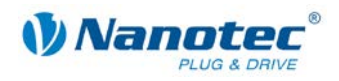

# **17 Anhang: Mögliche Error Codes**

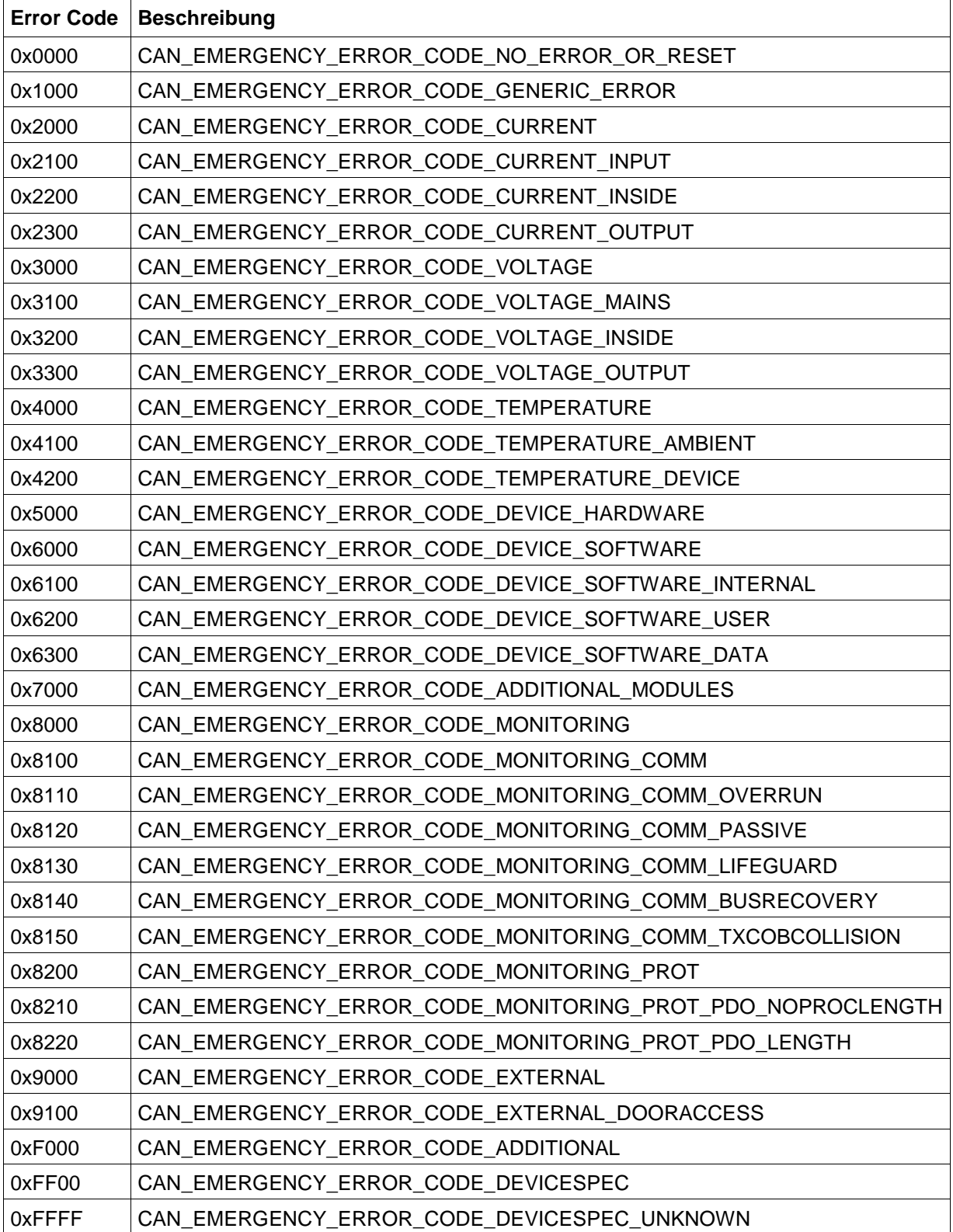

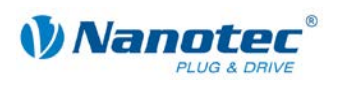

# **Anhang: Motordaten**

## **18.1 Default Werte für Schrittmotoren**

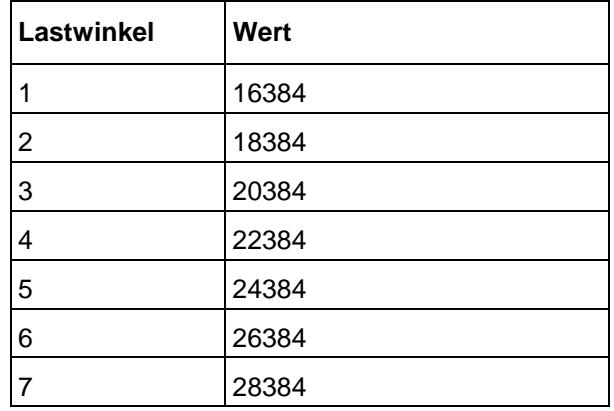

# **18.2 Default Werte für BLDC Motoren**

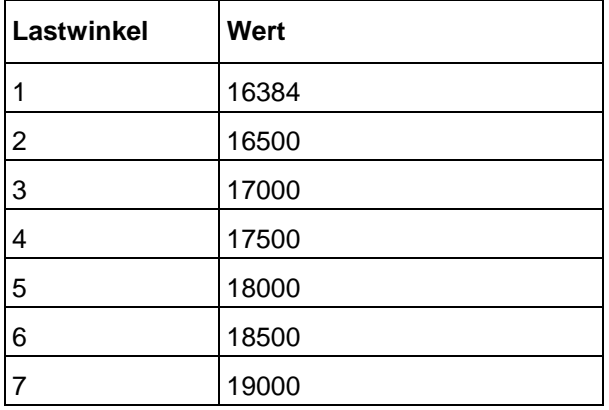

# **18.3 Schrittmotoren der Serie STxxxx**

Die folgende Tabelle gilt für Schrittmotoren der Serie ST2018, ST3518, ST4118, ST4209, ST4218, ST5709, ST5909, ST5918, ST6018, ST6318, ST8918, ST11018.

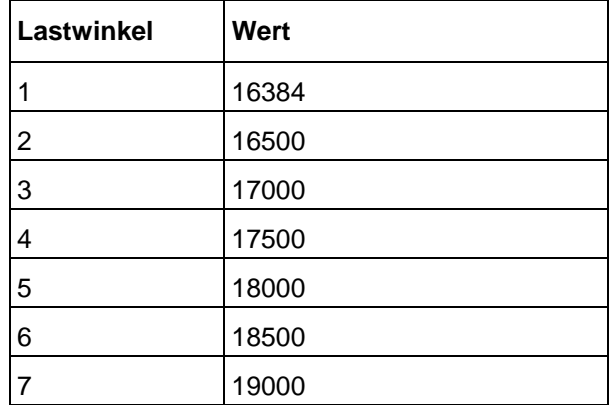

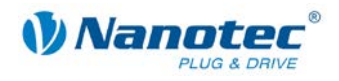

# **18.4 BLDC Motoren der Serie DB22**

### **DB22L01**

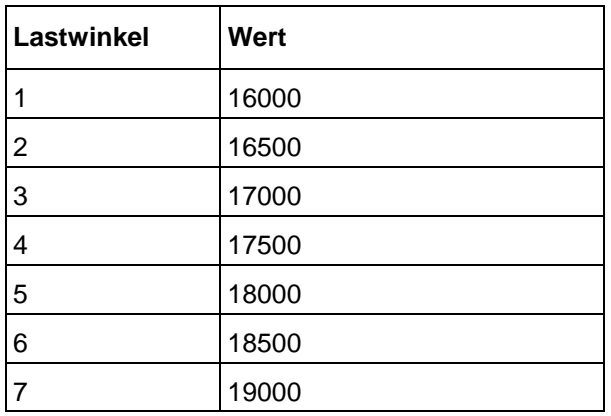

#### **DB22M01**

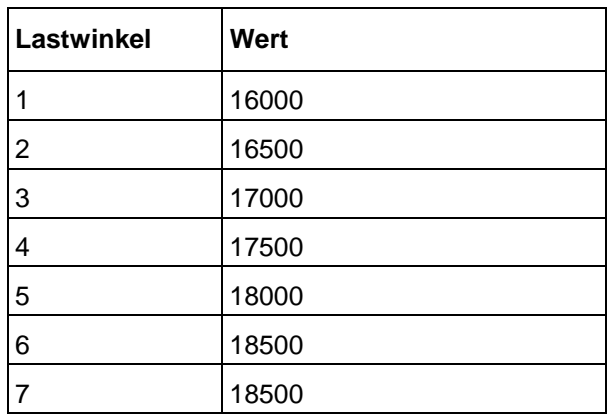

# **18.5 BLDC Motoren der Serie DB28**

### **DB28M01**

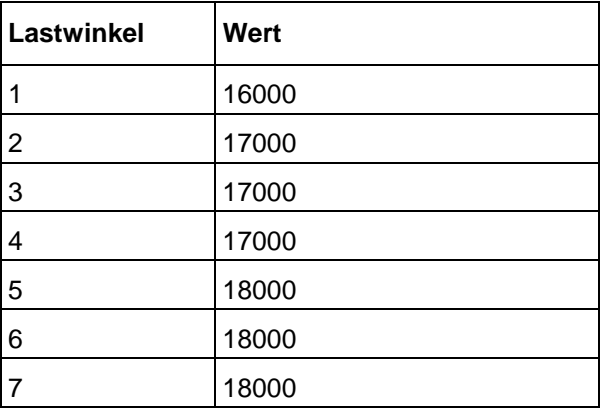

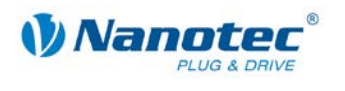

#### **DB28S01**

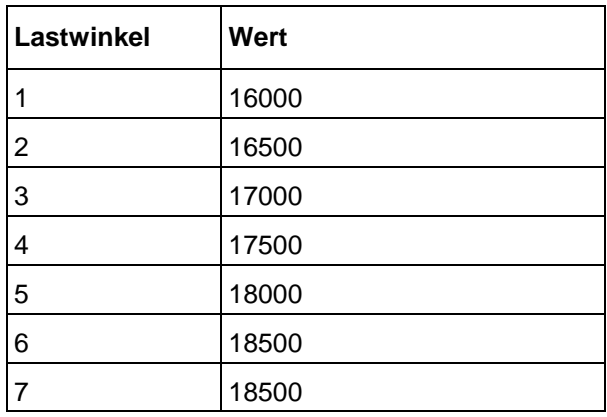

# **18.6 BLDC Motoren der Serie DB33**

### **DB33S01**

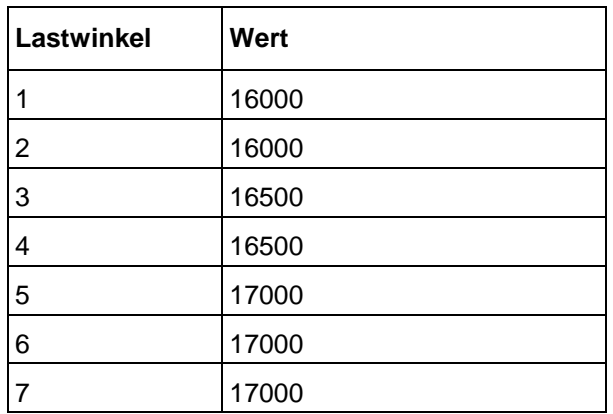

# **18.7 BLDC Motoren der Serie DB42**

### **DB42C01**

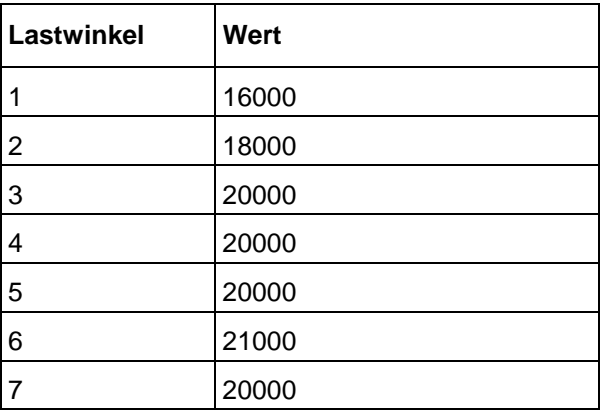

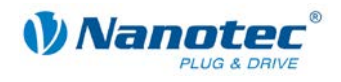

#### **DB42C02**

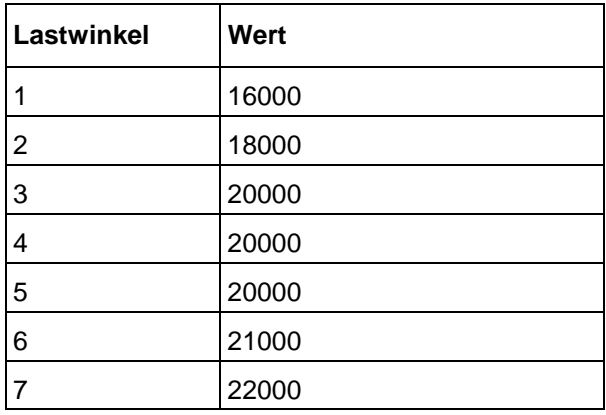

### **DB42C03**

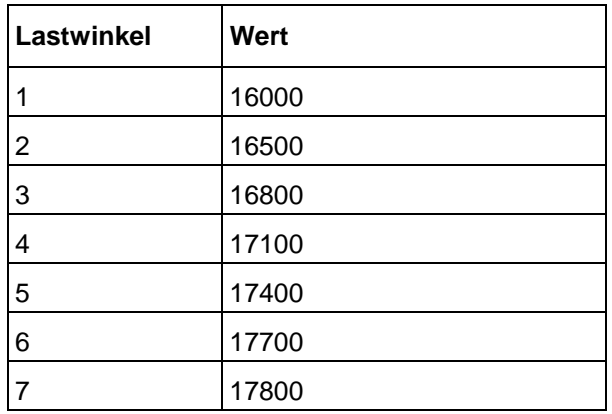

### **DB42L01**

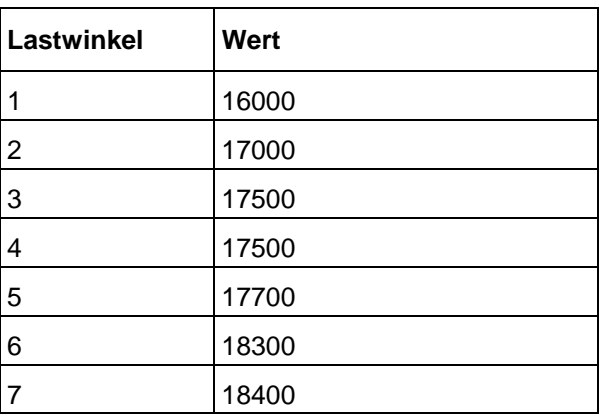

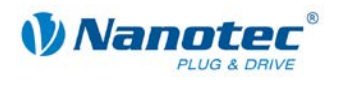

### **DB42M01**

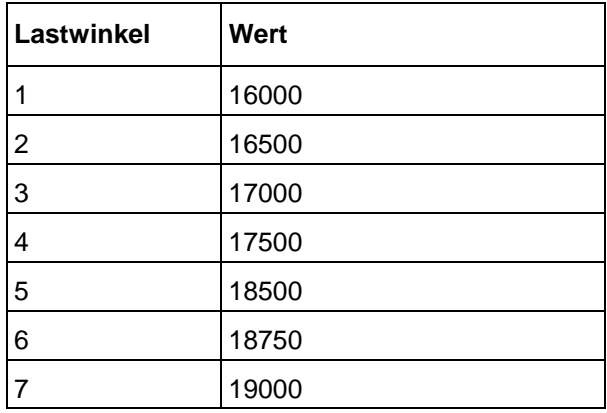

### **DB42M02**

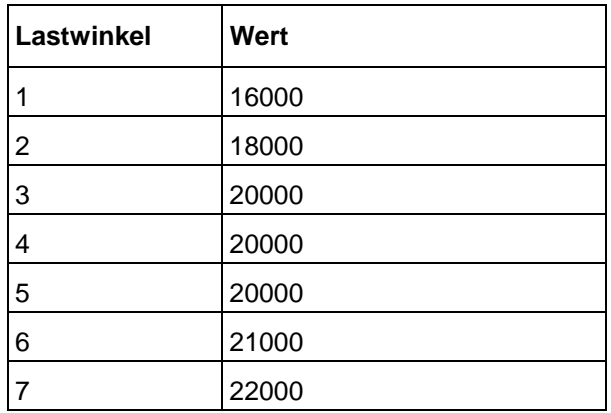

### **DB42M03**

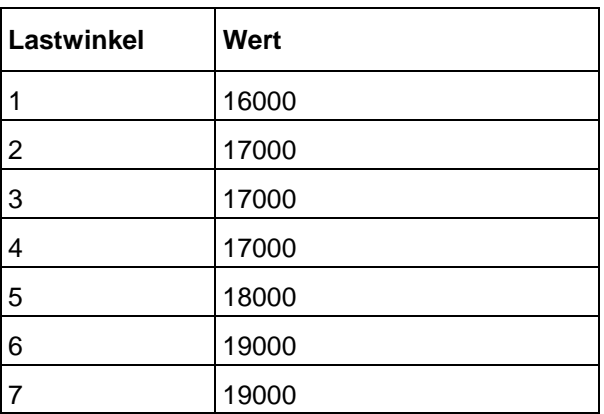

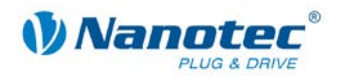

#### **DB42S01**

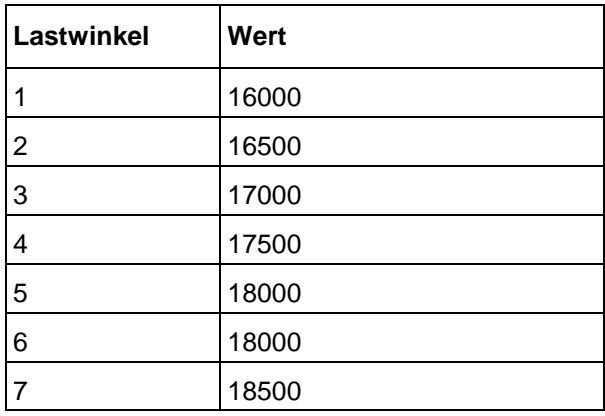

### **DB42S02**

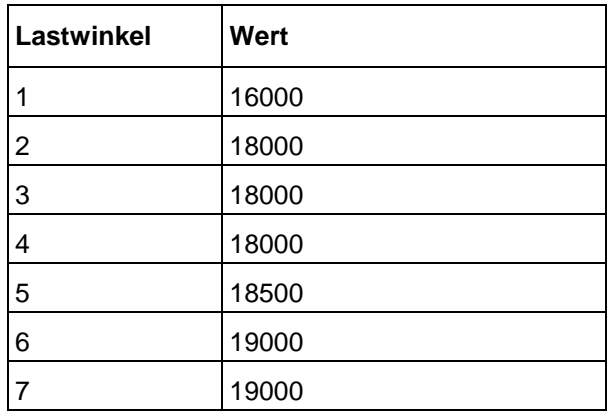

#### **DB42S03**

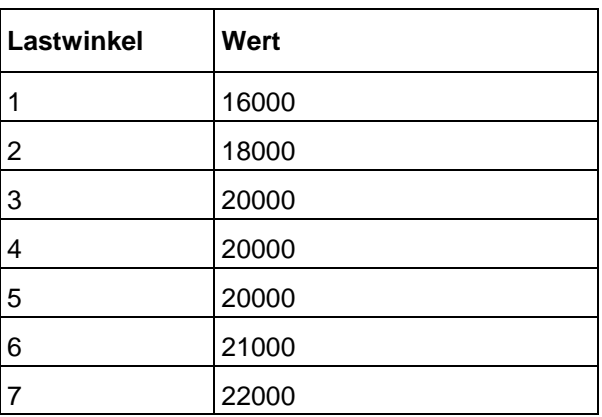

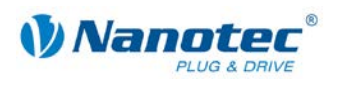

# **18.8 BLDC Motoren der Serie DB57**

## **DB57C01**

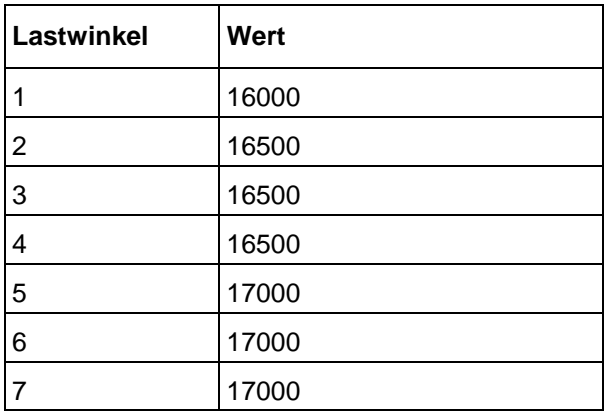

### **DB57L01**

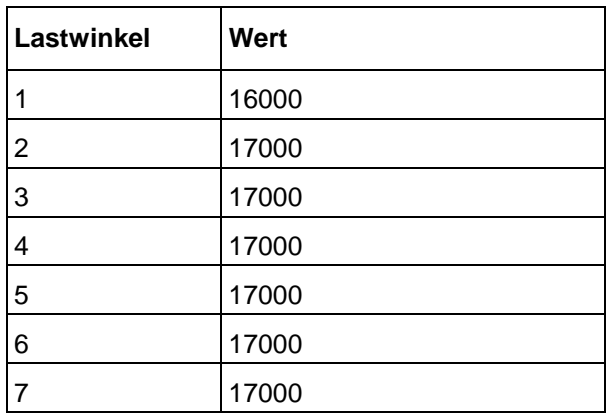

#### **DB57S01**

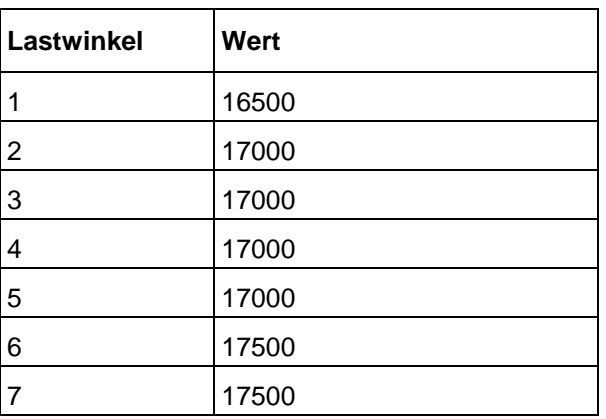

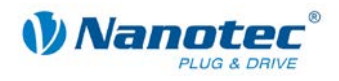

# **18.9 BLDC Motoren der Serie DB87**

## **DB87L01-S**

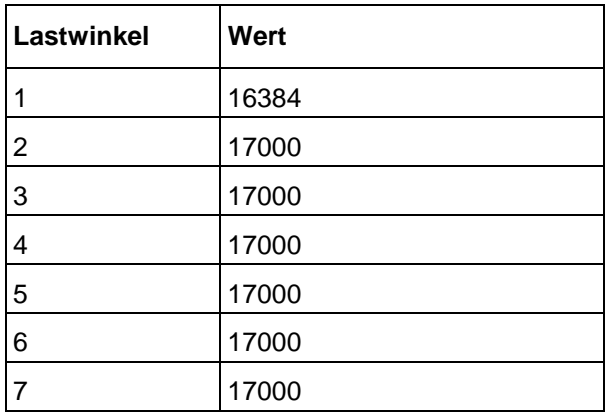

#### **DB87M01-S**

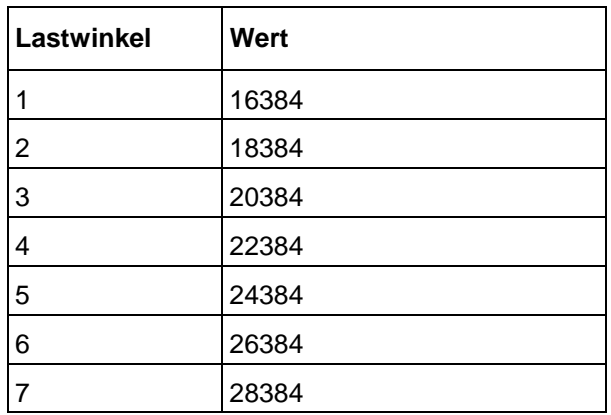

### **DB87S01-S**

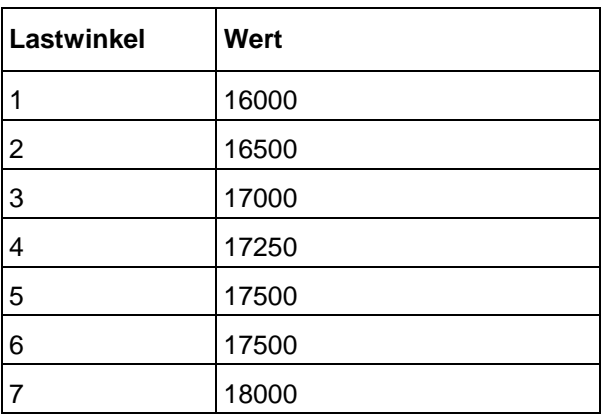